SafeCurves:

choosing safe curves for elliptic-curve cryptography

Daniel J. Bernstein
University of Illinois at Chicago &
Technische Universiteit Eindhoven

Tanja Lange Technische Universiteit Eindhoven

http://safecurves.cr.yp.to

#### Cryptography

Public-key signatures: e.g., RSA, DSA, ECDSA.

Some uses: signed OS updates, SSL certificates, e-passports.

Public-key encryption:

e.g., RSA, DH, ECDH.

Some uses: SSL key exchange, locked iPhone mail download.

Secret-key encryption:

e.g., AES, Salsa20.

Some uses: disk encryption, bulk SSL encryption.

ves:

ange

safe curves for curve cryptography

. Bernstein by of Illinois at Chicago & Che Universiteit Eindhoven

che Universiteit Eindhoven

'safecurves.cr.yp.to

# Cryptography

Public-key signatures:
e.g., RSA, DSA, ECDSA.
Some uses: signed OS updates,
SSL certificates, e-passports.

Public-key encryption:

e.g., RSA, DH, ECDH.

Some uses: SSL key exchange, locked iPhone mail download.

Secret-key encryption:

e.g., AES, Salsa20.

Some uses: disk encryption, bulk SSL encryption.

# Why EC

"Index c fastest r to break Long his many m 1975, CI 1977, lir 1982, qu 1990, nı 1994, fu 2006, m

2013,  $x^{0}$  (FFS is

es for cography

is at Chicago & siteit Eindhoven

siteit Eindhoven

res.cr.yp.to

# Cryptography

Public-key signatures:
e.g., RSA, DSA, ECDSA.
Some uses: signed OS updates,
SSL certificates, e-passports.

Public-key encryption:

e.g., RSA, DH, ECDH.

Some uses: SSL key exchange, locked iPhone mail download.

Secret-key encryption:

e.g., AES, Salsa20.

Some uses: disk encryption, bulk SSL encryption.

## Why ECC?

"Index calculus":
fastest method we
to break original E

Long history, inclu
many major impro
1975, CFRAC;
1977, linear sieve
1982, quadratic sie

1982, quadratic sid 1990, number-field

1994, function-fiel

2006, medium-prir

2013,  $x^q - x$  FFS.

(FFS is not releva

Public-key signatures: e.g., RSA, DSA, ECDSA.

Some uses: signed OS updates, SSL certificates, e-passports.

Public-key encryption:

e.g., RSA, DH, ECDH.

Some uses: SSL key exchange, locked iPhone mail download.

Secret-key encryption:

e.g., AES, Salsa20.

Some uses: disk encryption, bulk SSL encryption.

# Cryptography

Why ECC?

"Index calculus": fastest method we know

to break original DH and RS

Long history, including many major improvements:

1975, CFRAC;

1977, linear sieve (LS);

1982, quadratic sieve (QS);

1990, number-field sieve (N

1994, function-field sieve (F

2006, medium-prime FFS/N

2013,  $x^{q} - x$  FFS.

(FFS is not relevant to RSA

ago & hoven

hoven

o.to

# Cryptography

Public-key signatures:
e.g., RSA, DSA, ECDSA.
Some uses: signed OS updates,
SSL certificates, e-passports.

Public-key encryption:
e.g., RSA, DH, ECDH.
Some uses: SSL key exchange,
locked iPhone mail download.

Secret-key encryption:
e.g., AES, Salsa20.
Some uses: disk encryption,
bulk SSL encryption.

# Why ECC?

"Index calculus": fastest method we know to break original DH and RSA. Long history, including many major improvements: 1975, CFRAC; 1977, linear sieve (LS); 1982, quadratic sieve (QS); 1990, number-field sieve (NFS); 1994, function-field sieve (FFS); 2006, medium-prime FFS/NFS; 2013,  $x^{q} - x$  FFS. (FFS is not relevant to RSA.)

raphy

ey signatures:

A, DSA, ECDSA.

ses: signed OS updates,

ificates, e-passports.

ey encryption:

A, DH, ECDH.

ses: SSL key exchange,

Phone mail download.

ey encryption:

S, Salsa20.

ses: disk encryption,

encryption.

# Why ECC?

"Index calculus":

fastest method we know to break original DH and RSA.

Long history, including many major improvements:

1975, CFRAC;

1977, linear sieve (LS);

1982, quadratic sieve (QS);

1990, number-field sieve (NFS);

1994, function-field sieve (FFS);

2006, medium-prime FFS/NFS;

2013,  $x^{q} - x$  FFS.

(FFS is not relevant to RSA.)

Also ma

 $pprox 100 \ \mathsf{s}$ 

Costs of breaking

 $\approx 2^{120}$ ,

 $pprox 2^{110}$ ,

 $pprox 2^{100}$  ,

 $\approx 2^{80}$ , 2

res:

CDSA.

l OS updates,

-passports.

ion:

CDH.

ey exchange,

I download.

ion:

.

ncryption,

on.

# Why ECC?

"Index calculus":

fastest method we know to break original DH and RSA.

Long history, including

many major improvements:

1975, CFRAC;

1977, linear sieve (LS);

1982, quadratic sieve (QS);

1990, number-field sieve (NFS);

1994, function-field sieve (FFS);

2006, medium-prime FFS/NFS;

2013,  $x^q - x$  FFS.

(FFS is not relevant to RSA.)

Also many smaller

pprox 100 scientific pa

Costs of these algobreaking RSA-102

$$\approx 2^{120}$$
,  $2^{170}$ , CFR

$$pprox 2^{110}$$
,  $2^{160}$ , LS;

$$\approx 2^{100}$$
,  $2^{150}$ , QS;

$$\approx 2^{80}$$
,  $2^{112}$ , NFS.

# Why ECC?

"Index calculus": fastest method we know to break original DH and RSA.

Long history, including many major improvements:

1975, CFRAC;

1977, linear sieve (LS);

1982, quadratic sieve (QS);

1990, number-field sieve (NFS);

1994, function-field sieve (FFS);

2006, medium-prime FFS/NFS;

2013,  $x^{q} - x$  FFS.

(FFS is not relevant to RSA.)

Also many smaller improven  $\approx 100$  scientific papers.

Costs of these algorithms for breaking RSA-1024, RSA-20

$$\approx 2^{120}$$
,  $2^{170}$ , CFRAC;

$$\approx 2^{110}$$
,  $2^{160}$ , LS;

$$\approx 2^{100}$$
,  $2^{150}$ , QS;

$$\approx 2^{80}$$
,  $2^{112}$ , NFS.

•

tes,

ge,

# Why ECC?

"Index calculus": fastest method we know to break original DH and RSA. Long history, including many major improvements: 1975, CFRAC; 1977, linear sieve (LS); 1982, quadratic sieve (QS); 1990, number-field sieve (NFS); 1994, function-field sieve (FFS);

2006, medium-prime FFS/NFS; 2013,  $x^q - x$  FFS.

(FFS is not relevant to RSA.)

Also many smaller improvements:  $\approx 100$  scientific papers.

Costs of these algorithms for breaking RSA-1024, RSA-2048:

$$\approx 2^{120}$$
,  $2^{170}$ , CFRAC;  $\approx 2^{110}$ ,  $2^{160}$ , LS;  $\approx 2^{100}$ ,  $2^{150}$ , QS;  $\approx 2^{80}$ ,  $2^{112}$ , NFS.

# Why ECC?

"Index calculus": fastest method we know to break original DH and RSA. Long history, including many major improvements: 1975, CFRAC; 1977, linear sieve (LS); 1982, quadratic sieve (QS); 1990, number-field sieve (NFS); 1994, function-field sieve (FFS);

(FFS is not relevant to RSA.)

2013,  $x^{q} - x$  FFS.

2006, medium-prime FFS/NFS;

Also many smaller improvements:  $\approx 100$  scientific papers.

Costs of these algorithms for breaking RSA-1024, RSA-2048:  $\approx 2^{120}$ ,  $2^{170}$ , CFRAC;  $\approx 2^{110}$ ,  $2^{160}$ , LS;  $\approx 2^{100}$ ,  $2^{150}$ , QS;  $\approx 2^{80}$ ,  $2^{112}$ , NFS.

1986 Miller "Use of elliptic curves in cryptography": "It is extremely unlikely that an 'index calculus' attack on the elliptic curve method will ever be able to work."

<u>C?</u>

alculus":

nethod we know original DH and RSA.

story, including

ajor improvements:

FRAC;

near sieve (LS);

uadratic sieve (QS);

ımber-field sieve (NFS);

nction-field sieve (FFS);

edium-prime FFS/NFS;

y-x FFS.

not relevant to RSA.)

Also many smaller improvements:

pprox 100 scientific papers.

Costs of these algorithms for breaking RSA-1024, RSA-2048:

 $\approx 2^{120}$ ,  $2^{170}$ , CFRAC;

 $\approx 2^{110}$ ,  $2^{160}$ , LS;

 $\approx 2^{100}$ ,  $2^{150}$ , QS;

 $\approx 2^{80}$  ,  $2^{112}$  , NFS.

1986 Miller "Use of elliptic curves in cryptography":

"It is extremely unlikely that an 'index calculus' attack on the elliptic curve method will ever be able to work."

The cloc

This is t

Warning
This is *t* 

"Elliptic

know H and RSA.

ding vements:

(LS);
eve (QS);
d sieve (NFS);
d sieve (FFS);
me FFS/NFS;

nt to RSA.)

Also many smaller improvements:  $\approx 100$  scientific papers.

Costs of these algorithms for breaking RSA-1024, RSA-2048:  $\approx 2^{120}$ ,  $2^{170}$ , CFRAC;  $\approx 2^{110}$ ,  $2^{160}$ , LS;  $\approx 2^{100}$ ,  $2^{150}$ , QS;  $\approx 2^{80}$ .  $2^{112}$ . NFS.

1986 Miller "Use of elliptic curves in cryptography": "It is extremely unlikely that an 'index calculus' attack on the elliptic curve method will ever be able to work."

#### The clock

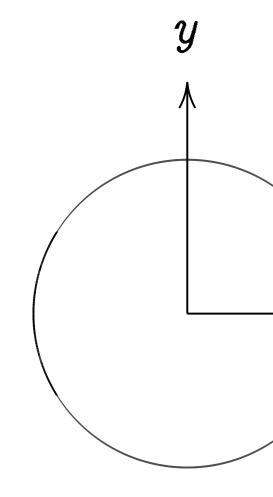

This is the curve a

Warning:

This is *not* an ellip "Elliptic curve"  $\neq$ 

Also many smaller improvements:

pprox 100 scientific papers.

Costs of these algorithms for breaking RSA-1024, RSA-2048:

$$\approx 2^{120}$$
,  $2^{170}$ , CFRAC;

$$\approx 2^{110}$$
,  $2^{160}$ , LS;

$$\approx 2^{100}$$
,  $2^{150}$ , QS;

$$\approx 2^{80}$$
,  $2^{112}$ , NFS.

1986 Miller "Use of elliptic curves in cryptography": "It is extremely unlikely that an 'index calculus' attack on the elliptic curve method will ever be able to work."

#### The clock

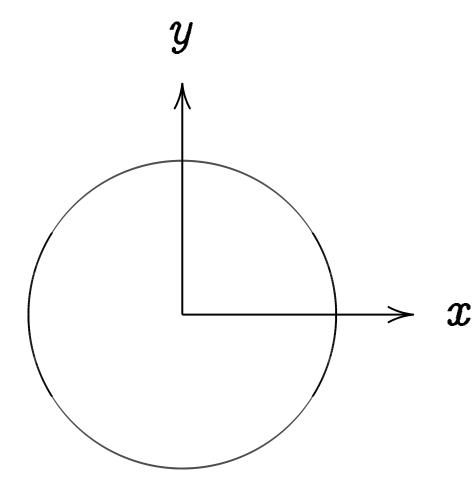

This is the curve  $x^2 + y^2 =$ 

Warning:

This is *not* an elliptic curve. "Elliptic curve"  $\neq$  "ellipse."

FS);

FS); FS;

.)

Also many smaller improvements:  $\approx 100$  scientific papers.

Costs of these algorithms for breaking RSA-1024, RSA-2048:  $\approx 2^{120}$ ,  $2^{170}$ , CFRAC;

 $pprox 2^{110}$ ,  $2^{160}$ , LS;

 $\approx 2^{100}$ ,  $2^{150}$ , QS;

 $pprox 2^{80}$ ,  $2^{112}$ , NFS.

1986 Miller "Use of elliptic curves in cryptography": "It is extremely unlikely that an 'index calculus' attack on the elliptic curve method will ever be able to work."

#### The clock

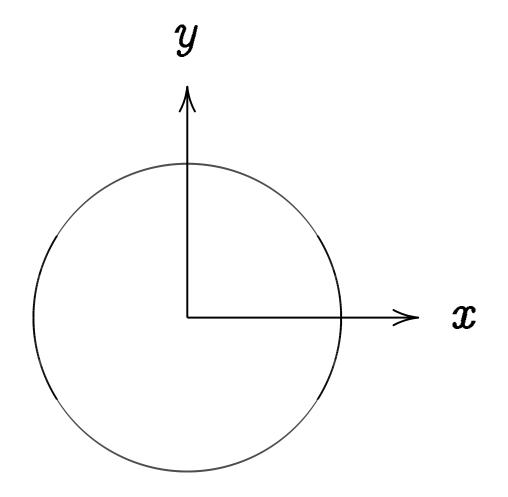

This is the curve  $x^2 + y^2 = 1$ .

Warning:

This is *not* an elliptic curve. "Elliptic curve"  $\neq$  "ellipse." ny smaller improvements: cientific papers.

these algorithms for RSA-1024, RSA-2048:

2<sup>170</sup>, CFRAC;

2<sup>160</sup>, LS;

2<sup>150</sup>, QS;

<sup>112</sup>, NFS.

Iler "Use of curves in cryptography": tremely unlikely 'index calculus' attack Iliptic curve method

be able to work."

#### The clock

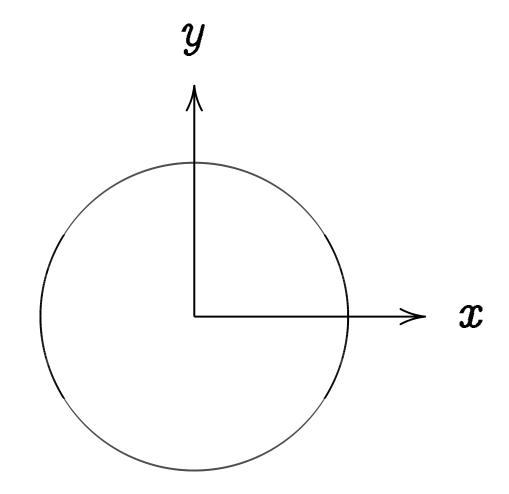

This is the curve  $x^2 + y^2 = 1$ .

Warning:

This is *not* an elliptic curve. "Elliptic curve"  $\neq$  "ellipse."

Example

improvements: apers.

orithms for 4, RSA-2048: AC;

ryptography":
likely
culus' attack
re method
o work."

# The clock

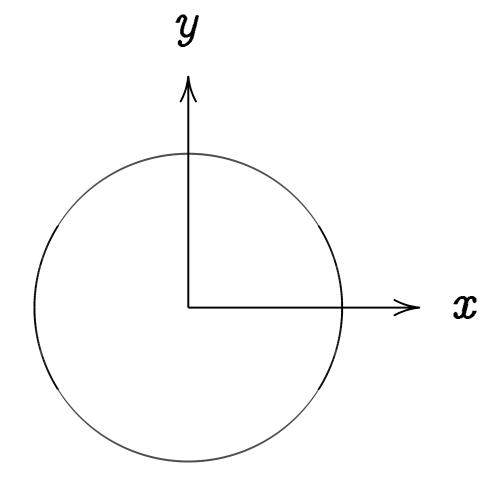

This is the curve  $x^2 + y^2 = 1$ .

Warning:

This is *not* an elliptic curve. "Elliptic curve"  $\neq$  "ellipse." Examples of point

nents:

The clock

Examples of points on this of

ck

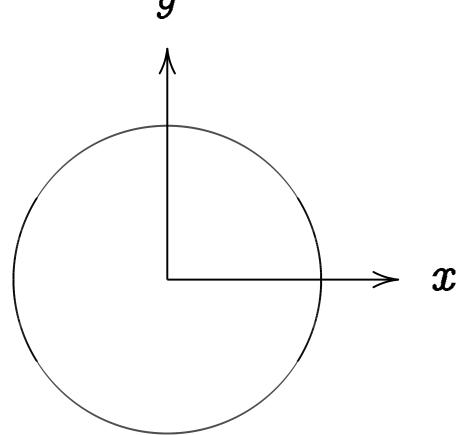

This is the curve  $x^2 + y^2 = 1$ .

Warning:

This is *not* an elliptic curve.

"Elliptic curve" ≠ "ellipse."

| 48: |   |             |
|-----|---|-------------|
|     |   | <b>&gt;</b> |
|     | 2 | 0           |

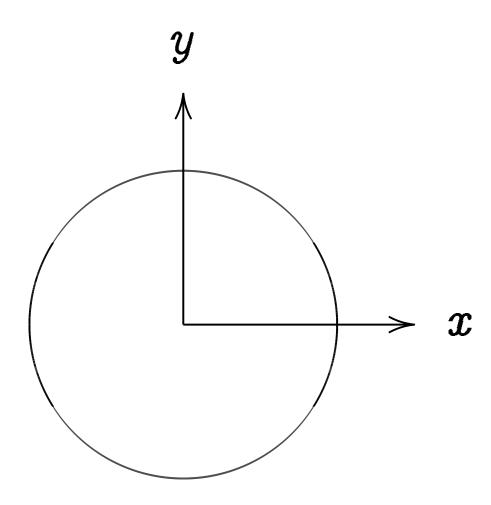

This is the curve  $x^2 + y^2 = 1$ .

# Warning:

This is *not* an elliptic curve. "Elliptic curve"  $\neq$  "ellipse."

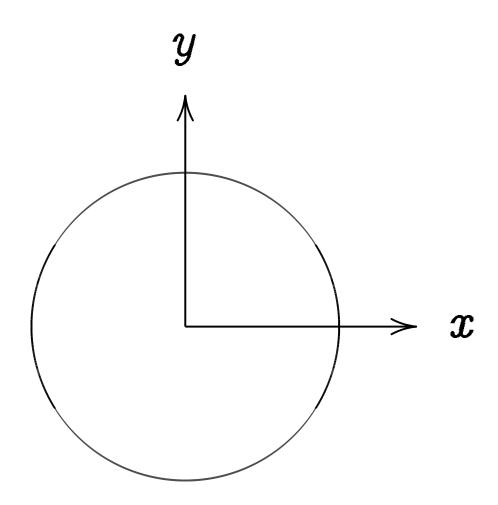

This is the curve  $x^2 + y^2 = 1$ .

# Warning:

This is *not* an elliptic curve. "Elliptic curve"  $\neq$  "ellipse." Examples of points on this curve: (0, 1) = "12:00".

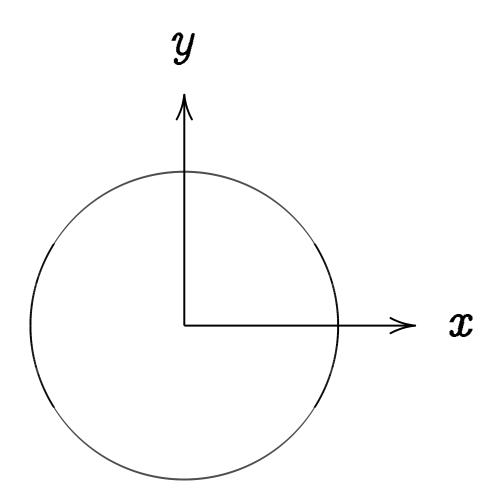

This is the curve  $x^2 + y^2 = 1$ .

# Warning:

This is *not* an elliptic curve. "Elliptic curve"  $\neq$  "ellipse." Examples of points on this curve: (0, 1) = ``12.00''. (0, -1) = ``6.00''.

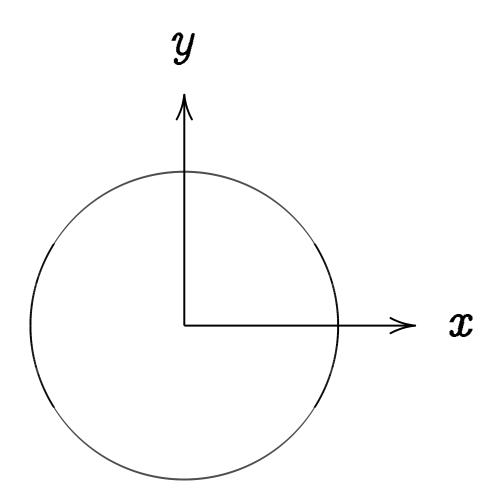

This is the curve  $x^2 + y^2 = 1$ .

# Warning:

This is *not* an elliptic curve. "Elliptic curve"  $\neq$  "ellipse."

$$(0, 1) = "12:00".$$

$$(0,-1) = "6:00".$$

$$(1,0) = "3:00".$$

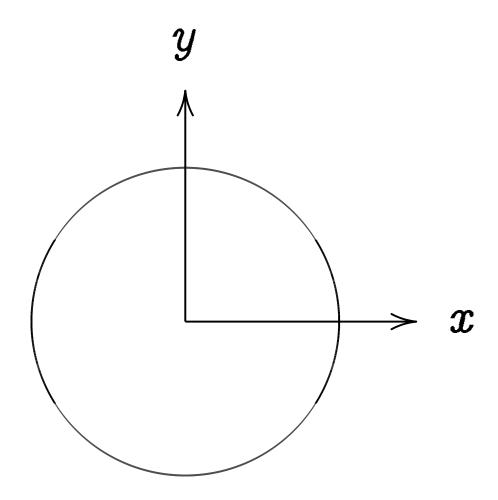

This is the curve  $x^2 + y^2 = 1$ .

## Warning:

This is *not* an elliptic curve. "Elliptic curve"  $\neq$  "ellipse."

$$(0, 1) = "12:00".$$

$$(0,-1) = "6:00".$$

$$(1,0) = "3:00".$$

$$(-1,0) = "9:00"$$
.

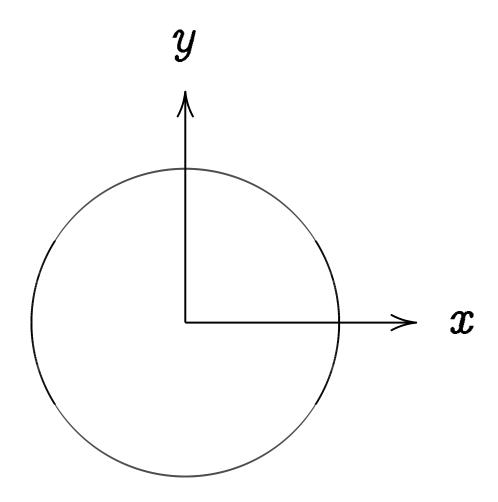

This is the curve  $x^2 + y^2 = 1$ .

## Warning:

This is *not* an elliptic curve. "Elliptic curve"  $\neq$  "ellipse."

$$(0,1) = "12:00".$$
 $(0,-1) = "6:00".$ 
 $(1,0) = "3:00".$ 
 $(-1,0) = "9:00".$ 

$$(\sqrt{3/4}, 1/2) =$$

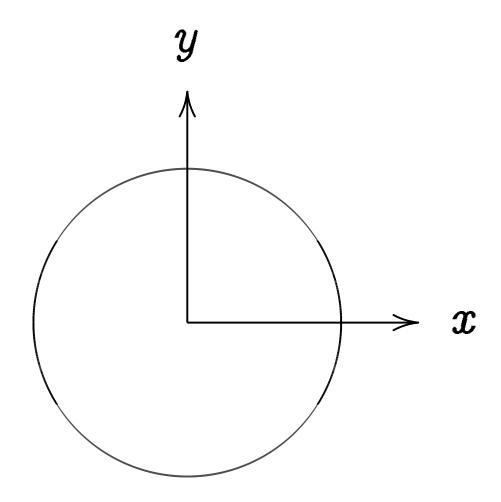

This is the curve  $x^2 + y^2 = 1$ .

#### Warning:

This is *not* an elliptic curve. "Elliptic curve"  $\neq$  "ellipse."

$$(0,1) = "12:00".$$
 $(0,-1) = "6:00".$ 
 $(1,0) = "3:00".$ 
 $(-1,0) = "9:00".$ 
 $(\sqrt{3/4},1/2) = "2:00".$ 

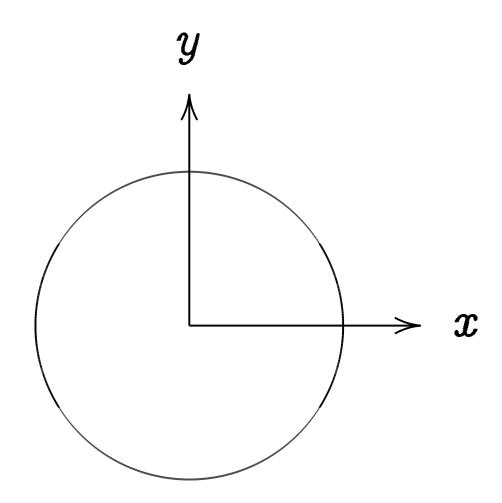

This is the curve  $x^2 + y^2 = 1$ .

## Warning:

This is *not* an elliptic curve. "Elliptic curve"  $\neq$  "ellipse."

$$(0,1) = "12:00".$$
 $(0,-1) = "6:00".$ 
 $(1,0) = "3:00".$ 
 $(-1,0) = "9:00".$ 
 $(\sqrt{3/4},1/2) = "2:00".$ 
 $(1/2,-\sqrt{3/4}) =$ 

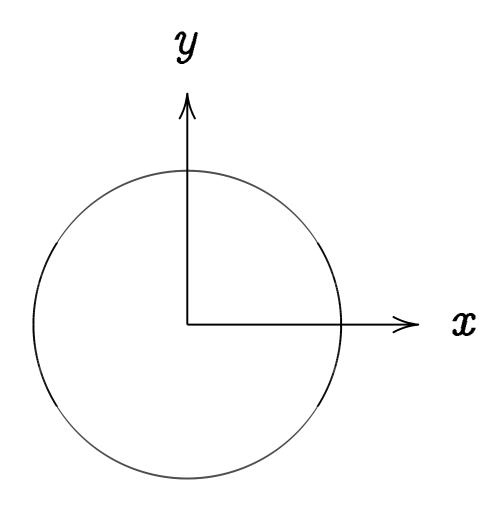

This is the curve  $x^2 + y^2 = 1$ .

#### Warning:

This is *not* an elliptic curve. "Elliptic curve"  $\neq$  "ellipse."

$$(0,1) = "12:00"$$
.  
 $(0,-1) = "6:00"$ .  
 $(1,0) = "3:00"$ .  
 $(-1,0) = "9:00"$ .  
 $(\sqrt{3/4}, 1/2) = "2:00"$ .  
 $(1/2, -\sqrt{3/4}) = "5:00"$ .  
 $(-1/2, -\sqrt{3/4}) =$ 

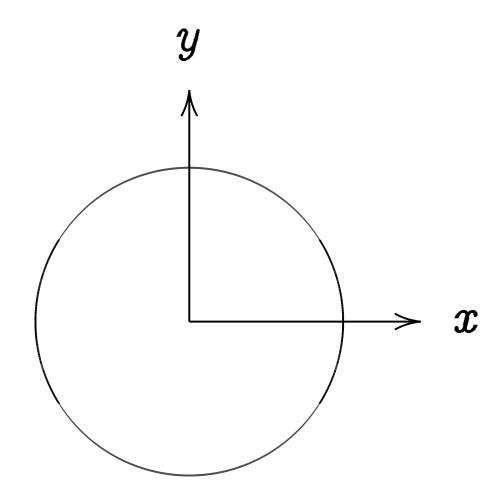

This is the curve  $x^2 + y^2 = 1$ .

#### Warning:

This is *not* an elliptic curve. "Elliptic curve"  $\neq$  "ellipse."

$$(0,1) = "12:00".$$
 $(0,-1) = "6:00".$ 
 $(1,0) = "3:00".$ 
 $(-1,0) = "9:00".$ 
 $(\sqrt{3/4},1/2) = "2:00".$ 
 $(1/2,-\sqrt{3/4}) = "5:00".$ 
 $(-1/2,-\sqrt{3/4}) = "7:00".$ 

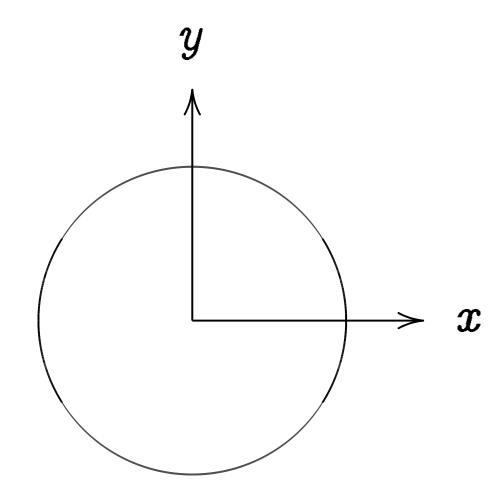

This is the curve  $x^2 + y^2 = 1$ .

#### Warning:

This is *not* an elliptic curve. "Elliptic curve"  $\neq$  "ellipse."

$$(0,1) = "12:00".$$
  
 $(0,-1) = "6:00".$   
 $(1,0) = "3:00".$   
 $(-1,0) = "9:00".$   
 $(\sqrt{3/4},1/2) = "2:00".$   
 $(1/2,-\sqrt{3/4}) = "5:00".$   
 $(-1/2,-\sqrt{3/4}) = "7:00".$   
 $(\sqrt{1/2},\sqrt{1/2}) = "1:30".$   
 $(3/5,4/5).$   $(-3/5,4/5).$ 

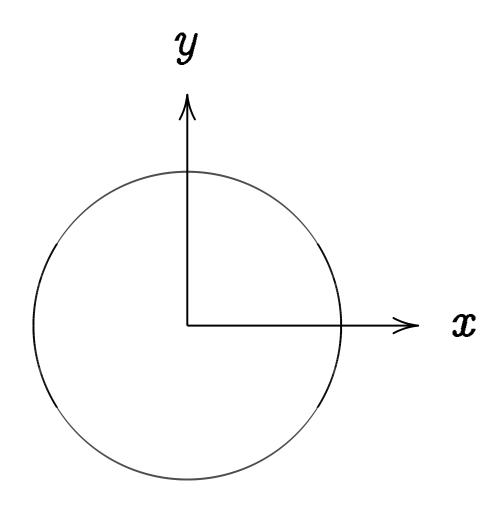

This is the curve  $x^2 + y^2 = 1$ .

#### Warning:

This is *not* an elliptic curve. "Elliptic curve"  $\neq$  "ellipse." Examples of points on this curve:

$$(0, 1) = "12:00".$$

$$(0,-1) = "6:00".$$

$$(1,0) = "3:00"$$
.

$$(-1,0) = "9:00"$$
.

$$(\sqrt{3/4}, 1/2) = "2:00".$$

$$(1/2, -\sqrt{3/4}) = "5:00".$$

$$(-1/2, -\sqrt{3/4}) =$$
 "7:00".

$$(\sqrt{1/2}, \sqrt{1/2}) = "1:30".$$

$$(3/5, 4/5)$$
.  $(-3/5, 4/5)$ .

$$(3/5, -4/5). (-3/5, -4/5).$$

$$(4/5, 3/5). (-4/5, 3/5).$$

$$(4/5, -3/5). (-4/5, -3/5).$$

Many more.

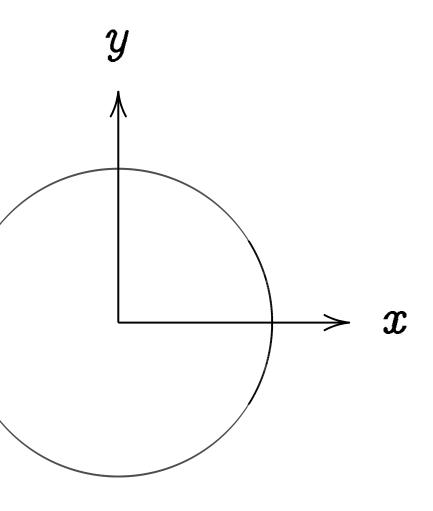

he curve  $x^2 + y^2 = 1$ .

. -

not an elliptic curve. curve" ≠ "ellipse." Examples of points on this curve:

$$(0, 1) = "12:00".$$

$$(0,-1) = "6:00"$$
.

$$(1,0) = "3:00".$$

$$(-1,0) = "9:00"$$
.

$$(\sqrt{3/4}, 1/2) = "2:00".$$

$$(1/2, -\sqrt{3/4}) =$$
 "5:00".

$$(-1/2, -\sqrt{3/4}) =$$
 "7:00".

$$(\sqrt{1/2}, \sqrt{1/2}) = "1:30".$$

$$(3/5, 4/5)$$
.  $(-3/5, 4/5)$ .

$$(3/5, -4/5). (-3/5, -4/5).$$

$$(4/5, 3/5). (-4/5, 3/5).$$

$$(4/5, -3/5). (-4/5, -3/5).$$

Many more.

Addition

$$x^2 + y^2$$

 $x = \sin a$ 

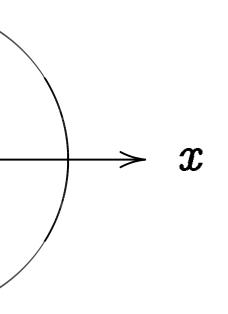

 $x^2 + y^2 = 1$ .

otic curve. "ellipse." Examples of points on this curve:

$$(0, 1) = "12:00".$$

$$(0,-1) = "6:00".$$

$$(1,0) = "3:00".$$

$$(-1,0) = "9:00"$$
.

$$(\sqrt{3/4}, 1/2) = "2:00".$$

$$(1/2, -\sqrt{3/4}) =$$
 "5:00".

$$(-1/2, -\sqrt{3/4}) =$$
 "7:00".

$$(\sqrt{1/2}, \sqrt{1/2}) = "1:30".$$

$$(3/5, 4/5). (-3/5, 4/5).$$

$$(3/5, -4/5). (-3/5, -4/5).$$

$$(4/5, 3/5). (-4/5, 3/5).$$

$$(4/5, -3/5). (-4/5, -3/5).$$

Many more.

Addition on the cl

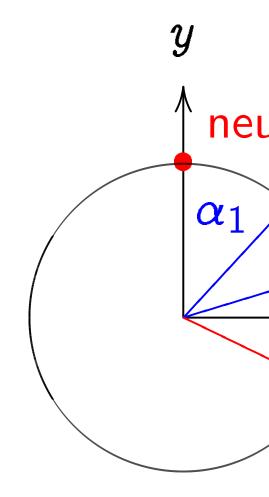

$$oldsymbol{x}^2+y^2=1$$
, para $oldsymbol{x}=\sinlpha$ ,  $oldsymbol{y}=\coslpha$ 

$$(0, 1) = "12:00"$$

$$(0,-1) = "6:00".$$

$$(1,0) = "3:00"$$
.

$$(-1,0) = "9:00"$$
.

$$(\sqrt{3/4}, 1/2) = \text{``2:00''}.$$

$$(1/2, -\sqrt{3/4}) =$$
 "5:00".

$$(-1/2, -\sqrt{3/4}) = \text{``7:00''}.$$

$$(\sqrt{1/2}, \sqrt{1/2}) = "1:30".$$

$$(3/5, 4/5)$$
.  $(-3/5, 4/5)$ .

$$(3/5, -4/5). (-3/5, -4/5).$$

$$(4/5, 3/5). (-4/5, 3/5).$$

$$(4/5, -3/5). (-4/5, -3/5).$$

Many more.

Addition on the clock:

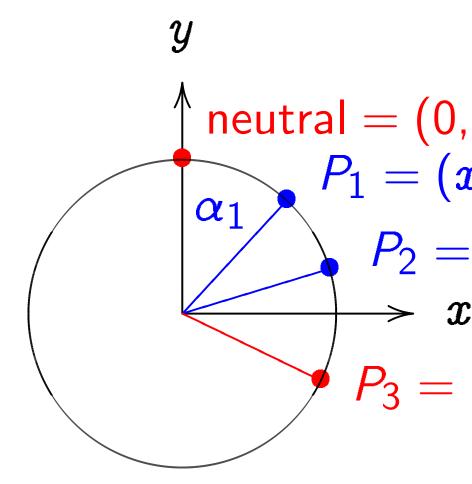

$$x^2 + y^2 = 1$$
, parametrized by  $x = \sin \alpha$ ,  $y = \cos \alpha$ .

1.

$$(0, 1) = "12:00".$$

$$(0,-1) = "6:00"$$

$$(1,0) = "3:00"$$
.

$$(-1,0) = "9:00"$$
.

$$(\sqrt{3/4}, 1/2) = "2:00".$$

$$(1/2, -\sqrt{3/4}) =$$
 "5:00".

$$(-1/2, -\sqrt{3/4}) = \text{``7:00''}.$$

$$(\sqrt{1/2}, \sqrt{1/2}) = "1:30".$$

$$(3/5, 4/5)$$
.  $(-3/5, 4/5)$ .

$$(3/5, -4/5). (-3/5, -4/5).$$

$$(4/5, 3/5). (-4/5, 3/5).$$

$$(4/5, -3/5). (-4/5, -3/5).$$

Many more.

#### Addition on the clock:

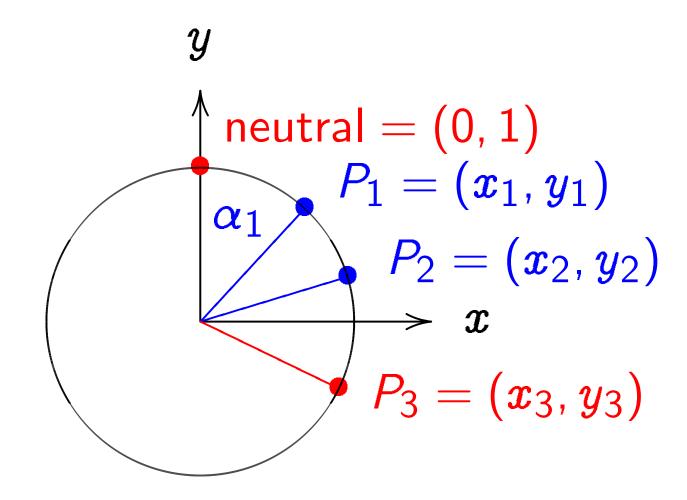

$$x^2+y^2=1$$
, parametrized by  $x=\sin lpha,\ y=\cos lpha.$ 

$$(0, 1) = "12:00".$$

$$(0,-1) = 6:00$$
.

$$(1,0) = "3:00"$$
.

$$(-1,0) = "9:00"$$
.

$$(\sqrt{3/4}, 1/2) = "2:00".$$

$$(1/2, -\sqrt{3/4}) =$$
 "5:00".

$$(-1/2, -\sqrt{3/4}) = \text{``7:00''}.$$

$$(\sqrt{1/2}, \sqrt{1/2}) = "1:30".$$

$$(3/5, 4/5)$$
.  $(-3/5, 4/5)$ .

$$(3/5, -4/5). (-3/5, -4/5).$$

$$(4/5, 3/5). (-4/5, 3/5).$$

$$(4/5, -3/5). (-4/5, -3/5).$$

Many more.

#### Addition on the clock:

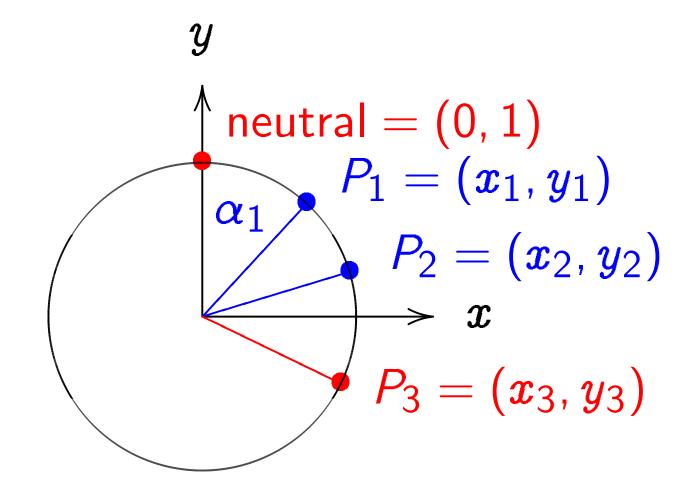

$$x^2+y^2=1$$
, parametrized by  $x=\sinlpha,\ y=\coslpha.$  Recall  $(\sin(lpha_1+lpha_2),\cos(lpha_1+lpha_2))=$ 

$$(0, 1) = "12:00"$$
.

$$(0,-1) = "6:00"$$

$$(1,0) = "3:00"$$
.

$$(-1,0) = "9:00"$$
.

$$(\sqrt{3/4}, 1/2) = "2:00".$$

$$(1/2, -\sqrt{3/4}) =$$
 "5:00".

$$(-1/2, -\sqrt{3/4}) = \text{``7:00''}.$$

$$(\sqrt{1/2}, \sqrt{1/2}) = "1:30".$$

$$(3/5, 4/5)$$
.  $(-3/5, 4/5)$ .

$$(3/5, -4/5). (-3/5, -4/5).$$

$$(4/5, 3/5). (-4/5, 3/5).$$

$$(4/5, -3/5). (-4/5, -3/5).$$

Many more.

#### Addition on the clock:

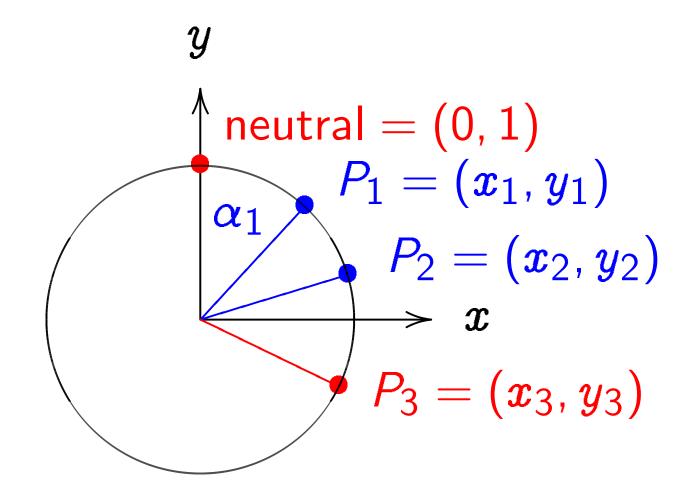

 $x^2+y^2=1$ , parametrized by  $x=\sin lpha,\ y=\cos lpha.$  Recall  $(\sin(lpha_1+lpha_2),\cos(lpha_1+lpha_2))=(\sin lpha_1\cos lpha_2+\cos lpha_1\sin lpha_2,$ 

$$(0, 1) = "12:00".$$

$$(0,-1) = "6:00"$$

$$(1,0) = "3:00"$$
.

$$(-1,0) = "9:00"$$
.

$$(\sqrt{3/4}, 1/2) = "2:00".$$

$$(1/2, -\sqrt{3/4}) =$$
 "5:00".

$$(-1/2, -\sqrt{3/4}) = \text{``7:00''}.$$

$$(\sqrt{1/2}, \sqrt{1/2}) = "1:30".$$

$$(3/5, 4/5)$$
.  $(-3/5, 4/5)$ .

$$(3/5, -4/5). (-3/5, -4/5).$$

$$(4/5, 3/5). (-4/5, 3/5).$$

$$(4/5, -3/5). (-4/5, -3/5).$$

Many more.

#### Addition on the clock:

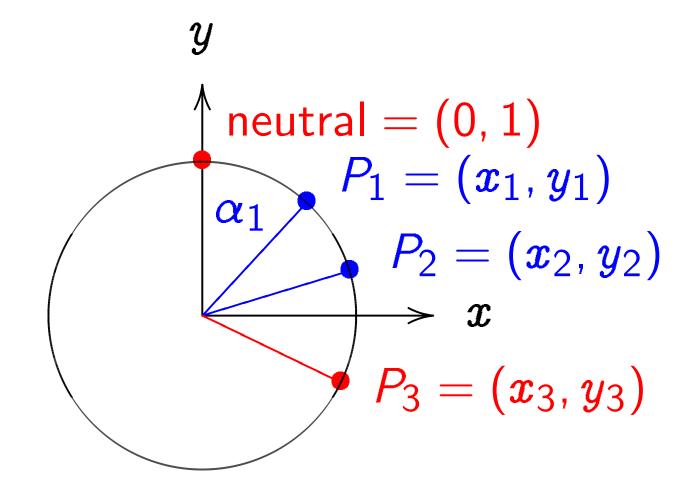

 $x^2+y^2=1$ , parametrized by  $x=\sin lpha,\ y=\cos lpha.$  Recall  $(\sin(lpha_1+lpha_2),\cos(lpha_1+lpha_2))=(\sin lpha_1\cos lpha_2+\cos lpha_1\sin lpha_2,\cos lpha_1\cos lpha_2-\sin lpha_1\sin lpha_2).$ 

es of points on this curve:

$$=$$
 "6:00".

$$=$$
 "9:00".

$$1/2) = "2:00".$$

$$\sqrt{3/4}$$
) = "5:00".

$$-\sqrt{3/4}$$
) = "7:00".

$$\sqrt{1/2}$$
) = "1:30".

5). 
$$(-3/5, 4/5)$$
.

$$1/5$$
).  $(-3/5, -4/5)$ .

$$5). (-4/5, 3/5).$$

$$3/5$$
).  $(-4/5, -3/5)$ .

ore.

Addition on the clock:

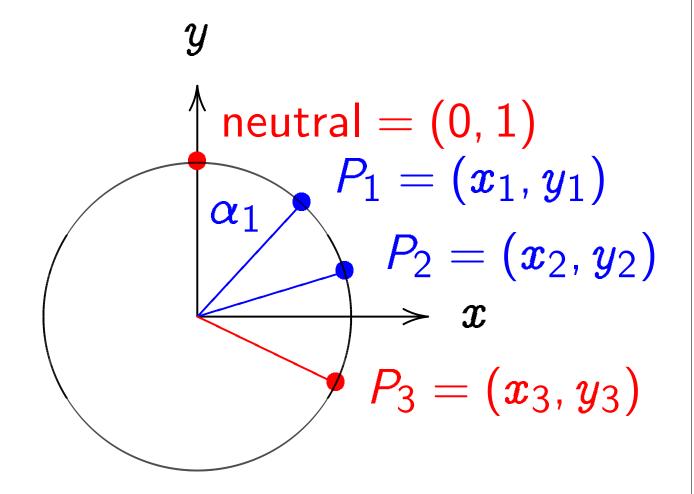

$$x^2 + y^2 = 1$$
, parametrized by  $x = \sin \alpha$ ,  $y = \cos \alpha$ . Recall  $(\sin(\alpha_1 + \alpha_2), \cos(\alpha_1 + \alpha_2)) = (\sin \alpha_1 \cos \alpha_2 + \cos \alpha_1 \sin \alpha_2, \cos \alpha_1 \cos \alpha_2 - \sin \alpha_1 \sin \alpha_2)$ .

Clock ac

Use Caraddition for the case sum of (

 $(x_1y_2 +$ 

s on this curve:

:00".

"5:00" .

= "7:00".

"1:30".

(4/5).

(3/5).

/5, -4/5).

/5, -3/5).

Addition on the clock:

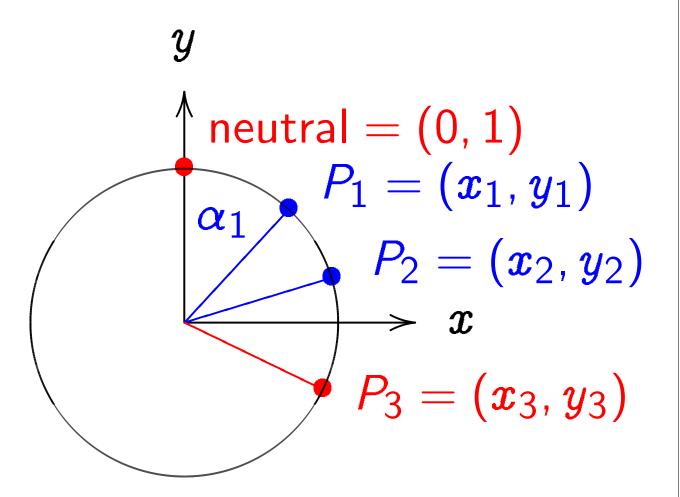

$$x^2+y^2=1$$
, parametrized by  $x=\sin lpha,\ y=\cos lpha.$  Recall  $(\sin(lpha_1+lpha_2),\cos(lpha_1+lpha_2))=(\sin lpha_1\cos lpha_2+\cos lpha_1\sin lpha_2,\cos lpha_1\cos lpha_2-\sin lpha_1\sin lpha_2).$ 

Clock addition wit

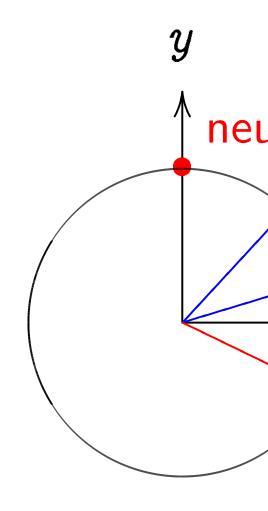

Use Cartesian coordinates addition. Addition for the clock  $x^2$  + sum of  $(x_1, y_1)$  and  $(x_1y_2 + y_1x_2, y_1y_1)$ 

curve:

Addition on the clock:

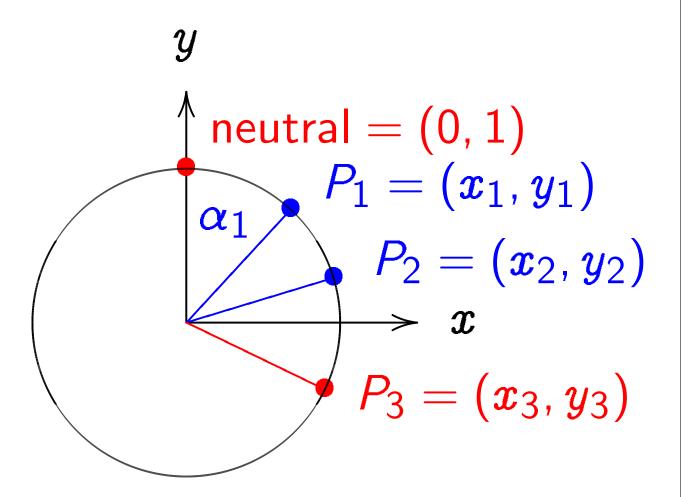

 $x^2 + y^2 = 1$ , parametrized by  $x = \sin \alpha$ ,  $y = \cos \alpha$ . Recall  $(\sin(\alpha_1 + \alpha_2), \cos(\alpha_1 + \alpha_2)) = (\sin \alpha_1 \cos \alpha_2 + \cos \alpha_1 \sin \alpha_2, \cos \alpha_1 \cos \alpha_2 - \sin \alpha_1 \sin \alpha_2)$ .

Clock addition without sin,

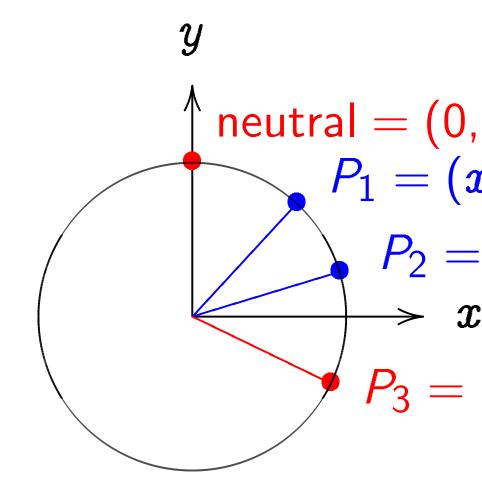

Use Cartesian coordinates for addition. Addition formula for the clock  $x^2+y^2=1$ : sum of  $(x_1,y_1)$  and  $(x_2,y_2)$   $(x_1y_2+y_1x_2,y_1y_2-x_1x_2)$ 

#### Addition on the clock:

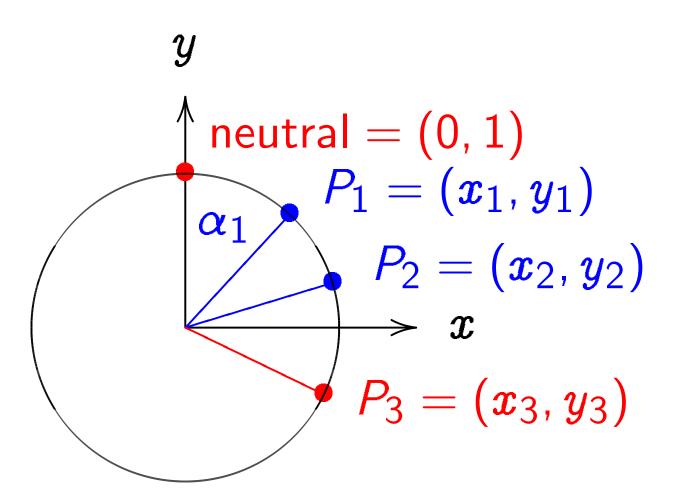

 $x^2 + y^2 = 1$ , parametrized by  $x = \sin \alpha$ ,  $y = \cos \alpha$ . Recall  $(\sin(\alpha_1 + \alpha_2), \cos(\alpha_1 + \alpha_2)) = (\sin \alpha_1 \cos \alpha_2 + \cos \alpha_1 \sin \alpha_2, \cos \alpha_1 \cos \alpha_2 - \sin \alpha_1 \sin \alpha_2)$ .

Clock addition without sin, cos:

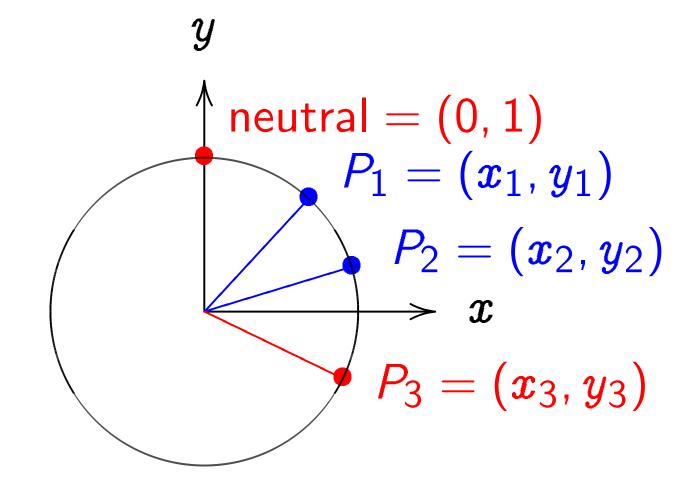

Use Cartesian coordinates for addition. Addition formula for the clock  $x^2 + y^2 = 1$ : sum of  $(x_1, y_1)$  and  $(x_2, y_2)$  is  $(x_1y_2 + y_1x_2, y_1y_2 - x_1x_2)$ .

on the clock:

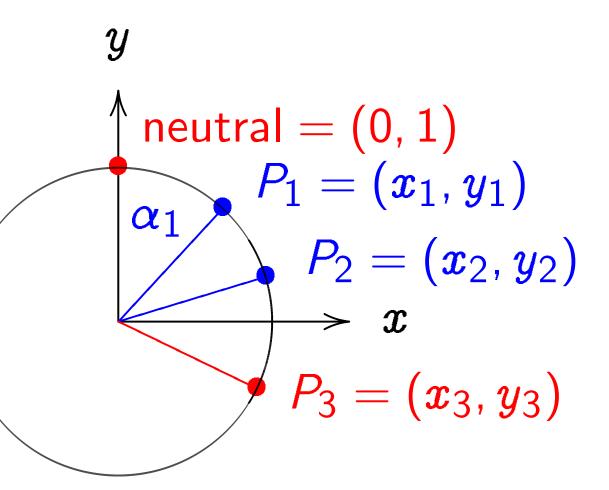

=1, parametrized by lpha,  $y=\coslpha$ . Recall  $+lpha_2$ ,  $\cos(lpha_1+lpha_2))=\coslpha_2+\coslpha_1\sinlpha_2$ ,  $\coslpha_2-\sinlpha_1\sinlpha_2$ ).

Clock addition without sin, cos:

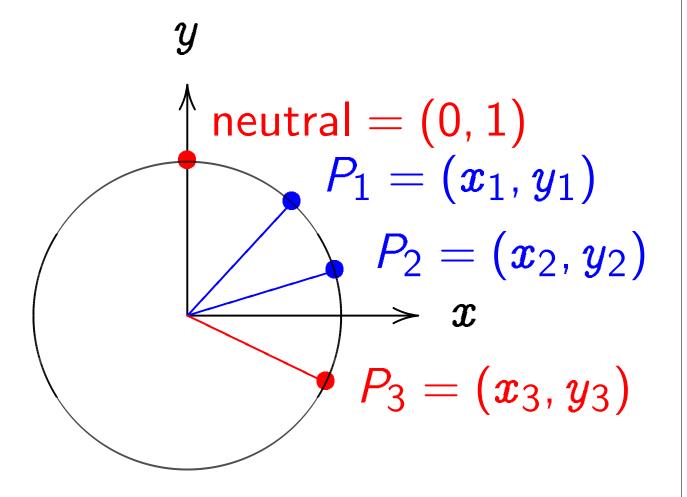

Use Cartesian coordinates for addition. Addition formula for the clock  $x^2 + y^2 = 1$ : sum of  $(x_1, y_1)$  and  $(x_2, y_2)$  is  $(x_1y_2 + y_1x_2, y_1y_2 - x_1x_2)$ .

Example "2:00" =  $(\sqrt{3}/2)$  = (-1/2) = (1/2) =  $(\sqrt{3}/2)$ 

ock:

itral = 
$$(0, 1)$$

$$P_{1} = (x_{1}, y_{1})$$

$$P_{2} = (x_{2}, y_{2})$$

$$\Rightarrow x$$

$$P_{3} = (x_{3}, y_{3})$$

metrized by  $s \, lpha_1$  Recall  $(lpha_1 + lpha_2) = s \, lpha_1 \sin lpha_2,$   $n \, lpha_1 \sin lpha_2).$ 

Clock addition without sin, cos:

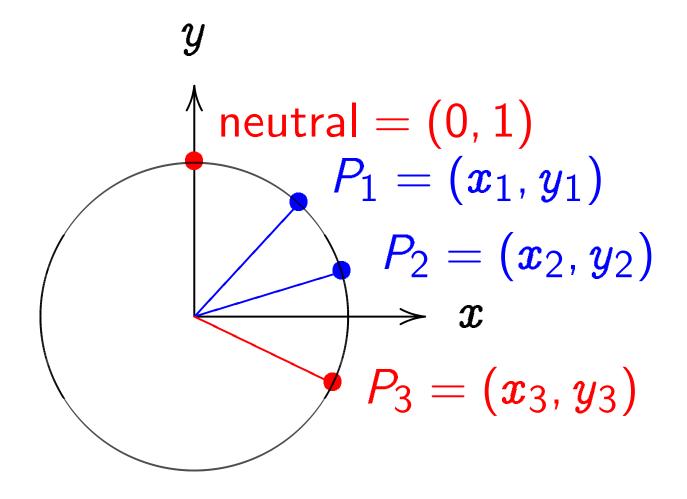

Use Cartesian coordinates for addition. Addition formula for the clock  $x^2 + y^2 = 1$ : sum of  $(x_1, y_1)$  and  $(x_2, y_2)$  is  $(x_1y_2 + y_1x_2, y_1y_2 - x_1x_2)$ .

Examples of clock "2:00" + "5:00" =  $(\sqrt{3/4}, 1/2) +$ =  $(-1/2, -\sqrt{3/4})$ "5:00" + "9:00" =  $(1/2, -\sqrt{3/4}) -$ =  $(\sqrt{3/4}, 1/2) =$  $2(\frac{3}{5}, \frac{4}{5}) = (\frac{24}{25}, \frac{4}{25})$ 

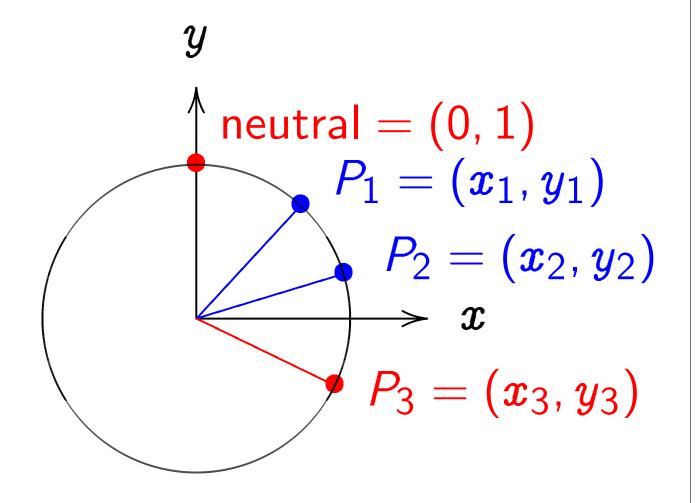

Use Cartesian coordinates for addition. Addition formula for the clock  $x^2 + y^2 = 1$ : sum of  $(x_1, y_1)$  and  $(x_2, y_2)$  is  $(x_1y_2+y_1x_2,y_1y_2-x_1x_2).$ 

Examples of clock addition:  
"2:00" + "5:00"  
= 
$$(\sqrt{3/4}, 1/2) + (1/2, -\sqrt{3/4})$$
  
=  $(-1/2, -\sqrt{3/4}) =$  "7:00"  
"5:00" + "9:00"  
=  $(1/2, -\sqrt{3/4}) + (-1, 0)$   
=  $(\sqrt{3/4}, 1/2) =$  "2:00".  
 $2(\frac{3}{5}, \frac{4}{5}) = (\frac{24}{25}, \frac{7}{25})$ .

 $(z_1,y_1)$ 

 $(x_2, y_2)$ 

 $(x_3, y_3)$ 

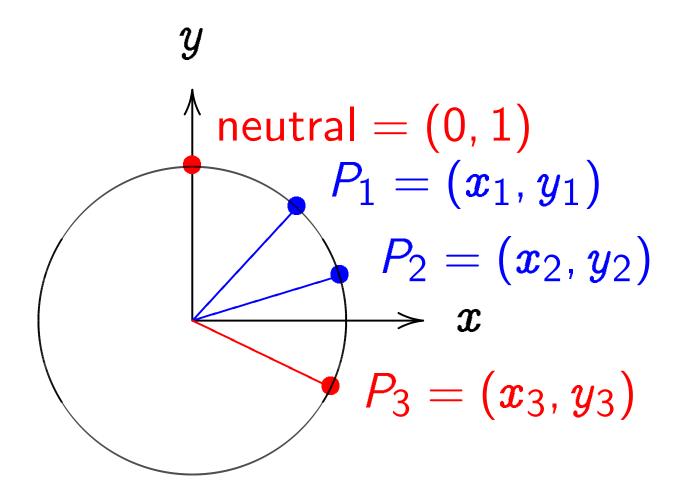

Use Cartesian coordinates for addition. Addition formula for the clock  $x^2 + y^2 = 1$ : sum of  $(x_1, y_1)$  and  $(x_2, y_2)$  is  $(x_1y_2 + y_1x_2, y_1y_2 - x_1x_2)$ .

"2:00" + "5:00"  
= 
$$(\sqrt{3/4}, 1/2) + (1/2, -\sqrt{3/4})$$
  
=  $(-1/2, -\sqrt{3/4}) =$  "7:00".  
"5:00" + "9:00"  
=  $(1/2, -\sqrt{3/4}) + (-1, 0)$   
=  $(\sqrt{3/4}, 1/2) =$  "2:00".  
 $2(\frac{3}{5}, \frac{4}{5}) = (\frac{24}{25}, \frac{7}{25})$ .

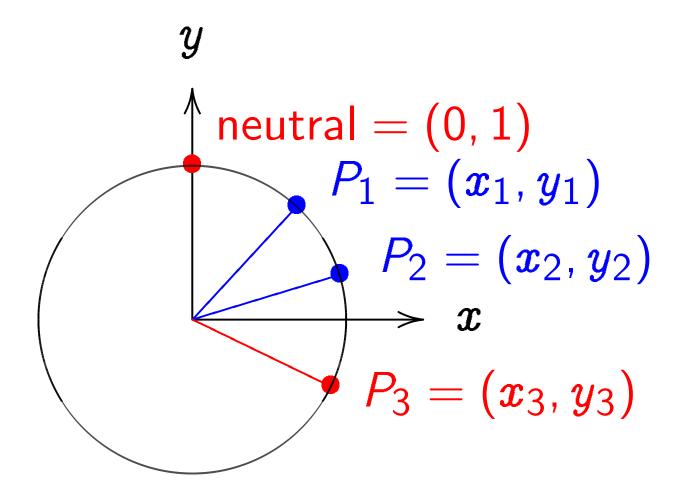

Use Cartesian coordinates for addition. Addition formula for the clock  $x^2 + y^2 = 1$ : sum of  $(x_1, y_1)$  and  $(x_2, y_2)$  is  $(x_1y_2 + y_1x_2, y_1y_2 - x_1x_2)$ .

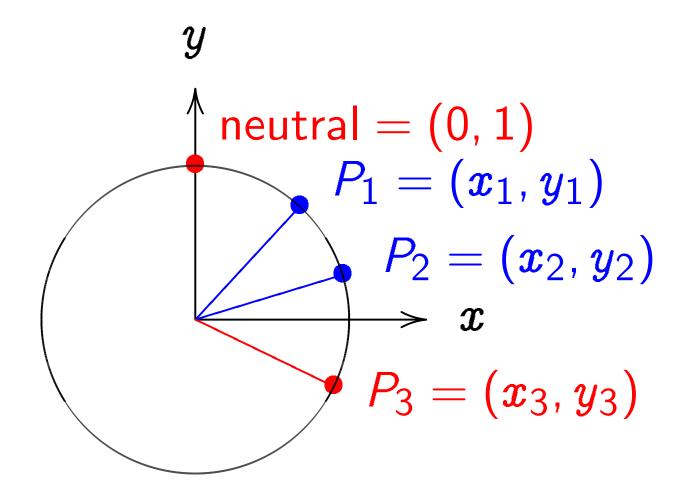

Use Cartesian coordinates for addition. Addition formula for the clock  $x^2 + y^2 = 1$ : sum of  $(x_1, y_1)$  and  $(x_2, y_2)$  is  $(x_1y_2 + y_1x_2, y_1y_2 - x_1x_2)$ .

"2:00" + "5:00"  
= 
$$(\sqrt{3/4}, 1/2) + (1/2, -\sqrt{3/4})$$
  
=  $(-1/2, -\sqrt{3/4}) =$  "7:00".  
"5:00" + "9:00"  
=  $(1/2, -\sqrt{3/4}) + (-1, 0)$   
=  $(\sqrt{3/4}, 1/2) =$  "2:00".  
2 $(\frac{3}{5}, \frac{4}{5}) = (\frac{24}{25}, \frac{7}{25})$ .  
3 $(\frac{3}{5}, \frac{4}{5}) = (\frac{117}{125}, \frac{-44}{125})$ .  
4 $(\frac{3}{5}, \frac{4}{5}) = (\frac{336}{625}, \frac{-527}{625})$ .

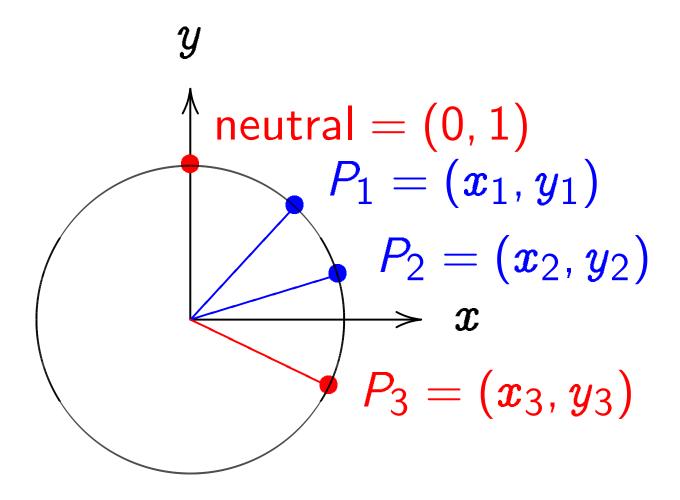

Use Cartesian coordinates for addition. Addition formula for the clock  $x^2 + y^2 = 1$ : sum of  $(x_1, y_1)$  and  $(x_2, y_2)$  is  $(x_1y_2 + y_1x_2, y_1y_2 - x_1x_2)$ .

"2:00" + "5:00"  
= 
$$(\sqrt{3/4}, 1/2) + (1/2, -\sqrt{3/4})$$
  
=  $(-1/2, -\sqrt{3/4}) =$  "7:00".  
"5:00" + "9:00"  
=  $(1/2, -\sqrt{3/4}) + (-1, 0)$   
=  $(\sqrt{3/4}, 1/2) =$  "2:00".  
2 $(\frac{3}{5}, \frac{4}{5}) = (\frac{24}{25}, \frac{7}{25})$ .  
3 $(\frac{3}{5}, \frac{4}{5}) = (\frac{117}{125}, \frac{-44}{125})$ .  
4 $(\frac{3}{5}, \frac{4}{5}) = (\frac{336}{625}, \frac{-527}{625})$ .  
 $(x_1, y_1) + (0, 1) =$ 

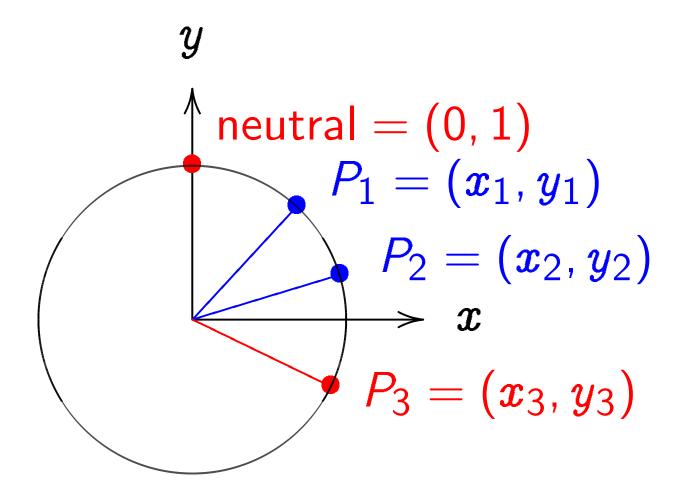

Use Cartesian coordinates for addition. Addition formula for the clock  $x^2 + y^2 = 1$ : sum of  $(x_1, y_1)$  and  $(x_2, y_2)$  is  $(x_1y_2 + y_1x_2, y_1y_2 - x_1x_2)$ .

"2:00" + "5:00"  
= 
$$(\sqrt{3/4}, 1/2) + (1/2, -\sqrt{3/4})$$
  
=  $(-1/2, -\sqrt{3/4}) =$  "7:00".  
"5:00" + "9:00"  
=  $(1/2, -\sqrt{3/4}) + (-1, 0)$   
=  $(\sqrt{3/4}, 1/2) =$  "2:00".  
2 $(\frac{3}{5}, \frac{4}{5}) = (\frac{24}{25}, \frac{7}{25})$ .  
3 $(\frac{3}{5}, \frac{4}{5}) = (\frac{117}{125}, \frac{-44}{125})$ .  
4 $(\frac{3}{5}, \frac{4}{5}) = (\frac{336}{625}, \frac{-527}{625})$ .  
 $(x_1, y_1) + (0, 1) = (x_1, y_1)$ .

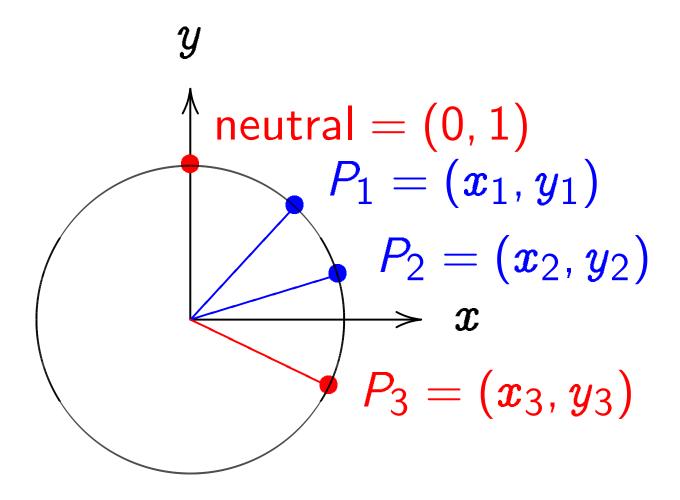

Use Cartesian coordinates for addition. Addition formula for the clock  $x^2 + y^2 = 1$ : sum of  $(x_1, y_1)$  and  $(x_2, y_2)$  is  $(x_1y_2 + y_1x_2, y_1y_2 - x_1x_2)$ .

"2:00" + "5:00"  
= 
$$(\sqrt{3/4}, 1/2) + (1/2, -\sqrt{3/4})$$
  
=  $(-1/2, -\sqrt{3/4}) =$  "7:00".  
"5:00" + "9:00"  
=  $(1/2, -\sqrt{3/4}) + (-1, 0)$   
=  $(\sqrt{3/4}, 1/2) =$  "2:00".  
2 $(\frac{3}{5}, \frac{4}{5}) = (\frac{24}{25}, \frac{7}{25})$ .  
3 $(\frac{3}{5}, \frac{4}{5}) = (\frac{117}{125}, \frac{-44}{125})$ .  
4 $(\frac{3}{5}, \frac{4}{5}) = (\frac{336}{625}, \frac{-527}{625})$ .  
( $x_1, y_1$ ) +  $(0, 1) = (x_1, y_1)$ .  
( $x_1, y_1$ ) +  $(-x_1, y_1) =$ 

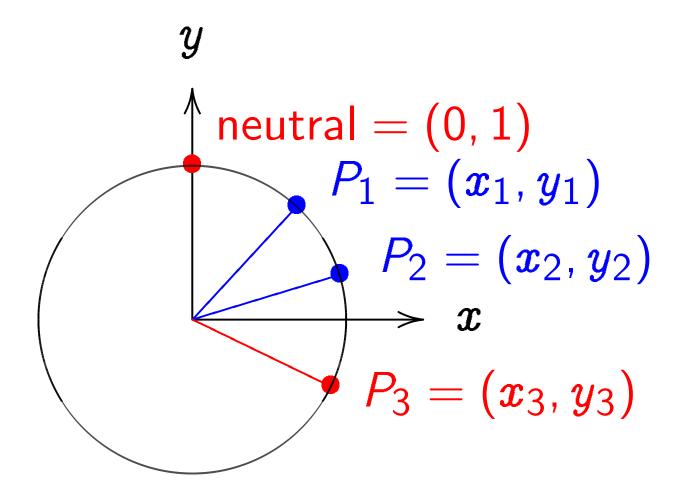

Use Cartesian coordinates for addition. Addition formula for the clock  $x^2 + y^2 = 1$ : sum of  $(x_1, y_1)$  and  $(x_2, y_2)$  is  $(x_1y_2 + y_1x_2, y_1y_2 - x_1x_2)$ .

"2:00" + "5:00"  
= 
$$(\sqrt{3/4}, 1/2) + (1/2, -\sqrt{3/4})$$
  
=  $(-1/2, -\sqrt{3/4}) =$  "7:00".  
"5:00" + "9:00"  
=  $(1/2, -\sqrt{3/4}) + (-1, 0)$   
=  $(\sqrt{3/4}, 1/2) =$  "2:00".  
2 $(\frac{3}{5}, \frac{4}{5}) = (\frac{24}{25}, \frac{7}{25})$ .  
3 $(\frac{3}{5}, \frac{4}{5}) = (\frac{117}{125}, \frac{-44}{125})$ .  
4 $(\frac{3}{5}, \frac{4}{5}) = (\frac{336}{625}, \frac{-527}{625})$ .  
 $(x_1, y_1) + (0, 1) = (x_1, y_1)$ .  
 $(x_1, y_1) + (-x_1, y_1) = (0, 1)$ .

dition without sin, cos:

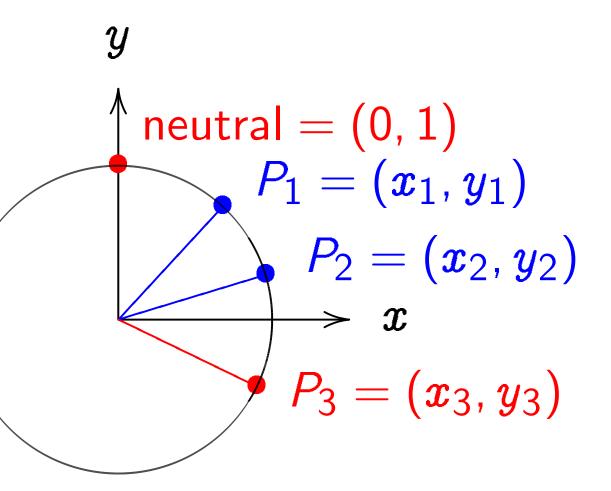

tesian coordinates for

Addition formula  $(x_1,y_1)$  and  $(x_2,y_2)$  is  $(x_1,y_1)$  and  $(x_2,y_2)$ .

Examples of clock addition:

"2:00" + "5:00"  
= 
$$(\sqrt{3/4}, 1/2) + (1/2, -\sqrt{3/4})$$
  
=  $(-1/2, -\sqrt{3/4}) =$  "7:00".  
"5:00" + "9:00"  
=  $(1/2, -\sqrt{3/4}) + (-1, 0)$   
=  $(\sqrt{3/4}, 1/2) =$  "2:00".  
2 $(\frac{3}{5}, \frac{4}{5}) = (\frac{24}{25}, \frac{7}{25})$ .  
3 $(\frac{3}{5}, \frac{4}{5}) = (\frac{117}{125}, \frac{-44}{125})$ .  
4 $(\frac{3}{5}, \frac{4}{5}) = (\frac{336}{625}, \frac{-527}{625})$ .  
 $(x_1, y_1) + (0, 1) = (x_1, y_1)$ .  
 $(x_1, y_1) + (-x_1, y_1) = (0, 1)$ .

Clocks c

.

.

Clock( $\mathbf{F}$ )  $\{(x,y) \in \mathbf{F}\}$ Here  $\mathbf{F}_7$   $= \{0,1,$ 

with arit

e.g. 2 · !

hout sin, cos:

itral = 
$$(0, 1)$$

$$P_{1} = (x_{1}, y_{1})$$

$$P_{2} = (x_{2}, y_{2})$$

$$P_{3} = (x_{3}, y_{3})$$

rdinates for formula  $y^2=1$ :  $d(x_2,y_2)$  is  $d(x_2,x_2)$ .

Examples of clock addition:

"2:00" + "5:00"  
= 
$$(\sqrt{3/4}, 1/2) + (1/2, -\sqrt{3/4})$$
  
=  $(-1/2, -\sqrt{3/4}) =$  "7:00".  
"5:00" + "9:00"  
=  $(1/2, -\sqrt{3/4}) + (-1, 0)$ 

$$2\left(\frac{3}{5},\frac{4}{5}\right) = \left(\frac{24}{25},\frac{7}{25}\right).$$

 $=(\sqrt{3/4},1/2)=$  "2:00".

$$3\left(\frac{3}{5},\frac{4}{5}\right) = \left(\frac{117}{125},\frac{-44}{125}\right).$$

$$4\left(\frac{3}{5},\frac{4}{5}\right) = \left(\frac{336}{625},\frac{-527}{625}\right).$$

$$(x_1, y_1) + (0, 1) = (x_1, y_1).$$

$$(x_1,y_1)+(-x_1,y_1)=(0,1).$$

Clocks over finite

Clock(
$$\mathbf{F}_{7}$$
) =  $\{(x, y) \in \mathbf{F}_{7} \times \mathbf{F}_{7} \}$   
Here  $\mathbf{F}_{7} = \{0, 1, 2\}$   
=  $\{0, 1, 2, 3, -3, -3\}$   
with arithmetic me  
e.g.  $2 \cdot 5 = 3$  and

cos:

 $oldsymbol{z}_1, oldsymbol{y}_1)$ 

 $(x_2, y_2)$ 

 $(x_3, y_3)$ 

r

is

Examples of clock addition:

"2:00" + "5:00"  
= 
$$(\sqrt{3/4}, 1/2) + (1/2, -\sqrt{3/4})$$
  
=  $(-1/2, -\sqrt{3/4}) =$  "7:00".

"5:00" + "9:00"  
= 
$$(1/2, -\sqrt{3/4}) + (-1, 0)$$
  
=  $(\sqrt{3/4}, 1/2) =$  "2:00".

$$2\left(\frac{3}{5}, \frac{4}{5}\right) = \left(\frac{24}{25}, \frac{7}{25}\right).$$

$$3\left(\frac{3}{5},\frac{4}{5}\right) = \left(\frac{117}{125},\frac{-44}{125}\right).$$

$$4\left(\frac{3}{5},\frac{4}{5}\right) = \left(\frac{336}{625},\frac{-527}{625}\right).$$

$$(x_1, y_1) + (0, 1) = (x_1, y_1).$$

$$(x_1,y_1)+(-x_1,y_1)=(0,1).$$

# Clocks over finite fields

Clock(
$$\mathbf{F}_7$$
) =  $\{(x,y) \in \mathbf{F}_7 \times \mathbf{F}_7 : x^2 + y^2 \}$   
Here  $\mathbf{F}_7 = \{0,1,2,3,4,5,6\}$   
=  $\{0,1,2,3,-3,-2,-1\}$   
with arithmetic modulo 7.  
e.g.  $2 \cdot 5 = 3$  and  $3/2 = 5$  i

Examples of clock addition:

"2:00" + "5:00"  
= 
$$(\sqrt{3/4}, 1/2) + (1/2, -\sqrt{3/4})$$
  
=  $(-1/2, -\sqrt{3/4}) =$  "7:00".

"5:00" + "9:00"  
= 
$$(1/2, -\sqrt{3/4}) + (-1, 0)$$
  
=  $(\sqrt{3/4}, 1/2) =$  "2:00".

$$2\left(\frac{3}{5},\frac{4}{5}\right) = \left(\frac{24}{25},\frac{7}{25}\right).$$

$$3\left(\frac{3}{5},\frac{4}{5}\right) = \left(\frac{117}{125},\frac{-44}{125}\right).$$

$$4\left(\frac{3}{5},\frac{4}{5}\right) = \left(\frac{336}{625},\frac{-527}{625}\right).$$

$$(x_1,y_1)+(0,1)=(x_1,y_1).$$

$$(x_1, y_1) + (-x_1, y_1) = (0, 1).$$

#### Clocks over finite fields

Clock(
$$\mathbf{F}_7$$
) =  $\{(x,y) \in \mathbf{F}_7 \times \mathbf{F}_7 : x^2 + y^2 = 1\}$ . Here  $\mathbf{F}_7 = \{0, 1, 2, 3, 4, 5, 6\}$  =  $\{0, 1, 2, 3, -3, -2, -1\}$  with arithmetic modulo 7. e.g.  $2 \cdot 5 = 3$  and  $3/2 = 5$  in  $\mathbf{F}_7$ .

es of clock addition:

$$\overline{4}$$
,  $1/2$ ) +  $(1/2, -\sqrt{3/4})$ 

$$(2, -\sqrt{3/4}) = \text{``7:00''}.$$

$$-\sqrt{3/4}$$
) + (-1, 0)

$$\overline{4}$$
,  $1/2$ ) = "2:00".

$$= \left(\frac{24}{25}, \frac{7}{25}\right).$$

$$=\left(\frac{117}{125},\frac{-44}{125}\right).$$

$$= \left(\frac{336}{625}, \frac{-527}{625}\right).$$

$$+(0,1)=(x_1,y_1).$$

$$+(-x_1,y_1)=(0,1).$$

## Clocks over finite fields

Clock(
$$\mathbf{F}_{7}$$
) =  $\{(x,y) \in \mathbf{F}_{7} \times \mathbf{F}_{7} : x^{2} + y^{2} = 1\}$ .  
Here  $\mathbf{F}_{7} = \{0, 1, 2, 3, 4, 5, 6\}$   
=  $\{0, 1, 2, 3, -3, -2, -1\}$   
with arithmetic modulo 7.  
e.g.  $2 \cdot 5 = 3$  and  $3/2 = 5$  in  $\mathbf{F}_{7}$ .

Larger e

Example on Clock 2(1000,

addition:

$$(1/2, -\sqrt{3/4})$$
  
 $(1/2, -\sqrt{3/4})$   
 $(1/2, -\sqrt{3/4})$ 

$$\left(\frac{7}{25}\right)$$
.

$$-44 \over 125$$
.

$$\left( -\frac{527}{625} \right)$$
.

$$(x_1,y_1)$$
.

$$_{1})=(0,1).$$

# Clocks over finite fields

Clock(
$$\mathbf{F}_{7}$$
) =  $\{(x,y) \in \mathbf{F}_{7} \times \mathbf{F}_{7} : x^{2} + y^{2} = 1\}$ .  
Here  $\mathbf{F}_{7} = \{0, 1, 2, 3, 4, 5, 6\}$   
=  $\{0, 1, 2, 3, -3, -2, -1\}$   
with arithmetic modulo 7.  
e.g.  $2 \cdot 5 = 3$  and  $3/2 = 5$  in  $\mathbf{F}_{7}$ .

Larger example: C

Examples of addit on  $Clock(\mathbf{F}_{1000003})$ 2(1000, 2) = (4000)

Clock(
$$\mathbf{F}_{7}$$
) =  $\{(x, y) \in \mathbf{F}_{7} \times \mathbf{F}_{7} : x^{2} + y^{2} = 1\}.$  Here  $\mathbf{F}_{7} = \{0, 1, 2, 3, 4, 5, 6\}$  =  $\{0, 1, 2, 3, -3, -2, -1\}$  with arithmetic modulo 7. e.g.  $2 \cdot 5 = 3$  and  $3/2 = 5$  in  $\mathbf{F}_{7}$ .

Larger example:  $Clock(\mathbf{F}_{100})$ 

Examples of addition on  $Clock(\mathbf{F}_{1000003})$ : 2(1000, 2) = (4000, 7).

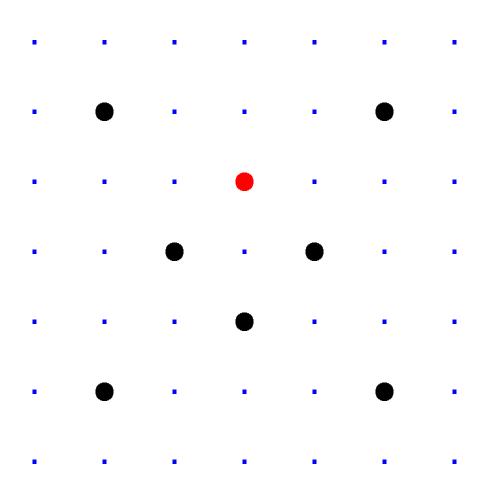

Clock(
$$\mathbf{F}_{7}$$
) =  $\{(x,y) \in \mathbf{F}_{7} \times \mathbf{F}_{7} : x^{2} + y^{2} = 1\}.$  Here  $\mathbf{F}_{7} = \{0, 1, 2, 3, 4, 5, 6\}$  =  $\{0, 1, 2, 3, -3, -2, -1\}$  with arithmetic modulo 7. e.g.  $2 \cdot 5 = 3$  and  $3/2 = 5$  in  $\mathbf{F}_{7}$ .

Larger example:  $Clock(\mathbf{F}_{1000003})$ .

Examples of addition on  $Clock(\mathbf{F}_{1000003})$ : 2(1000, 2) = (4000, 7).

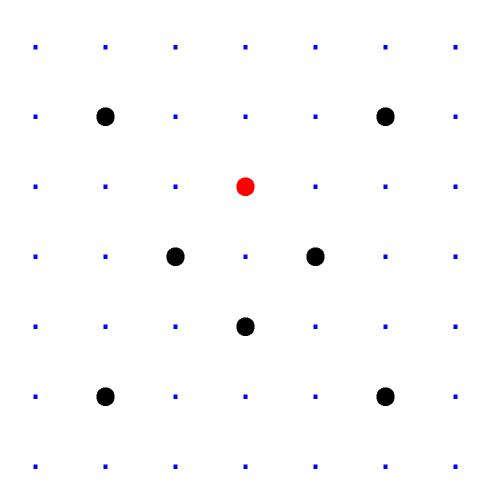

Clock(
$$\mathbf{F}_7$$
) =  $\{(x,y) \in \mathbf{F}_7 \times \mathbf{F}_7 : x^2 + y^2 = 1\}.$  Here  $\mathbf{F}_7 = \{0,1,2,3,4,5,6\}$  =  $\{0,1,2,3,-3,-2,-1\}$  with arithmetic modulo 7. e.g.  $2 \cdot 5 = 3$  and  $3/2 = 5$  in  $\mathbf{F}_7$ .

Larger example:  $Clock(\mathbf{F}_{1000003})$ .

Examples of addition on  $Clock(\mathbf{F}_{1000003})$ : 2(1000, 2) = (4000, 7). 4(1000, 2) = (56000, 97).

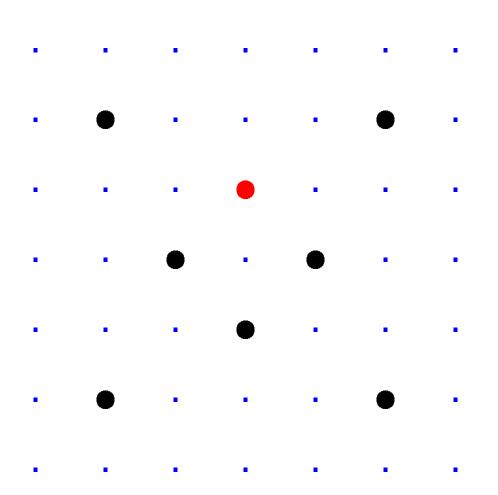

Clock(
$$\mathbf{F}_7$$
) =  $\{(x,y) \in \mathbf{F}_7 \times \mathbf{F}_7 : x^2 + y^2 = 1\}.$  Here  $\mathbf{F}_7 = \{0,1,2,3,4,5,6\}$  =  $\{0,1,2,3,-3,-2,-1\}$  with arithmetic modulo 7. e.g.  $2 \cdot 5 = 3$  and  $3/2 = 5$  in  $\mathbf{F}_7$ .

Larger example:  $Clock(\mathbf{F}_{1000003})$ .

Examples of addition on  $\mathsf{Clock}(\mathbf{F}_{1000003})$ : 2(1000, 2) = (4000, 7). 4(1000, 2) = (56000, 97). 8(1000, 2) = (863970, 18817).

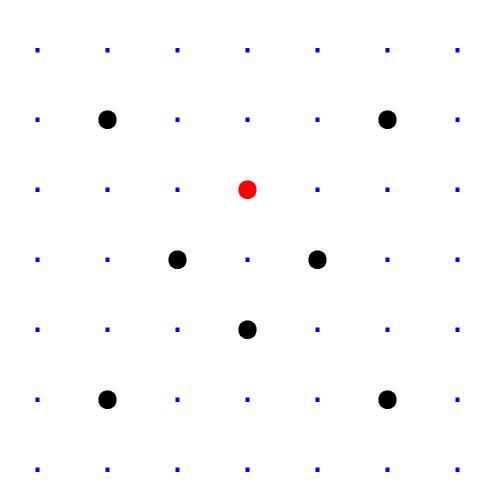

Clock(
$$\mathbf{F}_7$$
) =  $\{(x,y) \in \mathbf{F}_7 \times \mathbf{F}_7 : x^2 + y^2 = 1\}.$  Here  $\mathbf{F}_7 = \{0,1,2,3,4,5,6\}$  =  $\{0,1,2,3,-3,-2,-1\}$  with arithmetic modulo 7. e.g.  $2 \cdot 5 = 3$  and  $3/2 = 5$  in  $\mathbf{F}_7$ .

Larger example:  $Clock(\mathbf{F}_{1000003})$ .

Examples of addition on  $\mathsf{Clock}(\mathbf{F}_{1000003})$ : 2(1000, 2) = (4000, 7). 4(1000, 2) = (56000, 97). 8(1000, 2) = (863970, 18817). 16(1000, 2) = (549438, 156853).

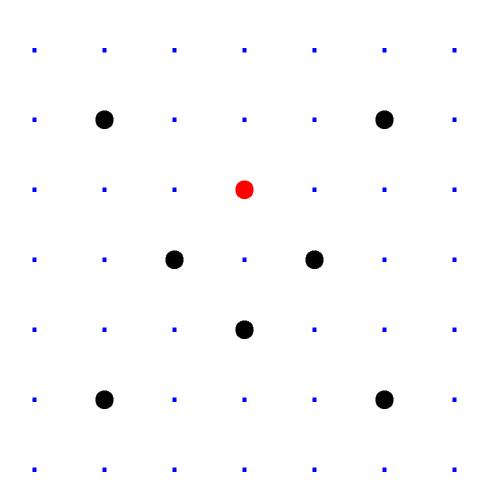

Clock(
$$\mathbf{F}_{7}$$
) =  $\{(x, y) \in \mathbf{F}_{7} \times \mathbf{F}_{7} : x^{2} + y^{2} = 1\}.$  Here  $\mathbf{F}_{7} = \{0, 1, 2, 3, 4, 5, 6\}$  =  $\{0, 1, 2, 3, -3, -2, -1\}$  with arithmetic modulo 7. e.g.  $2 \cdot 5 = 3$  and  $3/2 = 5$  in  $\mathbf{F}_{7}$ .

Larger example:  $Clock(\mathbf{F}_{1000003})$ .

Examples of addition on  $Clock(\mathbf{F}_{1000003})$ : 2(1000, 2) = (4000, 7). 4(1000, 2) = (56000, 97). 8(1000, 2) = (863970, 18817). 16(1000, 2) = (549438, 156853). 17(1000, 2) = (951405, 877356).

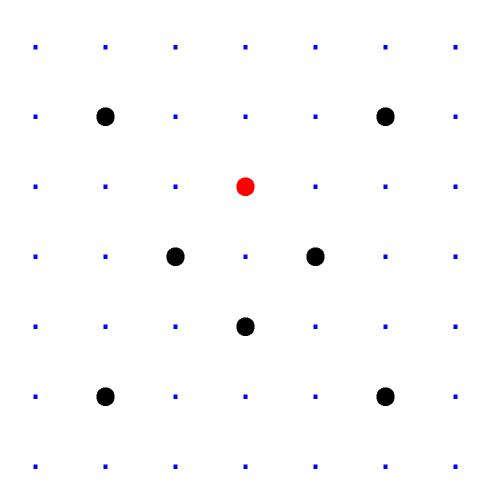

Clock(
$$\mathbf{F}_{7}$$
) =  $\{(x, y) \in \mathbf{F}_{7} \times \mathbf{F}_{7} : x^{2} + y^{2} = 1\}.$  Here  $\mathbf{F}_{7} = \{0, 1, 2, 3, 4, 5, 6\}$  =  $\{0, 1, 2, 3, -3, -2, -1\}$  with arithmetic modulo 7. e.g.  $2 \cdot 5 = 3$  and  $3/2 = 5$  in  $\mathbf{F}_{7}$ .

Larger example:  $Clock(\mathbf{F}_{1000003})$ .

Examples of addition on  $\mathsf{Clock}(\mathbf{F}_{1000003})$ : 2(1000,2) = (4000,7). 4(1000,2) = (56000,97). 8(1000,2) = (863970,18817). 16(1000,2) = (549438,156853). 17(1000,2) = (951405,877356).

"Scalar multiplication" on a clock: Given integer  $n \geq 0$  and clock point (x, y), compute n(x, y).

ver finite fields

$$_{7}) =$$

$$\in \mathsf{F}_7 imes \mathsf{F}_7 : x^2 + y^2 = 1 \}$$
 .

$$= \{0, 1, 2, 3, 4, 5, 6\}$$

$$2, 3, -3, -2, -1$$

hmetic modulo 7.

$$5 = 3 \text{ and } 3/2 = 5 \text{ in } \mathbf{F}_7.$$

Larger example:  $Clock(\mathbf{F}_{1000003})$ .

Examples of addition on  $Clock(\mathbf{F}_{1000003})$ :

$$2(1000, 2) = (4000, 7).$$

$$4(1000, 2) = (56000, 97).$$

$$8(1000, 2) = (863970, 18817).$$

$$16(1000, 2) = (549438, 156853).$$

$$17(1000, 2) = (951405, 877356).$$

"Scalar multiplication" on a clock: Given integer  $n \geq 0$  and clock point (x, y),

compute n(x, y).

"Binary
If *n* is even by doub
Otherwise
by addir
This is v

<u>fields</u>

. . . .

. • •

. . . . .

• • •

. . . .

• •

 $x^2 + y^2 = 1$ .

odulo 7.

3/2 = 5 in **F**<sub>7</sub>.

Larger example:  $Clock(\mathbf{F}_{1000003})$ .

Examples of addition on  $Clock(\mathbf{F}_{1000003})$ :

2(1000, 2) = (4000, 7).

4(1000, 2) = (56000, 97).

8(1000, 2) = (863970, 18817).

16(1000, 2) = (549438, 156853).

17(1000, 2) = (951405, 877356).

"Scalar multiplication" on a clock:

Given integer  $n \geq 0$ and clock point (x, y), compute n(x, y). "Binary method":

If n is even, composite by doubling (n/2).

Otherwise compute by adding (x, y) to This is very fast.

Larger example:  $Clock(\mathbf{F}_{1000003})$ .

Examples of addition on  $\mathsf{Clock}(\mathbf{F}_{100003})$ : 2(1000,2) = (4000,7). 4(1000,2) = (56000,97). 8(1000,2) = (863970,18817). 16(1000,2) = (549438,156853). 17(1000,2) = (951405,877356).

"Scalar multiplication" on a clock: Given integer  $n \geq 0$  and clock point (x, y), compute n(x, y).

=1}.

n  $\mathbf{F}_7$ .

"Binary method": If n is even, compute n(x, y) by doubling (n/2)(x, y). Otherwise compute n(x, y) by adding (x, y) to (n - 1)(x - 1). This is very fast. Larger example:  $Clock(\mathbf{F}_{1000003})$ .

Examples of addition on  $\mathsf{Clock}(\mathbf{F}_{100003})$ : 2(1000, 2) = (4000, 7). 4(1000, 2) = (56000, 97). 8(1000, 2) = (863970, 18817). 16(1000, 2) = (549438, 156853). 17(1000, 2) = (951405, 877356).

"Scalar multiplication" on a clock: Given integer  $n \geq 0$  and clock point (x, y), compute n(x, y).

"Binary method": If n is even, compute n(x, y)by doubling (n/2)(x, y). Otherwise compute n(x, y)by adding (x, y) to (n - 1)(x, y). This is very fast. Larger example:  $Clock(\mathbf{F}_{1000003})$ .

Examples of addition on  $\mathsf{Clock}(\mathbf{F}_{1000003})$ : 2(1000,2) = (4000,7). 4(1000,2) = (56000,97). 8(1000,2) = (863970,18817). 16(1000,2) = (549438,156853). 17(1000,2) = (951405,877356).

"Scalar multiplication" on a clock: Given integer  $n \geq 0$  and clock point (x, y), compute n(x, y).

"Binary method": If n is even, compute n(x, y)by doubling (n/2)(x, y). Otherwise compute n(x, y)by adding (x, y) to (n - 1)(x, y). This is very fast.

But figuring out n given (x, y) and n(x, y) is much more difficult.

With 30 clock additions we computed n(1000, 2) = (947472, 736284) for some 6-digit n. Can you figure out n?

xample:  $Clock(\mathbf{F}_{1000003})$ .

es of addition

$$(\mathbf{F}_{1000003})$$
:

$$(2) = (4000, 7).$$

$$(2) = (56000, 97).$$

$$(2) = (863970, 18817).$$

multiplication"

ck:

teger n > 0

k point (x, y),

n(x,y).

"Binary method":

If n is even, compute n(x, y)

by doubling (n/2)(x, y).

Otherwise compute n(x, y)

by adding (x, y) to (n - 1)(x, y).

This is very fast.

But figuring out n

given (x, y) and n(x, y)

is much more difficult.

With 30 clock additions

we computed

n(1000, 2) = (947472, 736284)

for some 6-digit n.

Can you figure out n?

Clock cr

Standard

and som

Alice ch

Comput

Bob cho

Comput

Alice co

Bob con

They us

to encry

Warning

Many ch

```
lock(\mathbf{F}_{1000003}).
ion
):
0, 7).
00, 97).
970, 18817).
9438, 156853).
1405, 877356).
tion"
0
(y)
```

```
"Binary method":
If n is even, compute n(x, y)
by doubling (n/2)(x, y).
Otherwise compute n(x, y)
by adding (x, y) to (n - 1)(x, y).
This is very fast.
But figuring out n
given (x, y) and n(x, y)
is much more difficult.
With 30 clock additions
we computed
n(1000, 2) = (947472, 736284)
for some 6-digit n.
Can you figure out n?
```

Clock cryptograph

Standardize a larg

and some  $(x,y) \in$ 

Alice chooses big s

Computes her pub

Bob chooses big s

Computes his pub

Alice computes a(

Bob computes b(a

They use this shar

to encrypt with A

Many choices of p

Warning #1:

0003).

"Binary method":

If n is even, compute n(x, y) by doubling (n/2)(x, y). Otherwise compute n(x, y) by adding (x, y) to (n - 1)(x, y). This is very fast.

But figuring out n given (x, y) and n(x, y) is much more difficult.

With 30 clock additions we computed n(1000, 2) = (947472, 736284) for some 6-digit n. Can you figure out n?

## Clock cryptography

Standardize a large prime p and some  $(x,y) \in \mathsf{Clock}(\mathsf{F}_p)$ 

Alice chooses big secret a. Computes her public key a(a)

Bob chooses big secret b. Computes his public key b(x)

Alice computes a(b(x, y)). Bob computes b(a(x, y)).

They use this shared secret to encrypt with AES-GCM e

Warning #1:

Many choices of p are bad!

**)**.

353).

856).

"Binary method":

If n is even, compute n(x, y)

by doubling (n/2)(x,y).

Otherwise compute n(x, y)

by adding (x, y) to (n - 1)(x, y).

This is very fast.

But figuring out n given (x, y) and n(x, y) is much more difficult.

With 30 clock additions we computed n(1000, 2) = (947472, 736284) for some 6-digit n. Can you figure out n?

# Clock cryptography

Standardize a large prime p and some  $(x, y) \in \operatorname{Clock}(\mathbf{F}_p)$ .

Alice chooses big secret a. Computes her public key a(x, y).

Bob chooses big secret b. Computes his public key b(x, y).

Alice computes a(b(x, y)). Bob computes b(a(x, y)). They use this shared secret to encrypt with AES-GCM etc.

Warning #1:
Many choices of p are bad!

method":

ven, compute n(x, y)

ling (n/2)(x,y).

se compute n(x,y)

(x, y) to (n - 1)(x, y).

ery fast.

ring out n

(x,y) and n(x,y)

more difficult.

clock additions

outed

2) = (947472, 736284)

e 6-digit n.

figure out n?

# Clock cryptography

Standardize a large prime p and some  $(x, y) \in Clock(\mathbf{F}_p)$ .

Alice chooses big secret a. Computes her public key a(x, y).

Bob chooses big secret b. Computes his public key b(x, y).

Alice computes a(b(x, y)).

Bob computes b(a(x, y)).

They use this shared secret to encrypt with AES-GCM etc.

Warning #1:

Many choices of p are bad!

Alic secret Alic public a(x)

{Alice, shared ab(x) ute n(x,y).

(x,y).

e n(x,y)o (n-1)(x,y).

(x,y)cult.

litions

472, 736284)

t *n*?

# Clock cryptography

Standardize a large prime p and some  $(x, y) \in \operatorname{Clock}(\mathbf{F}_p)$ .

Alice chooses big secret a. Computes her public key a(x, y).

Bob chooses big secret b. Computes his public key b(x, y).

Alice computes a(b(x, y)). Bob computes b(a(x, y)). They use this shared secret to encrypt with AES-GCM etc.

Warning #1:
Many choices of p are bad!

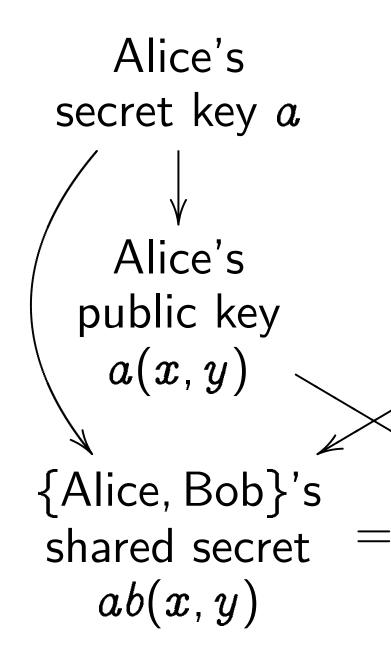

# Clock cryptography

Standardize a large prime p and some  $(x, y) \in \mathsf{Clock}(\mathbf{F}_p)$ .

Alice chooses big secret a. Computes her public key a(x, y).

Bob chooses big secret b. Computes his public key b(x, y).

Alice computes a(b(x, y)). Bob computes b(a(x, y)). They use this shared secret to encrypt with AES-GCM etc.

Warning #1:

Many choices of p are bad!

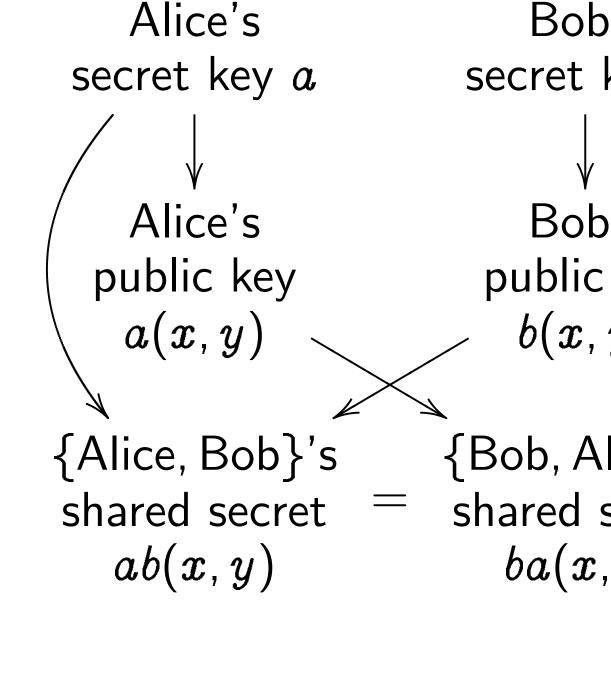

34)

(x, y).

# Clock cryptography

Standardize a large prime p and some  $(x, y) \in \operatorname{Clock}(\mathbf{F}_p)$ .

Alice chooses big secret a. Computes her public key a(x, y).

Bob chooses big secret b. Computes his public key b(x, y).

Alice computes a(b(x, y)). Bob computes b(a(x, y)). They use this shared secret to encrypt with AES-GCM etc.

Warning #1:

Many choices of p are bad!

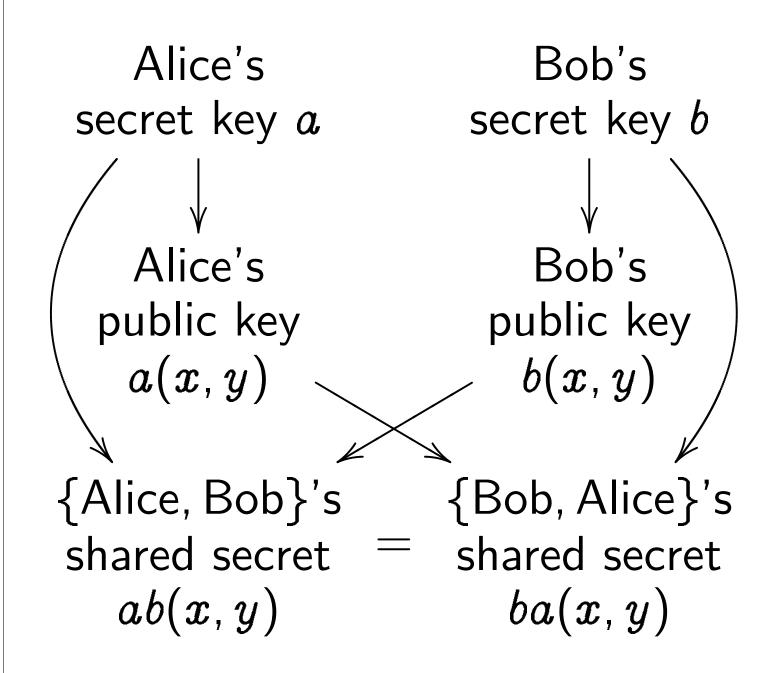

# Clock cryptography

Standardize a large prime p and some  $(x, y) \in \operatorname{Clock}(\mathbf{F}_p)$ .

Alice chooses big secret a. Computes her public key a(x, y).

Bob chooses big secret b. Computes his public key b(x, y).

Alice computes a(b(x, y)). Bob computes b(a(x, y)). They use this shared secret to encrypt with AES-GCM etc.

Warning #1:
Many choices of p are bad!

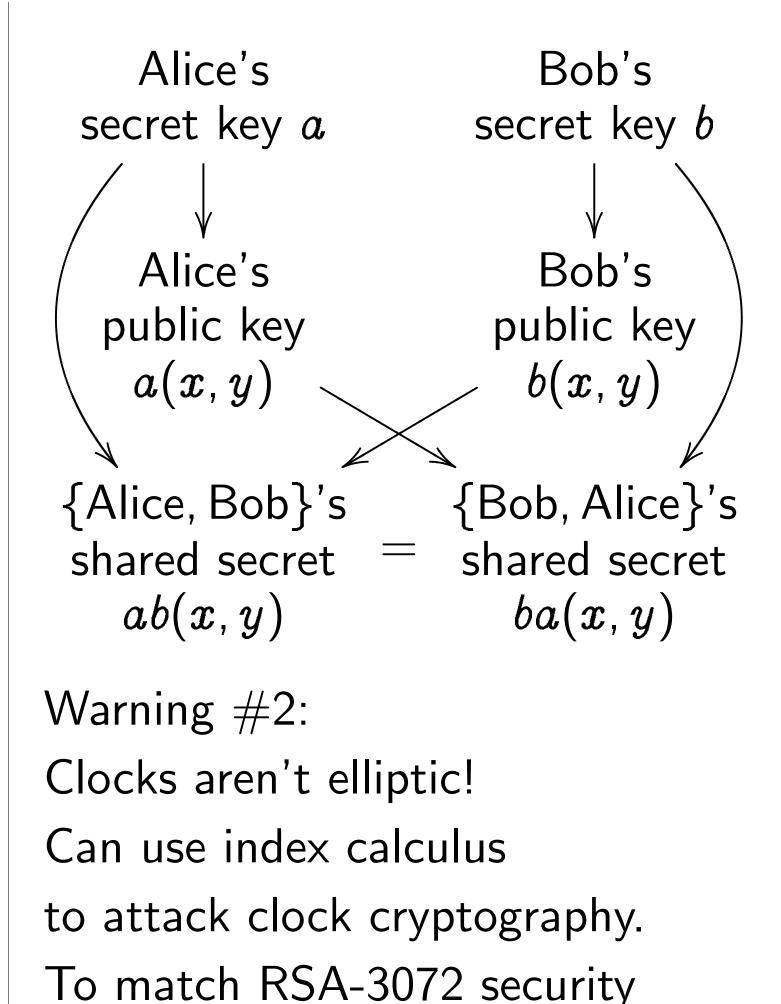

need  $p \approx 2^{1536}$ .

# <u>yptography</u>

dize a large prime ple  $(x,y)\in\mathsf{Clock}(\mathsf{F}_p)$ .

ooses big secret a.

es her public key a(x, y).

oses big secret b.

es his public key b(x, y).

mputes a(b(x, y)).

nputes b(a(x, y)).

e this shared secret

pt with AES-GCM etc.

#1:

noices of p are bad!

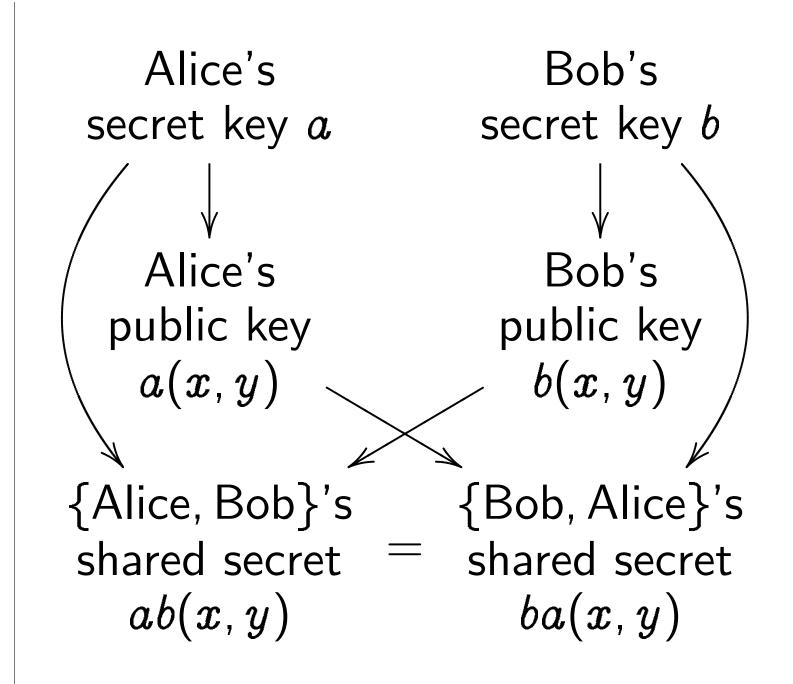

Warning #2:

Clocks aren't elliptic!

Can use index calculus

to attack clock cryptography.

To match RSA-3072 security need  $p \approx 2^{1536}$ .

# Timing a

Attacker a(x,y) a

Attacker
Alice to
Often at
time for
performe

Fix: **cor** performino matte

This rev

e prime p $\mathsf{Clock}(\mathbf{F}_p)$ .

secret a.

lic key a(x, y).

ecret b.

lic key b(x, y).

$$b(x,y)$$
).

$$(x,y)$$
).

ed secret

ES-GCM etc.

are bad!

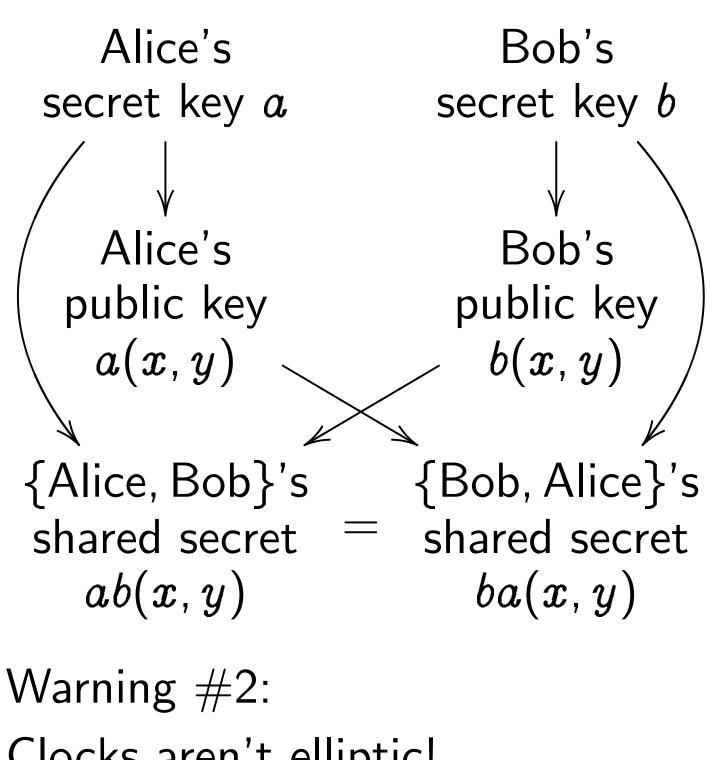

Clocks aren't elliptic!

Can use index calculus

to attack clock cryptography.

To match RSA-3072 security need  $p \approx 2^{1536}$ .

# Timing attacks

Attacker sees more a(x,y) and b(x,y)

Attacker sees time Alice to compute Often attacker car time for each open performed by Alice not just total time

Fix: constant-tin performing same of no matter what so

This reveals secret

Alice's Bob's secret key a secret key b Alice's Bob's public key public key a(x,y)b(x, y){Alice, Bob}'s {Bob, Alice}'s shared secret shared secret ab(x,y)ba(x, y)

Warning #2:

Clocks aren't elliptic!

Can use index calculus to attack clock cryptography. To match RSA-3072 security need  $p \approx 2^{1536}$ .

Timing attacks

Attacker sees more than a(x, y) and b(x, y).

Attacker sees time for Alice to compute a(b(x, y)). Often attacker can see time for each operation performed by Alice, not just total time. This reveals secret a.

Fix: **constant-time** code, performing same operations no matter what scalar is.

).

(x, y).

(y).

etc.

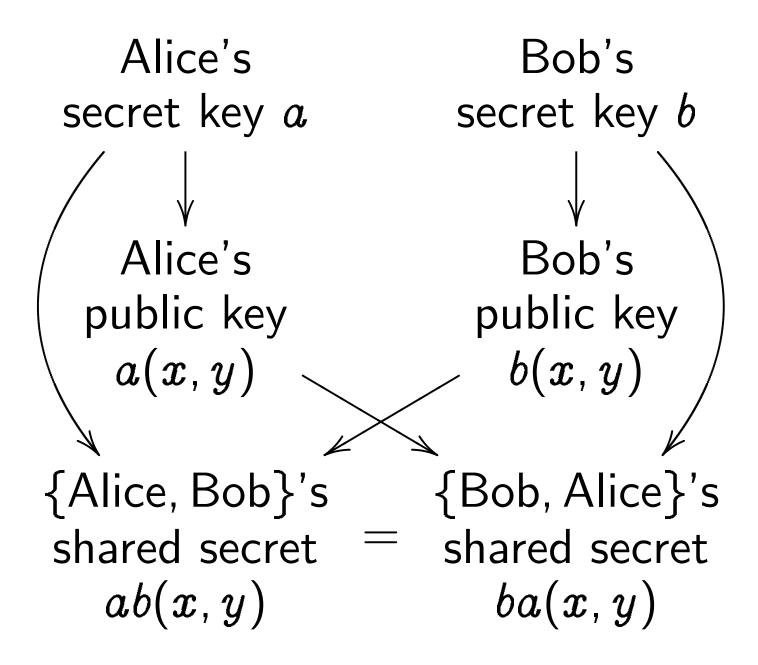

Warning #2:

Clocks aren't elliptic!

Can use index calculus to attack clock cryptography.

To match RSA-3072 security need  $p \approx 2^{1536}$ .

## Timing attacks

Attacker sees more than a(x, y) and b(x, y).

Attacker sees time for Alice to compute a(b(x, y)). Often attacker can see time for each operation performed by Alice, not just total time. This reveals secret a.

Fix: **constant-time** code, performing same operations no matter what scalar is.

ren't elliptic!
index calculus
k clock cryptography.
th RSA-3072 security
2 21536

# Timing attacks

Attacker sees more than a(x, y) and b(x, y).

Attacker sees time for Alice to compute a(b(x, y)). Often attacker can see time for each operation performed by Alice, not just total time. This reveals secret a.

Fix: **constant-time** code, performing same operations no matter what scalar is.

<u>Addition</u>

$$x^2 + y^2$$
  
Sum of  $((x_1y_2 + y_2)^2 + y_2)$ 

Bob's secret key bBob's public key b(x,y){Bob, Alice}'s shared secret ba(x,y)

tic! culus yptography. 72 security

## Timing attacks

Attacker sees more than a(x, y) and b(x, y).

Attacker sees time for Alice to compute a(b(x, y)). Often attacker can see time for each operation performed by Alice, not just total time. This reveals secret a.

Fix: **constant-time** code, performing same operations no matter what scalar is.

## Addition on an ell

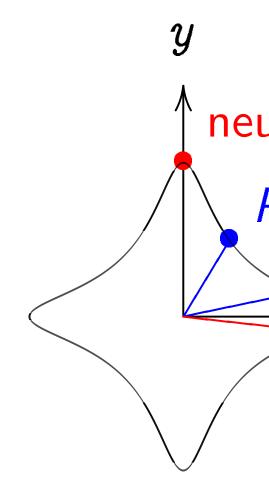

$$x^2 + y^2 = 1 - 30x$$
  
Sum of  $(x_1, y_1)$  are  $((x_1y_2 + y_1x_2)/(1 - (y_1y_2 - x_1x_2)/(1 - (y_1y_2 - x_1x_2)/($ 

's
key b
's
key
y)
lice}'s
secret
y)

# Timing attacks

Attacker sees more than a(x, y) and b(x, y).

Attacker sees time for Alice to compute a(b(x, y)). Often attacker can see time for  $each\ operation$  performed by Alice, not just total time. This reveals secret a.

Fix: **constant-time** code, performing same operations no matter what scalar is.

# Addition on an elliptic curve

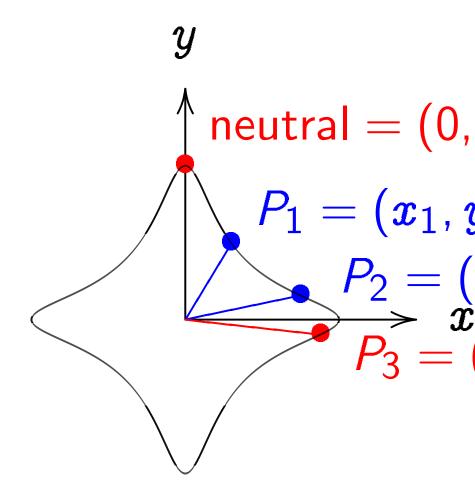

$$x^2+y^2=1-30x^2y^2.$$
  
Sum of  $(x_1,y_1)$  and  $(x_2,y_2)$   
 $((x_1y_2+y_1x_2)/(1-30x_1x_2y_1)$   
 $(y_1y_2-x_1x_2)/(1+30x_1x_2y_1)$ 

## Timing attacks

Attacker sees more than a(x, y) and b(x, y).

Attacker sees time for Alice to compute a(b(x, y)). Often attacker can see time for each operation performed by Alice, not just total time. This reveals secret a.

Fix: **constant-time** code, performing same operations no matter what scalar is.

## Addition on an elliptic curve

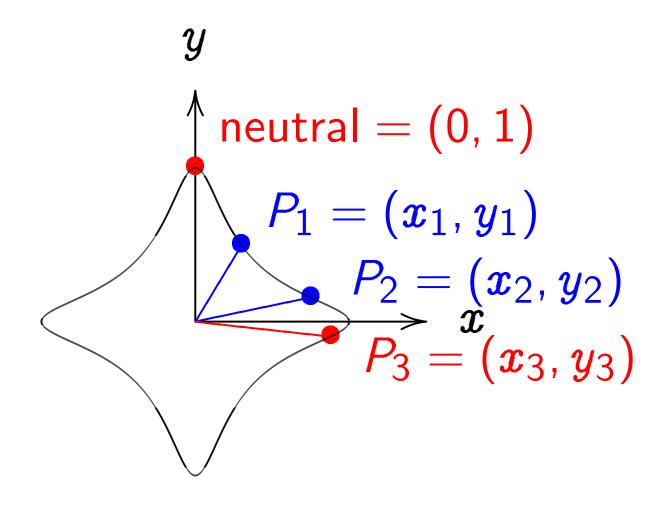

$$x^2+y^2=1-30x^2y^2.$$
 Sum of  $(x_1,y_1)$  and  $(x_2,y_2)$  is  $((x_1y_2+y_1x_2)/(1-30x_1x_2y_1y_2), \ (y_1y_2-x_1x_2)/(1+30x_1x_2y_1y_2)).$ 

## <u>attacks</u>

sees more than and b(x,y).

r sees time for compute a(b(x,y)). Stacker can see each operation ed by Alice, total time. eals secret a.

nstant-time code, ng same operations er what scalar is.

## Addition on an elliptic curve

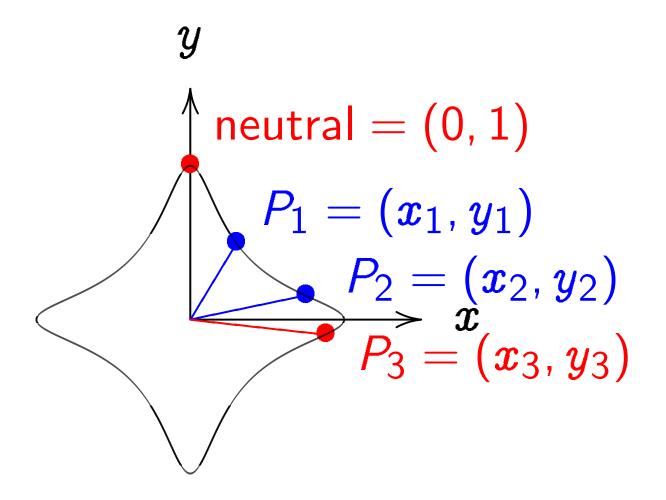

$$x^2+y^2=1-30x^2y^2.$$
  
Sum of  $(x_1,y_1)$  and  $(x_2,y_2)$  is  $((x_1y_2+y_1x_2)/(1-30x_1x_2y_1y_2), (y_1y_2-x_1x_2)/(1+30x_1x_2y_1y_2)).$ 

The cloc

$$x^2 + y^2$$
  
Sum of  $(x_1y_2 + y_1y_2 -$ 

e than ).

e for

n see

ration

3,

•

*a*.

ne code, operations

alar is.

# Addition on an elliptic curve

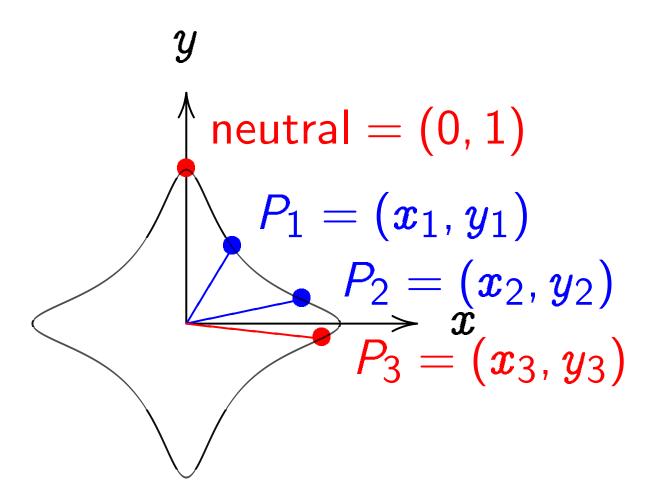

$$x^2+y^2=1-30x^2y^2.$$
  
Sum of  $(x_1,y_1)$  and  $(x_2,y_2)$  is  $((x_1y_2+y_1x_2)/(1-30x_1x_2y_1y_2), (y_1y_2-x_1x_2)/(1+30x_1x_2y_1y_2)).$ 

The clock again, f

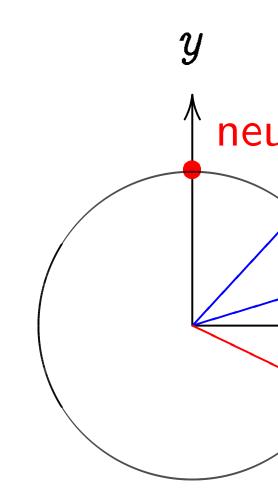

$$x^2 + y^2 = 1.$$
  
Sum of  $(x_1, y_1)$  at  $(x_1y_2 + y_1x_2, y_1y_2 - x_1x_2).$ 

## Addition on an elliptic curve

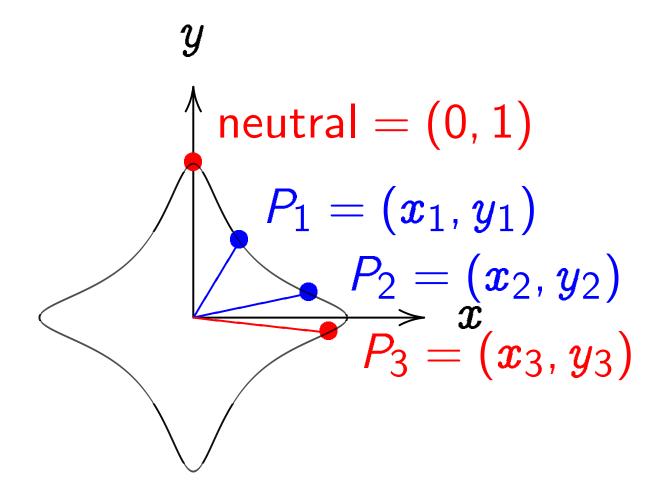

$$x^2+y^2=1-30x^2y^2.$$
  
Sum of  $(x_1,y_1)$  and  $(x_2,y_2)$  is  $((x_1y_2+y_1x_2)/(1-30x_1x_2y_1y_2), (y_1y_2-x_1x_2)/(1+30x_1x_2y_1y_2)).$ 

The clock again, for compar

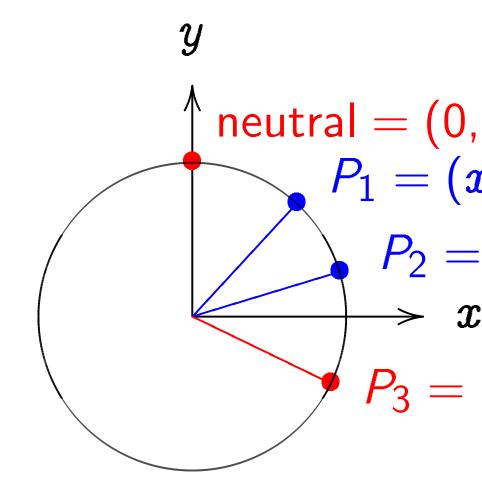

$$egin{aligned} x^2 + y^2 &= 1. \ ext{Sum of } (x_1, y_1) ext{ and } (x_2, y_2) \ (x_1 y_2 + y_1 x_2, \ y_1 y_2 - x_1 x_2). \end{aligned}$$

## Addition on an elliptic curve

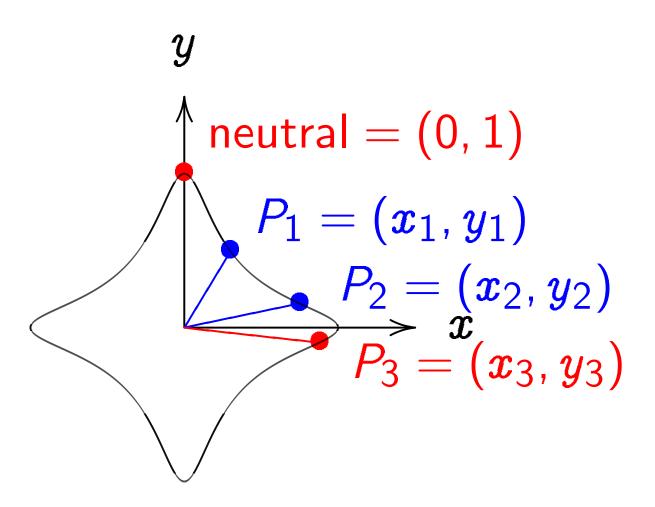

$$x^2+y^2=1-30x^2y^2.$$
 Sum of  $(x_1,y_1)$  and  $(x_2,y_2)$  is  $((x_1y_2+y_1x_2)/(1-30x_1x_2y_1y_2), \ (y_1y_2-x_1x_2)/(1+30x_1x_2y_1y_2)).$ 

The clock again, for comparison:

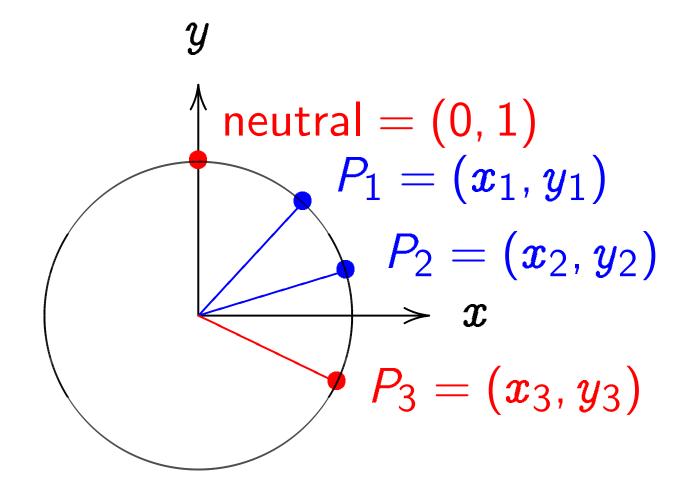

$$x^2+y^2=1.$$
 Sum of  $(x_1,y_1)$  and  $(x_2,y_2)$  is  $(x_1y_2+y_1x_2,\ y_1y_2-x_1x_2).$ 

## on an elliptic curve

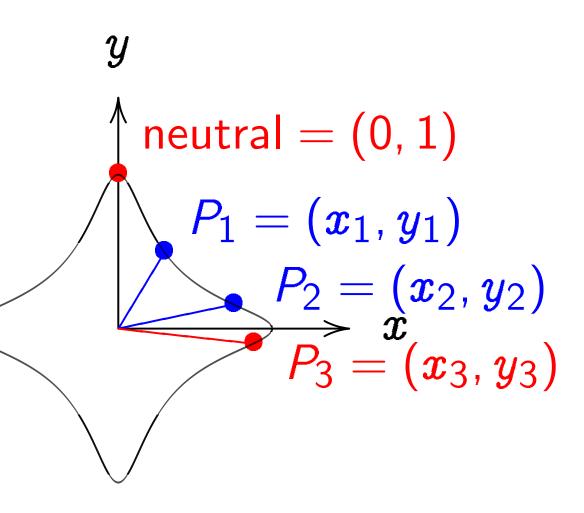

$$=1-30x^2y^2. \ (x_1,y_1) ext{ and } (x_2,y_2) ext{ is} \ (y_1x_2)/(1-30x_1x_2y_1y_2), \ x_1x_2)/(1+30x_1x_2y_1y_2).$$

The clock again, for comparison:

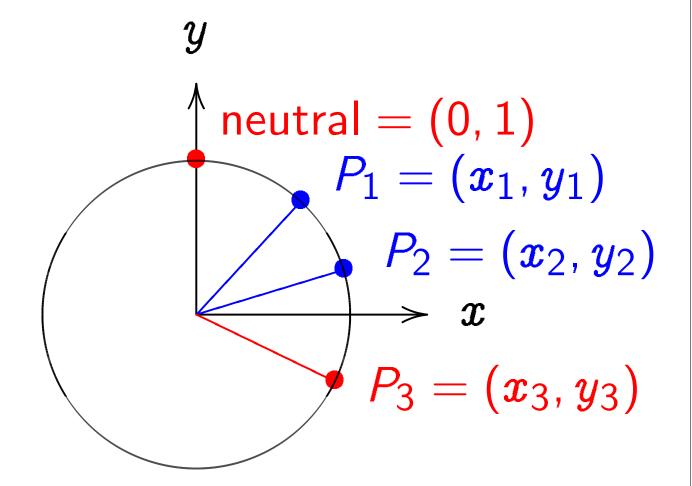

$$x^2+y^2=1.$$
 Sum of  $(x_1,y_1)$  and  $(x_2,y_2)$  is  $(x_1y_2+y_1x_2,\ y_1y_2-x_1x_2).$ 

More ell

Choose

Choose

$$\{(x,y)\in x^2$$

is a "cor

"The Ec $(x_1, y_1)$ 

where

$$x_3 = \frac{x_3}{1}$$

$$y_3=rac{y}{1}$$

# <u>iptic curve</u>

$$P_1 = (x_1, y_1)$$
 $P_2 = (x_2, y_2)$ 
 $P_3 = (x_3, y_3)$ 

$$x^2y^2$$
.

Ind  $(x_2,y_2)$  is  $-30x_1x_2y_1y_2)$ ,  $+30x_1x_2y_1y_2)$ .

The clock again, for comparison:

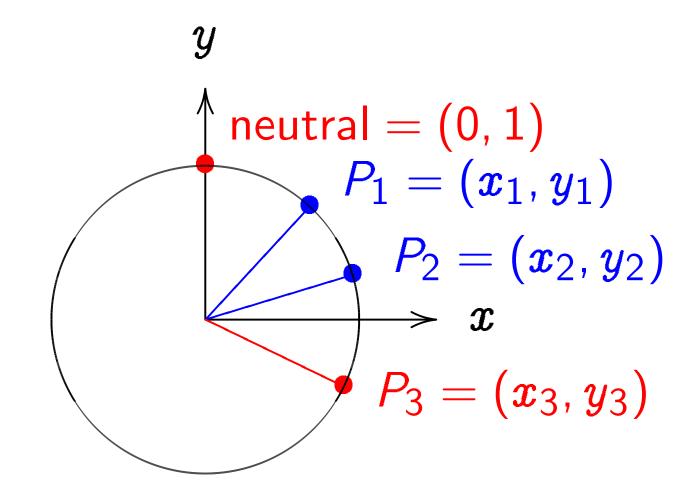

$$x^2+y^2=1.$$
 Sum of  $(x_1,y_1)$  and  $(x_2,y_2)$  is  $(x_1y_2+y_1x_2,\ y_1y_2-x_1x_2).$ 

# More elliptic curve

Choose an odd pri Choose a *non-squ* 

$$\{(oldsymbol{x},oldsymbol{y})\in \mathsf{F}_p imes\mathsf{F}_p imes\mathsf{F}_p \ oldsymbol{x}^2+oldsymbol{y}^2=1$$
 -

is a "complete Ed

"The Edwards add  $(x_1,y_1)+(x_2,y_2)$  where

$$x_3 = rac{x_1 y_2 + y_1 x_2}{1 + dx_1 x_2 y_1}$$

$$y_3 = rac{y_1 y_2 - x_1 x_2}{1 - dx_1 x_2 y_1}$$

1)

 $y_1)$ 

 $(x_2, y_2)$ 

 $(x_3,y_3)$ 

) is

 $_{1}y_{2}),$ 

 $_{1}y_{2})).$ 

The clock again, for comparison:

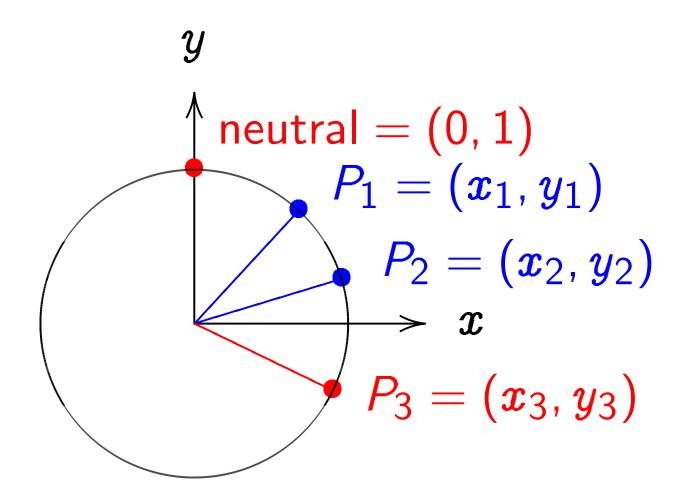

$$x^2+y^2=1.$$
 Sum of  $(x_1,y_1)$  and  $(x_2,y_2)$  is  $(x_1y_2+y_1x_2,\ y_1y_2-x_1x_2).$ 

## More elliptic curves

Choose an odd prime p.

Choose a non-square  $d \in \mathbf{F}_p$ 

$$\{(oldsymbol{x},oldsymbol{y})\in oldsymbol{\mathsf{F}}_p imesoldsymbol{\mathsf{F}}_p: \ oldsymbol{x}^2+oldsymbol{y}^2=1+doldsymbol{x}^2oldsymbol{y}^2\}$$

is a "complete Edwards curv

"The Edwards addition law"  $(x_1,y_1)+(x_2,y_2)=(x_3,y_3)$ where

$$egin{aligned} m{x}_3 &= rac{m{x}_1m{y}_2 + m{y}_1m{x}_2}{1 + m{d}m{x}_1m{x}_2m{y}_1m{y}_2}, \ m{y}_1m{y}_2 - m{x}_1m{x}_2 \end{aligned}$$

$$y_3 = rac{y_1y_2 - x_1x_2}{1 - dx_1x_2y_1y_2}.$$

The clock again, for comparison:

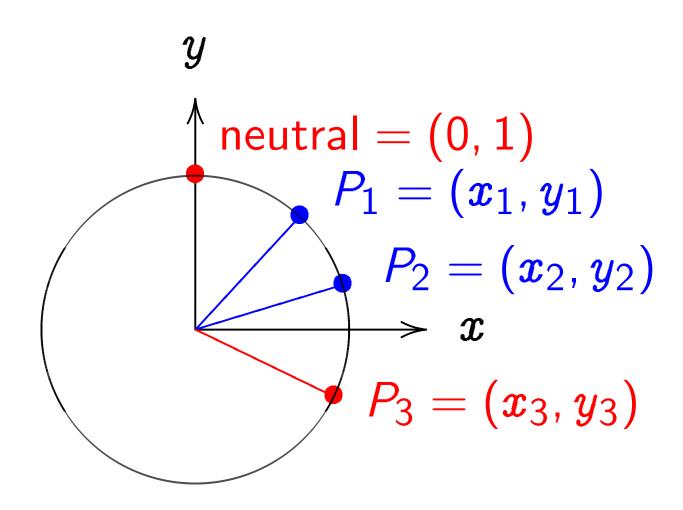

$$x^2+y^2=1.$$
 Sum of  $(x_1,y_1)$  and  $(x_2,y_2)$  is  $(x_1y_2+y_1x_2,\ y_1y_2-x_1x_2).$ 

#### More elliptic curves

Choose an odd prime p. Choose a non-square  $d \in \mathbf{F}_p$ .

$$\{(x,y)\in {\mathsf F}_p imes {\mathsf F}_p: \ x^2+y^2=1+dx^2y^2\}$$
 is a "complete Edwards curve" .

"The Edwards addition law":  $(x_1,y_1)+(x_2,y_2)=(x_3,y_3)$ 

$$x_3 = rac{x_1 y_2 + y_1 x_2}{1 + d x_1 x_2 y_1 y_2}, \ y_3 = rac{y_1 y_2 - x_1 x_2}{1 - d x_1 x_2 y_1 y_2}.$$

where

ck again, for comparison:

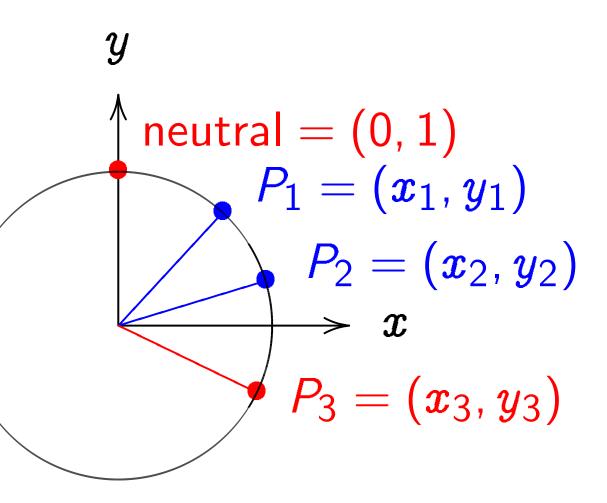

$$=1.$$

$$egin{aligned} &(x_1,y_1) ext{ and } (x_2,y_2) ext{ is} \ &y_1x_2, \ &x_1x_2). \end{aligned}$$

## More elliptic curves

Choose an odd prime p. Choose a non-square  $d \in \mathbf{F}_p$ .

$$\{(oldsymbol{x},oldsymbol{y})\in oldsymbol{\mathsf{F}}_p imesoldsymbol{\mathsf{F}}_p: \ oldsymbol{x}^2+oldsymbol{y}^2=1+oldsymbol{d}oldsymbol{x}^2oldsymbol{y}^2\}$$

is a "complete Edwards curve".

"The Edwards addition law":  $(x_1,y_1)+(x_2,y_2)=(x_3,y_3)$  where

$$egin{aligned} x_3 &= rac{x_1 y_2 + y_1 x_2}{1 + d x_1 x_2 y_1 y_2}, \ y_1 y_2 - x_1 x_2 \end{aligned}$$

$$y_3 = rac{y_1y_2 - x_1x_2}{1 - dx_1x_2y_1y_2}.$$

"Hey, the in the Ed What if

or comparison:

itral = 
$$(0, 1)$$

$$P_{1} = (x_{1}, y_{1})$$

$$P_{2} = (x_{2}, y_{2})$$

$$P_{3} = (x_{3}, y_{3})$$

nd  $(x_2,y_2)$  is

## More elliptic curves

Choose an odd prime p. Choose a non-square  $d \in \mathbf{F}_p$ .

$$\{(x,y)\in \mathsf{F}_p imes\mathsf{F}_p:\ x^2+y^2=1+dx^2y^2\}$$

is a "complete Edwards curve".

"The Edwards addition law":  $(x_1,y_1)+(x_2,y_2)=(x_3,y_3)$  where

$$x_3 = rac{x_1 y_2 + y_1 x_2}{1 + d x_1 x_2 y_1 y_2}, \ y_3 = rac{y_1 y_2 - x_1 x_2}{1 - d x_1 x_2 y_1 y_2}.$$

"Hey, there are divining the Edwards ad What if the denon

ison:

More elliptic curves

1)

 $(z_1, y_1)$ 

 $(x_2, y_2)$ 

 $(x_3, y_3)$ 

is

Choose an odd prime p. Choose a non-square  $d \in \mathbf{F}_p$ .

 $\{(oldsymbol{x}, oldsymbol{y}) \in oldsymbol{\mathsf{F}}_p imes oldsymbol{\mathsf{F}}_p: \ oldsymbol{x}^2 + oldsymbol{y}^2 = 1 + doldsymbol{x}^2oldsymbol{y}^2\}$ 

is a "complete Edwards curve".

"The Edwards addition law":  $(x_1,y_1)+(x_2,y_2)=(x_3,y_3)$  where

$$x_3 = \frac{x_1y_2 + y_1x_2}{1 + dx_1x_2y_1y_2},$$

$$y_3 = rac{y_1y_2 - x_1x_2}{1 - dx_1x_2y_1y_2}.$$

"Hey, there are divisions in the Edwards addition law What if the denominators are

Choose an odd prime p. Choose a non-square  $d \in \mathbf{F}_p$ .

$$\{(\pmb{x},\pmb{y})\in \mathsf{F}_p imes \mathsf{F}_p: \ \pmb{x}^2+\pmb{y}^2=1+d\pmb{x}^2\pmb{y}^2\}$$

is a "complete Edwards curve".

"The Edwards addition law":

$$(x_1, y_1) + (x_2, y_2) = (x_3, y_3)$$

where

$$x_3 = \frac{x_1y_2 + y_1x_2}{1 + dx_1x_2y_1y_2},$$

$$y_3 = \frac{y_1y_2 - x_1x_2}{1 - dx_1x_2y_1y_2}.$$

"Hey, there are divisions in the Edwards addition law! What if the denominators are 0?"

Choose an odd prime p. Choose a non-square  $d \in \mathbf{F}_p$ .

$$\{(x,y)\in \mathsf{F}_p imes\mathsf{F}_p: \ x^2+y^2=1+dx^2y^2\}$$

is a "complete Edwards curve".

"The Edwards addition law":

$$(x_1,y_1)+(x_2,y_2)=(x_3,y_3)$$

where

$$x_3 = rac{x_1y_2 + y_1x_2}{1 + dx_1x_2y_1y_2},$$

$$y_3 = \frac{y_1y_2 - x_1x_2}{1 - dx_1x_2y_1y_2}.$$

"Hey, there are divisions in the Edwards addition law! What if the denominators are 0?"

Answer: Can prove that the denominators are never 0. Addition law is **complete**.

Choose an odd prime p. Choose a non-square  $d \in \mathbf{F}_p$ .

$$\{(x,y)\in \mathsf{F}_p imes\mathsf{F}_p: \ x^2+y^2=1+dx^2y^2\}$$

is a "complete Edwards curve".

"The Edwards addition law":  $(x_1,y_1)+(x_2,y_2)=(x_3,y_3)$  where

$$x_3 = rac{x_1 y_2 + y_1 x_2}{1 + dx_1 x_2 y_1 y_2}, \ y_3 = rac{y_1 y_2 - x_1 x_2}{1 - dx_1 x_2 y_1 y_2}.$$

"Hey, there are divisions in the Edwards addition law! What if the denominators are 0?"

Answer: Can prove that the denominators are never 0. Addition law is **complete**.

This proof relies on choosing *non-square d*.

Choose an odd prime p. Choose a non-square  $d \in \mathbf{F}_p$ .

$$\{(x,y)\in \mathsf{F}_p imes\mathsf{F}_p: \ x^2+y^2=1+dx^2y^2\}$$

is a "complete Edwards curve".

"The Edwards addition law":  $(x_1,y_1)+(x_2,y_2)=(x_3,y_3)$  where

$$x_3 = rac{x_1y_2 + y_1x_2}{1 + dx_1x_2y_1y_2},$$

$$y_3 = rac{y_1y_2 - x_1x_2}{1 - dx_1x_2y_1y_2}.$$

"Hey, there are divisions in the Edwards addition law! What if the denominators are 0?"

Answer: Can prove that the denominators are never 0. Addition law is **complete**.

This proof relies on choosing *non-square d*.

If we instead choose square d: curve is still elliptic, and addition seems to work, but there are failure cases, often exploitable by attackers. Safe code is more complicated.

# iptic curves

an odd prime p.

a non-square  $d \in \mathbf{F}_p$  .

$$\mathbf{F}_p imes \mathbf{F}_p$$
 :  $+y^2=1+dx^2y^2\}$  mplete Edwards curve" .

lwards addition law":

$$+(x_2,y_2)=(x_3,y_3)$$

$$\frac{x_1y_2+y_1x_2}{+dx_1x_2y_1y_2}$$

$$\frac{1y_2-x_1x_2}{-dx_1x_2y_1y_2}$$

"Hey, there are divisions in the Edwards addition law! What if the denominators are 0?"

Answer: Can prove that the denominators are never 0. Addition law is **complete**.

This proof relies on choosing *non-square d*.

If we instead choose square d: curve is still elliptic, and addition seems to work, but there are failure cases, often exploitable by attackers. Safe code is more complicated.

# A safe e

Choose this is not  $x^2 + y^2$ 

<u>2S</u>

me p.

are  $d \in \mathbf{F}_p$ .

:

$$+ dx^2y^2$$

wards curve".

dition law":

$$=(x_3,y_3)$$

 $\frac{z_2}{y_2}$ 

 $\frac{y_2}{y_2}$ .

"Hey, there are divisions in the Edwards addition law! What if the denominators are 0?"

Answer: Can prove that the denominators are never 0. Addition law is **complete**.

This proof relies on choosing *non-square d*.

If we instead choose square d: curve is still elliptic, and addition seems to work, but there are failure cases, often exploitable by attackers. Safe code is more complicated.

# A safe example

Choose  $p = 2^{255}$  - Choose d = 12166 this is non-square

$$x^2 + y^2 = 1 + dx^2$$

is a safe curve for

Answer: Can prove that the denominators are never 0. Addition law is **complete**.

This proof relies on choosing *non-square d*.

If we instead choose square d: curve is still elliptic, and addition seems to work, but there are failure cases, often exploitable by attackers. Safe code is more complicated.

## A safe example

Choose  $p=2^{255}-19$ . Choose d=121665/121666 this is non-square in  $\mathbf{F}_p$ .

 $x^2 + y^2 = 1 + dx^2y^2$  is a safe curve for ECC.

Answer: Can prove that the denominators are never 0. Addition law is **complete**.

This proof relies on choosing *non-square d*.

If we instead choose square d: curve is still elliptic, and addition seems to work, but there are failure cases, often exploitable by attackers. Safe code is more complicated.

## A safe example

Choose  $p=2^{255}-19$ . Choose d=121665/121666; this is non-square in  $\mathbf{F}_p$ .

$$x^2 + y^2 = 1 + dx^2y^2$$
 is a safe curve for ECC.

Answer: Can prove that the denominators are never 0. Addition law is **complete**.

This proof relies on choosing *non-square d*.

If we instead choose square d: curve is still elliptic, and addition seems to work, but there are failure cases, often exploitable by attackers. Safe code is more complicated.

## A safe example

Choose  $p=2^{255}-19$ . Choose d=121665/121666; this is non-square in  $\mathbf{F}_p$ .

$$x^2 + y^2 = 1 + dx^2y^2$$
 is a safe curve for ECC.

 $-x^2 + y^2 = 1 - dx^2y^2$  is another safe curve using the same p and d.

Answer: Can prove that the denominators are never 0. Addition law is **complete**.

This proof relies on choosing *non-square d*.

If we instead choose square d: curve is still elliptic, and addition seems to work, but there are failure cases, often exploitable by attackers. Safe code is more complicated.

## A safe example

Choose  $p=2^{255}-19$ . Choose d=121665/121666; this is non-square in  $\mathbf{F}_p$ .

$$x^2 + y^2 = 1 + dx^2y^2$$
 is a safe curve for ECC.

 $-x^2 + y^2 = 1 - dx^2y^2$  is another safe curve using the same p and d.

Actually, the second curve is the first curve in disguise: replace x in first curve by  $\sqrt{-1} \cdot x$ , using  $\sqrt{-1} \in \mathbf{F}_p$ .

ere are divisions dwards addition law! the denominators are 0?"

Can prove that ominators are never 0. law is **complete**.

of relies on governments of non-square d.

still elliptic, and
seems to work,
e are failure cases,
ploitable by attackers.
le is more complicated.

# A safe example

Choose  $p=2^{255}-19$ . Choose d=121665/121666; this is non-square in  $\mathbf{F}_p$ .

$$x^2 + y^2 = 1 + dx^2y^2$$
 is a safe curve for ECC.

 $-x^2 + y^2 = 1 - dx^2y^2$  is another safe curve using the same p and d.

Actually, the second curve is the first curve in disguise: replace x in first curve by  $\sqrt{-1} \cdot x$ , using  $\sqrt{-1} \in \mathbf{F}_p$ .

#### Even mo

Edwards

$$x^2 + y^2$$

Twisted  $ax^2 + y^2$ 

Weierstr
$$v^2 = u^3$$

Montgoi  $bv^2 = u$ 

Many ree.g., suby = (u - v)

to obtain

visions
dition law!
ninators are 0?"

e that are never 0. **mplete**.

n are d.

se square d:
c, and
work,
re cases,

y attackers. complicated.

# A safe example

Choose  $p=2^{255}-19$ . Choose d=121665/121666; this is non-square in  $\mathbf{F}_p$ .

$$x^2 + y^2 = 1 + dx^2y^2$$
 is a safe curve for ECC.

 $-x^2 + y^2 = 1 - dx^2y^2$  is another safe curve using the same p and d.

Actually, the second curve is the first curve in disguise: replace x in first curve by  $\sqrt{-1} \cdot x$ , using  $\sqrt{-1} \in \mathbf{F}_p$ .

# Even more elliptic

Edwards curves:

$$x^2 + y^2 = 1 + dx^2$$

Twisted Edwards

$$ax^2 + y^2 = 1 + ds$$

Weierstrass curves

$$v^2 = u^3 + au + b$$

Montgomery curve

$$bv^2 = u^3 + au^2 +$$

Many relationships e.g., substitute x = y = (u - 1)/(u + y) to obtain Montgoi

# e 0?"

0.

d:

s. ed.

#### A safe example

Choose  $p=2^{255}-19$ . Choose d=121665/121666; this is non-square in  $\mathbf{F}_p$ .

$$x^2 + y^2 = 1 + dx^2y^2$$
 is a safe curve for ECC.

$$-x^2+y^2=1-dx^2y^2$$
 is another safe curve using the same  $p$  and  $d$ .

Actually, the second curve is the first curve in disguise: replace x in first curve by  $\sqrt{-1} \cdot x$ , using  $\sqrt{-1} \in \mathbf{F}_p$ .

#### Even more elliptic curves

Edwards curves:

$$x^2 + y^2 = 1 + dx^2y^2.$$

Twisted Edwards curves:

$$ax^2 + y^2 = 1 + dx^2y^2$$
.

Weierstrass curves:

$$v^2 = u^3 + au + b.$$

Montgomery curves:

$$bv^2 = u^3 + au^2 + u.$$

Many relationships:

e.g., substitute 
$$x=u/v$$
,  $y=(u-1)/(u+1)$  in Edw to obtain Montgomery.

#### A safe example

Choose  $p=2^{255}-19$ . Choose d=121665/121666; this is non-square in  $\mathbf{F}_p$ .

$$x^2 + y^2 = 1 + dx^2y^2$$
 is a safe curve for ECC.

$$-x^2 + y^2 = 1 - dx^2y^2$$
 is another safe curve using the same  $p$  and  $d$ .

Actually, the second curve is the first curve in disguise: replace x in first curve by  $\sqrt{-1} \cdot x$ , using  $\sqrt{-1} \in \mathbf{F}_p$ .

#### Even more elliptic curves

Edwards curves:

$$x^2 + y^2 = 1 + dx^2y^2$$
.

Twisted Edwards curves:

$$ax^2 + y^2 = 1 + dx^2y^2$$
.

Weierstrass curves:

$$v^2 = u^3 + au + b.$$

Montgomery curves:

$$bv^2 = u^3 + au^2 + u.$$

Many relationships:

e.g., substitute 
$$x=u/v$$
,  $y=(u-1)/(u+1)$  in Edwards to obtain Montgomery.

#### <u>xample</u>

$$p=2^{255}-19.$$

$$d = 121665/121666$$
;

on-square in  $\mathbf{F}_p$ .

$$= 1 + dx^2y^2$$

curve for ECC.

$$y^2 = 1 - dx^2y^2$$

er safe curve

e same p and d.

the second curve st curve in disguise:

x in first curve

$$\cdot x$$
, using  $\sqrt{-1} \in \mathbf{F}_p$ .

#### Even more elliptic curves

Edwards curves:

$$x^2 + y^2 = 1 + dx^2y^2.$$

Twisted Edwards curves:

$$ax^2 + y^2 = 1 + dx^2y^2$$
.

Weierstrass curves:

$$v^2 = u^3 + au + b.$$

Montgomery curves:

$$bv^2 = u^3 + au^2 + u.$$

Many relationships:

e.g., substitute 
$$x=u/v$$
,  $y=(u-1)/(u+1)$  in Edwards to obtain Montgomery.

Addition  $v^2 = u^3$ 

- 19.

55/121666;

in  $\mathbf{F}_p$ .

$$2y^2$$

ECC.

$$x^2y^2$$

ve

and d.

nd curve

n disguise:

urve

$$\sqrt{-1} \in \mathbf{F}_p$$
.

#### Even more elliptic curves

Edwards curves:

$$x^2 + y^2 = 1 + dx^2y^2.$$

Twisted Edwards curves:

$$ax^2 + y^2 = 1 + dx^2y^2$$
.

Weierstrass curves:

$$v^2 = u^3 + au + b.$$

Montgomery curves:

$$bv^2 = u^3 + au^2 + u$$
.

Many relationships:

e.g., substitute 
$$x=u/v$$
,  $y=(u-1)/(u+1)$  in Edwards to obtain Montgomery.

Addition on Weier  $v^2 = u^3 + au + bt$ 

Edwards curves:

$$x^2 + y^2 = 1 + dx^2y^2.$$

Twisted Edwards curves:

$$ax^2 + y^2 = 1 + dx^2y^2$$
.

Weierstrass curves:

$$v^2 = u^3 + au + b.$$

Montgomery curves:

$$bv^2 = u^3 + au^2 + u.$$

Many relationships:

e.g., substitute 
$$x=u/v$$
,  $y=(u-1)/(u+1)$  in Edwards to obtain Montgomery.

Addition on Weierstrass curv $v^2 = u^3 + au + b$ :

Edwards curves:

$$x^2 + y^2 = 1 + dx^2y^2.$$

Twisted Edwards curves:

$$ax^2 + y^2 = 1 + dx^2y^2$$
.

Weierstrass curves:

$$v^2 = u^3 + au + b.$$

Montgomery curves:

$$bv^2 = u^3 + au^2 + u.$$

Many relationships:

e.g., substitute x=u/v, y=(u-1)/(u+1) in Edwards to obtain Montgomery.

Addition on Weierstrass curves  $v^2 = u^3 + au + b$ :

Edwards curves:

$$x^2 + y^2 = 1 + dx^2y^2$$
.

Twisted Edwards curves:

$$ax^2 + y^2 = 1 + dx^2y^2$$
.

Weierstrass curves:

$$v^2 = u^3 + au + b.$$

Montgomery curves:

$$bv^2 = u^3 + au^2 + u.$$

Many relationships:

e.g., substitute 
$$x=u/v$$
,  $y=(u-1)/(u+1)$  in Edwards to obtain Montgomery.

Addition on Weierstrass curves  $v^2 = u^3 + au + b$ : for  $u_1 \neq u_2$ ,  $(u_1, v_1) + (u_2, v_2) =$  $(u_3, v_3)$  with  $u_3 = \lambda^2 - u_1 - u_2$ ,  $v_3 = \lambda(u_1 - u_3) - v_1$  $\lambda = (v_2 - v_1)/(u_2 - u_1);$  for  $v_1 \neq 0$ ,  $(u_1, v_1) + (u_1, v_1) =$  $(u_3, v_3)$  with  $u_3 = \lambda^2 - u_1 - u_2$ ,  $v_3 = \lambda(u_1 - u_3) - v_1$  $\lambda = (3u_1^2 + a)/2v_1;$  $(u_1, v_1) + (u_1, -v_1) = \infty;$  $(u_1, v_1) + \infty = (u_1, v_1);$  $\infty + (u_2, v_2) = (u_2, v_2);$ 

 $\infty + \infty = \infty$ .

Edwards curves:

$$x^2 + y^2 = 1 + dx^2y^2$$
.

Twisted Edwards curves:

$$ax^2 + y^2 = 1 + dx^2y^2$$
.

Weierstrass curves:

$$v^2 = u^3 + au + b.$$

Montgomery curves:

$$bv^2 = u^3 + au^2 + u.$$

Many relationships:

e.g., substitute 
$$x=u/v$$
,  $y=(u-1)/(u+1)$  in Edwards to obtain Montgomery.

Addition on Weierstrass curves  $v^2 = u^3 + au + b$ : for  $u_1 \neq u_2$ ,  $(u_1, v_1) + (u_2, v_2) =$  $(u_3, v_3)$  with  $u_3 = \lambda^2 - u_1 - u_2$ ,  $v_3 = \lambda(u_1 - u_3) - v_1$  $\lambda = (v_2 - v_1)/(u_2 - u_1)$ ; for  $v_1 \neq 0$ ,  $(u_1, v_1) + (u_1, v_1) =$  $(u_3, v_3)$  with  $u_3 = \lambda^2 - u_1 - u_2$ ,  $v_3 = \lambda(u_1 - u_3) - v_1$  $\lambda = (3u_1^2 + a)/2v_1;$  $(u_1, v_1) + (u_1, -v_1) = \infty;$  $(u_1, v_1) + \infty = (u_1, v_1);$  $\infty + (u_2, v_2) = (u_2, v_2);$  $\infty + \infty = \infty$ .

Messy to implement and test.

#### ore elliptic curves

curves:

$$=1+dx^2y^2.$$

Edwards curves:

$$^2=1+dx^2y^2.$$

ass curves:

$$+au+b$$
.

mery curves:

$$3+au^2+u$$
.

lationships:

stitute 
$$oldsymbol{x} = u/v$$
 ,

$$(u-1)/(u+1)$$
 in Edwards

n Montgomery.

Addition on Weierstrass curves  $v^2 = u^3 + au + b$ : for  $u_1 \neq u_2$ ,  $(u_1, v_1) + (u_2, v_2) =$  $(u_3, v_3)$  with  $u_3 = \lambda^2 - u_1 - u_2$ ,  $v_3 = \lambda(u_1 - u_3) - v_1$  $\lambda = (v_2 - v_1)/(u_2 - u_1);$  for  $v_1 \neq 0$ ,  $(u_1, v_1) + (u_1, v_1) =$  $(u_3, v_3)$  with  $u_3 = \lambda^2 - u_1 - u_2$ ,  $v_3 = \lambda(u_1 - u_3) - v_1$  $\lambda = (3u_1^2 + a)/2v_1;$  $(u_1, v_1) + (u_1, -v_1) = \infty;$  $(u_1, v_1) + \infty = (u_1, v_1);$  $\infty + (u_2, v_2) = (u_2, v_2);$  $\infty + \infty = \infty$ . Messy to implement and test.

Much ni

Montgoi the "Mo our reco Diffie-H

(e.g., for

only wit of curve

Montgo

Montgoin nP and  $\lfloor n/2 \rfloor P$ 

using on with **no**  curves

 $^{2}y^{2}$ .

curves:

 $x^2y^2$ .

es:

u.

5:

=u/v,

1) in Edwards mery.

Addition on Weierstrass curves  $v^2=u^3+au+b$ : for  $u_1 \neq u_2$ ,  $(u_1,v_1)+(u_2,v_2)=$ 

for  $u_1 \neq u_2$ ,  $(u_1, v_1) + (u_2, v_2) = (u_3, v_3)$  with  $u_3 = \lambda^2 - u_1 - u_2$ ,  $v_3 = \lambda(u_1 - u_3) - v_1$ ,

 $\lambda = (v_2 - v_1)/(u_2 - u_1);$  for  $v_1 
eq 0$ ,  $(u_1, v_1) + (u_1, v_1) =$ 

 $(u_3, v_3)$  with  $u_3 = \lambda^2 - u_1 - u_2$ ,

 $v_3=\lambda(u_1-u_3)-v_1,$ 

 $\lambda = (3u_1^2 + a)/2v_1;$ 

 $(u_1, v_1) + (u_1, -v_1) = \infty;$ 

 $(u_1, v_1) + \infty = (u_1, v_1);$ 

 $\infty + (u_2, v_2) = (u_2, v_2);$ 

 $\infty + \infty = \infty$ .

Messy to implement and test.

Much nicer than V

Montgomery-curve the "Montgomery our recommended Diffie-Hellman key (e.g., for forward s

Montgomery ladded only with u-coording of curve points P.

Montgomery ladds nP and (n+1)P  $\lfloor n/2 \rfloor P$  and  $(\lfloor n/2 \rfloor)$  using one bit of n with **no branches** 

Addition on Weierstrass curves  $v^2 = u^3 + au + b$ : for  $u_1 \neq u_2$ ,  $(u_1, v_1) + (u_2, v_2) =$  $(u_3, v_3)$  with  $u_3 = \lambda^2 - u_1 - u_2$ .  $v_3 = \lambda(u_1 - u_3) - v_1$  $\lambda = (v_2 - v_1)/(u_2 - u_1);$  for  $v_1 \neq 0$ ,  $(u_1, v_1) + (u_1, v_1) =$  $(u_3, v_3)$  with  $u_3 = \lambda^2 - u_1 - u_2$ .  $v_3 = \lambda(u_1 - u_3) - v_1$  $\lambda = (3u_1^2 + a)/2v_1;$  $(u_1, v_1) + (u_1, -v_1) = \infty;$  $(u_1, v_1) + \infty = (u_1, v_1);$  $\infty + (u_2, v_2) = (u_2, v_2);$  $\infty + \infty = \infty$ . Messy to implement and test.

ards

Much nicer than Weierstrass

Montgomery-curve ECDH uthe "Montgomery ladder"—our recommended method for Diffie—Hellman key exchange (e.g., for forward secrecy).

Montgomery ladder works only with u-coordinates of curve points P.

Montgomery ladder compute nP and (n+1)P recursively  $\lfloor n/2 \rfloor P$  and  $(\lfloor n/2 \rfloor +1)P$  using one bit of n with **no branches**.

Addition on Weierstrass curves  $v^2 = u^3 + au + b$ : for  $u_1 \neq u_2$ ,  $(u_1, v_1) + (u_2, v_2) =$  $(u_3, v_3)$  with  $u_3 = \lambda^2 - u_1 - u_2$ ,  $v_3 = \lambda(u_1 - u_3) - v_1$  $\lambda = (v_2 - v_1)/(u_2 - u_1);$  for  $v_1 \neq 0$ ,  $(u_1, v_1) + (u_1, v_1) =$  $(u_3, v_3)$  with  $u_3 = \lambda^2 - u_1 - u_2$ ,  $v_3 = \lambda(u_1 - u_3) - v_1$  $\lambda = (3u_1^2 + a)/2v_1;$  $(u_1, v_1) + (u_1, -v_1) = \infty;$  $(u_1, v_1) + \infty = (u_1, v_1);$  $\infty + (u_2, v_2) = (u_2, v_2);$  $\infty + \infty = \infty$ .

Messy to implement and test.

Much nicer than Weierstrass:

Montgomery-curve ECDH using the "Montgomery ladder"— our recommended method for Diffie—Hellman key exchange (e.g., for forward secrecy).

Montgomery ladder works only with u-coordinates of curve points P.

Montgomery ladder computes nP and (n+1)P recursively from  $\lfloor n/2 \rfloor P$  and  $(\lfloor n/2 \rfloor + 1)P$  using one bit of n with **no branches**.

on Weierstrass curves + au + b:

$$u_2$$
,  $(u_1, v_1) + (u_2, v_2) =$ 

with 
$$u_3 = \lambda^2 - u_1 - u_2$$
,

$$u_1-u_3)-v_1,$$

$$(u_2 - v_1)/(u_2 - u_1)$$
; for

$$(u_1,v_1)+(u_1,v_1)=$$

with 
$$u_3 = \lambda^2 - u_1 - u_2$$
,

$$u_1-u_3)-v_1,$$

$$(2 + a)/2v_1$$
;

$$+(u_1,-v_1)=\infty;$$

$$+\infty=(u_1,v_1);$$

$$(u_2, v_2) = (u_2, v_2);$$

$$=\infty$$
.

o implement and test.

Much nicer than Weierstrass:

Montgomery-curve ECDH using the "Montgomery ladder"— our recommended method for Diffie—Hellman key exchange (e.g., for forward secrecy).

Montgomery ladder works only with u-coordinates of curve points P.

Montgomery ladder computes nP and (n+1)P recursively from  $\lfloor n/2 \rfloor P$  and  $(\lfloor n/2 \rfloor + 1)P$  using one bit of n with **no branches**.

Curve se

Many di 1999 AN

2000 IEI

2000 SE

2000 NI

2001 AN

2005 Br

2005 NS

2011 AN

Our new

http://

strass curves

$$(u_1) + (u_2, v_2) = 0$$
 $= \lambda^2 - u_1 - u_2, 0$ 
 $= v_1, 0$ 
 $= v_2 - u_1$ ; for

$$(u_1, v_1) = \ = \lambda^2 - u_1 - u_2, \ - v_1,$$

$$(v_1) = \infty;$$

$$(u_1, v_1);$$

$$(v_2, v_2);$$

nt and test.

Much nicer than Weierstrass:

Montgomery-curve ECDH using the "Montgomery ladder"— our recommended method for Diffie—Hellman key exchange (e.g., for forward secrecy).

Montgomery ladder works only with u-coordinates of curve points P.

Montgomery ladder computes nP and (n+1)P recursively from  $\lfloor n/2 \rfloor P$  and  $(\lfloor n/2 \rfloor +1)P$  using one bit of n with **no branches**.

#### Curve selection

Many different sta 1999 ANSI X9.62.

2000 IEEE P1363.

2000 SEC 2.

2000 NIST FIPS 1

2001 ANSI X9.63.

2005 Brainpool.

2005 NSA Suite B

2011 ANSSI FRP2

Our new evaluation

http://safecury

ves

 $egin{aligned} v_2) = \ - u_2, \end{aligned}$ 

for

 $-u_{2}$ ,

Much nicer than Weierstrass:

Montgomery-curve ECDH using the "Montgomery ladder"— our recommended method for Diffie—Hellman key exchange (e.g., for forward secrecy).

Montgomery ladder works only with u-coordinates of curve points P.

Montgomery ladder computes nP and (n+1)P recursively from  $\lfloor n/2 \rfloor P$  and  $(\lfloor n/2 \rfloor + 1)P$  using one bit of n with **no branches**.

Curve selection

Many different standards:

1999 ANSI X9.62.

2000 IEEE P1363.

2000 SEC 2.

2000 NIST FIPS 186-2.

2001 ANSI X9.63.

2005 Brainpool.

2005 NSA Suite B.

2011 ANSSI FRP256V1.

Our new evaluation site:

http://safecurves.cr.y

t.

Much nicer than Weierstrass:

Montgomery-curve ECDH using the "Montgomery ladder"— our recommended method for Diffie—Hellman key exchange (e.g., for forward secrecy).

Montgomery ladder works only with u-coordinates of curve points P.

Montgomery ladder computes nP and (n+1)P recursively from  $\lfloor n/2 \rfloor P$  and  $(\lfloor n/2 \rfloor + 1)P$  using one bit of n with **no branches**.

#### Curve selection

Many different standards:

1999 ANSI X9.62.

2000 IEEE P1363.

2000 SEC 2.

2000 NIST FIPS 186-2.

2001 ANSI X9.63.

2005 Brainpool.

2005 NSA Suite B.

2011 ANSSI FRP256V1.

Our new evaluation site:

http://safecurves.cr.yp.to

cer than Weierstrass:

mery-curve ECDH using ontgomery ladder"— mmended method for ellman key exchange forward secrecy).

mery ladder works h u-coordinates points P.

mery ladder computes (n+1)P recursively from and  $(\lfloor n/2 \rfloor + 1)P$  e bit of n

branches.

#### Curve selection

Many different standards:

1999 ANSI X9.62.

2000 IEEE P1363.

2000 SEC 2.

2000 NIST FIPS 186-2.

2001 ANSI X9.63.

2005 Brainpool.

2005 NSA Suite B.

2011 ANSSI FRP256V1.

Our new evaluation site:

http://safecurves.cr.yp.to

# Avoiding

The cur

The nun

must be a large p

 $\ell \approx 2^{200}$ 

Standard

 $\ell \approx 2^{256}$ 

ℓ must r

p; p-1

 $p^3 - 1$ ;

This guano "tran

Veierstrass:

e ECDH using ladder"—
method for

/ exchange

secrecy).

er works inates

er computes recursively from 2|+1)P

Curve selection

Many different standards:

1999 ANSI X9.62.

2000 IEEE P1363.

2000 SEC 2.

2000 NIST FIPS 186-2.

2001 ANSI X9.63.

2005 Brainpool.

2005 NSA Suite B.

2011 ANSSI FRP256V1.

Our new evaluation site:

http://safecurves.cr.yp.to

Avoiding known a

The curve must be

The number of cumust be divisible to a large prime num
Standard attacks

 $\ell \approx 2^{256}$  is conserv

 $\ell \approx 2^{200}$  is adequa

ℓ must not divide

$$p; p-1; p^2-1;$$
 $p^3-1; \ldots; p^{20}-$ 

This guarantees the no "transfers" to o

5:

sing

or

es

y from

#### **Curve selection**

Many different standards:

1999 ANSI X9.62.

2000 IEEE P1363.

2000 SEC 2.

2000 NIST FIPS 186-2.

2001 ANSI X9.63.

2005 Brainpool.

2005 NSA Suite B.

2011 ANSSI FRP256V1.

Our new evaluation site:

http://safecurves.cr.yp.to

# Avoiding known attacks

The curve must be elliptic.

The number of curve points must be divisible by a large prime number  $\ell$ .

Standard attacks take time

$$\ell \approx 2^{200}$$
 is adequate;

$$\ell \approx 2^{256}$$
 is conservative.

ℓ must not divide

$$p; p-1; p^2-1;$$

$$p^3-1$$
; ...;  $p^{20}-1$ .

This guarantees that there and "transfers" to clocks etc.

#### Curve selection

Many different standards:

1999 ANSI X9.62.

2000 IEEE P1363.

2000 SEC 2.

2000 NIST FIPS 186-2.

2001 ANSI X9.63.

2005 Brainpool.

2005 NSA Suite B.

2011 ANSSI FRP256V1.

Our new evaluation site:

http://safecurves.cr.yp.to

#### Avoiding known attacks

The curve must be elliptic.

The number of curve points must be divisible by

a large prime number  $\ell$ .

Standard attacks take time  $\sqrt{\ell}$ .

 $\ell \approx 2^{200}$  is adequate;

 $\ell \approx 2^{256}$  is conservative.

ℓ must not divide

$$p; p-1; p^2-1;$$
 $p^3-1; \ldots; p^{20}-1.$ 

This guarantees that there are no "transfers" to clocks etc.

#### election

fferent standards:

ISI X9.62.

EE P1363.

C 2.

ST FIPS 186-2.

ISI X9.63.

ainpool.

SA Suite B.

ISSI FRP256V1.

evaluation site:

safecurves.cr.yp.to

# Avoiding known attacks

The curve must be elliptic.

The number of curve points must be divisible by a large prime number  $\ell$ . Standard attacks take time  $\sqrt{\ell}$ .  $\ell \approx 2^{200}$  is adequate;

ℓ must not divide

 $\ell \approx 2^{256}$  is conservative.

$$p; p-1; p^2-1;$$
 $p^3-1; \ldots; p^{20}-1.$ 

This guarantees that there are no "transfers" to clocks etc.

# Avoiding

Simplify avoid poseven if r

Require discriming SafeCure

Brainpoo SafeCurv

Brainpoop prohibit  $p^k - 1$  f

ndards:

86-2.

. 256V1.

n site:

res.cr.yp.to

# Avoiding known attacks

The curve must be elliptic.

The number of curve points must be divisible by a large prime number  $\ell$ . Standard attacks take time  $\sqrt{\ell}$ .  $\ell \approx 2^{200}$  is adequate;  $\ell \approx 2^{256}$  is conservative.

ℓ must not divide

$$p; p-1; p^2-1;$$
 $p^3-1; \ldots; p^{20}-1.$ 

This guarantees that there are no "transfers" to clocks etc.

# Avoiding unnecess

Simplify the secur avoid possible attacks

Require large "CM discriminant". See SafeCurves.

Brainpool, Suite E SafeCurves: requir

Brainpool and Saf prohibit  $\ell$  dividing  $p^k - 1$  for each k

#### Avoiding known attacks

The curve must be elliptic.

The number of curve points must be divisible by a large prime number  $\ell$ . Standard attacks take time  $\sqrt{\ell}$ .  $\ell \approx 2^{200}$  is adequate;  $\ell \approx 2^{256}$  is conservative.

ℓ must not divide

$$p$$
;  $p-1$ ;  $p^2-1$ ;  $p^3-1$ ; ...;  $p^{20}-1$ .

This guarantees that there are no "transfers" to clocks etc.

#### Avoiding unnecessary struct

Simplify the security story: avoid possible attack vectors even if no attacks are known

Require large "CM field discriminant". See, e.g., SafeCurves.

Brainpool, Suite B, ANSSI, SafeCurves: require prime p

Brainpool and SafeCurves: prohibit  $\ell$  dividing  $p^k-1$  for each  $k<(\ell-1)$ 

o.to

# Avoiding known attacks

The curve must be elliptic.

The number of curve points must be divisible by a large prime number  $\ell$ . Standard attacks take time  $\sqrt{\ell}$ .  $\ell \approx 2^{200}$  is adequate;  $\ell \approx 2^{256}$  is conservative.

ℓ must not divide

$$p$$
;  $p-1$ ;  $p^2-1$ ;  $p^3-1$ ; ...;  $p^{20}-1$ .

This guarantees that there are no "transfers" to clocks etc.

#### Avoiding unnecessary structure

Simplify the security story: avoid possible attack vectors even if no attacks are known.

Require large "CM field discriminant". See, e.g., SafeCurves.

Brainpool, Suite B, ANSSI, SafeCurves: require prime p.

Brainpool and SafeCurves: prohibit  $\ell$  dividing  $p^k-1$  for each  $k<(\ell-1)/100$ .

known attacks

ve must be elliptic.

nber of curve points divisible by orime number \( \ell \).

d attacks take time √ℓ.
is adequate;
is conservative.

not divide

; 
$$p^2 - 1$$
; ...;  $p^{20} - 1$ .

arantees that there are sfers" to clocks etc.

# Avoiding unnecessary structure

Simplify the security story: avoid possible attack vectors even if no attacks are known.

Require large "CM field discriminant". See, e.g., SafeCurves.

Brainpool, Suite B, ANSSI, SafeCurves: require prime p.

Brainpool and SafeCurves: prohibit  $\ell$  dividing  $p^k-1$  for each  $k<(\ell-1)/100$ .

# <u>Rigidity</u>

Another of securi

- there's a sma
- public has m
- the at
- the at choice to allow

ttacks

e elliptic.

rve points

Эy

ber ℓ.

take time  $\sqrt{\ell}$ .

ite;

vative.

1.
nat there are clocks etc.

# Avoiding unnecessary structure

Simplify the security story: avoid possible attack vectors even if no attacks are known.

Require large "CM field discriminant". See, e.g., SafeCurves.

Brainpool, Suite B, ANSSI, SafeCurves: require prime p.

Brainpool and SafeCurves: prohibit  $\ell$  dividing  $p^k-1$  for each  $k<(\ell-1)/100$ .

# **Rigidity**

Another conceivable of security problem

- there's another a a small fraction
- public ECC cryp
   has missed this
- the attacker has figured out this
- the attacker has choices of stand to allow the atta

#### Avoiding unnecessary structure

Simplify the security story: avoid possible attack vectors even if no attacks are known.

Require large "CM field discriminant". See, e.g., SafeCurves.

Brainpool, Suite B, ANSSI, SafeCurves: require prime p.

Brainpool and SafeCurves: prohibit ℓ dividing  $p^k - 1$  for each  $k < (\ell - 1)/100$ .

Another conceivable source of security problems:

Rigidity

- there's another attack aga a small fraction of curves;
- public ECC cryptanalysis has missed this attack;
- the attacker has figured out this attack;
- the attacker has manipula choices of standard curves to allow the attack.

#### Avoiding unnecessary structure

Simplify the security story: avoid possible attack vectors even if no attacks are known.

Require large "CM field discriminant". See, e.g., SafeCurves.

Brainpool, Suite B, ANSSI, SafeCurves: require prime p.

Brainpool and SafeCurves: prohibit  $\ell$  dividing  $p^k-1$  for each  $k<(\ell-1)/100$ .

#### Rigidity

Another conceivable source of security problems:

- there's another attack against a small fraction of curves;
- public ECC cryptanalysis has missed this attack;
- the attacker has figured out this attack;
- the attacker has manipulated choices of standard curves to allow the attack.

#### g unnecessary structure

- the security story:
  ssible attack vectors
  o attacks are known.
- large "CM field nant". See, e.g., ves.
- ol, Suite B, ANSSI, ves: require prime p.
- ol and SafeCurves:  $\ell$  dividing or each  $k < (\ell-1)/100$ .

# Rigidity

Another conceivable source of security problems:

- there's another attack against a small fraction of curves;
- public ECC cryptanalysis has missed this attack;
- the attacker has figured out this attack;
- the attacker has manipulated choices of standard curves to allow the attack.

NIST cut 

"verifiable  $y^2 = x^3$ b is deriven the SHA-1 has a second cut 

SHA-1 has a second cut 

"verifiable to the second cut 

"verifiable to the second cut 

"verifiable to the second cut 

"verifiable to the second cut 

"verifiable to the second cut 

"verifiable to the second cut 

"verifiable to the second cut 

"verifiable to the second cut 

"verifiable to the second cut 

"verifiable to the second cut 

"verifiable to the second cut 

"verifiable to the second cut 

"verifiable to the second cut 

"verifiable to the second cut 

"verifiable to the second cut 

"verifiable to the second cut 

"verifiable to the second cut 

"verifiable to the second cut 

"verifiable to the second cut 

"verifiable to the second cut 

"verifiable to the second cut 

"verifiable to the second cut 

"verifiable to the second cut 

"verifiable to the second cut 

"verifiable to the second cut 

"verifiable to the second cut 

"verifiable to the second cut 

"verifiable to the second cut 

"verifiable to the second cut 

"verifiable to the second cut 

"verifiable to the second cut 

"verifiable to the second cut 

"verifiable to the second cut 

"verifiable to the second cut 

"verifiable to the second cut 

"verifiable to the second cut 

"verifiable to the second cut 

"verifiable to the second cut 

"verifiable to the second cut 

"verifiable to the second cut 

"verifiable to the second cut 

"verifiable to the second cut 

"verifiable to the second cut 

"verifiable to the second cut 

"verifiable to the second cut 

"verifiable to the second cut 

"verifiable to the second cut 

"verifiable to the second cut 

"verifiable to the second cut 

"verifiable to the second cut 

"verifiable to the second cut 

"verifiable to the second cut 

"verifiable to the second cut 

"verifiable to the second cut 

"verifiable to the second cut 

"verifiable to the second cut 

"verifiable to the second cut 

"verifiable to the second cut 

"verifiable to the second cut 

"verifiable to the second cut 

"verifiable to the sec

ary structure

ity story: ack vectors

are known.

1 field

e, e.g.,

8, ANSSI, re prime p.

eCurves:

 $< (\ell - 1)/100.$ 

# Rigidity

Another conceivable source of security problems:

- there's another attack against a small fraction of curves;
- public ECC cryptanalysis has missed this attack;
- the attacker has figured out this attack;
- the attacker has manipulated choices of standard curves to allow the attack.

NIST curves claim

"verifiably random  $y^2 = x^3 - 3x + b$ b is derived from

SHA-1 hash of a p

ure

5

•

/100.

# <u>Rigidity</u>

Another conceivable source of security problems:

- there's another attack against a small fraction of curves;
- public ECC cryptanalysis has missed this attack;
- the attacker has figured out this attack;
- the attacker has manipulated choices of standard curves to allow the attack.

NIST curves claim to be "verifiably random":  $y^2 = x^3 - 3x + b$  where b is derived from SHA-1 hash of a public seed

# **Rigidity**

Another conceivable source of security problems:

- there's another attack against a small fraction of curves;
- public ECC cryptanalysis has missed this attack;
- the attacker has figured out this attack;
- the attacker has manipulated choices of standard curves to allow the attack.

NIST curves claim to be "verifiably random":  $y^2 = x^3 - 3x + b$  where b is derived from SHA-1 hash of a public seed.

# **Rigidity**

Another conceivable source of security problems:

- there's another attack against a small fraction of curves;
- public ECC cryptanalysis has missed this attack;
- the attacker has figured out this attack;
- the attacker has manipulated choices of standard curves to allow the attack.

NIST curves claim to be "verifiably random":  $y^2 = x^3 - 3x + b$  where b is derived from SHA-1 hash of a public seed.

But is the seed actually random?

Attacker could have tried many seeds to find a curve with a one-in-a-billion weakness.

Not "verifiable" at all!

# **Rigidity**

Another conceivable source of security problems:

- there's another attack against a small fraction of curves;
- public ECC cryptanalysis has missed this attack;
- the attacker has figured out this attack;
- the attacker has manipulated choices of standard curves to allow the attack.

NIST curves claim to be "verifiably random":  $y^2 = x^3 - 3x + b$  where b is derived from SHA-1 hash of a public seed.

But is the seed actually random?

Attacker could have tried many seeds to find a curve with a one-in-a-billion weakness.

Not "verifiable" at all!

ANSSI response: use our "random" curve instead.

conceivable source ty problems: s another attack against Il fraction of curves; ECC cryptanalysis issed this attack; tacker has dout this attack; tacker has **manipulated** s of standard curves

w the attack.

NIST curves claim to be "verifiably random":  $y^2 = x^3 - 3x + b$  where b is derived from SHA-1 hash of a public seed.

But is the seed actually random?

Attacker could have tried many seeds to find a curve with a one-in-a-billion weakness.

Not "verifiable" at all!

ANSSI response: use our "random" curve instead.

Rigidity
that can
by a cur
Brainpo

b is som of digits

ole source ns: attack against of curves;

tanalysis

attack;

attack;
manipulated
ard curves
ack.

NIST curves claim to be "verifiably random":  $y^2 = x^3 - 3x + b$  where b is derived from SHA-1 hash of a public seed.

But is the seed actually random?

Attacker could have tried many seeds to find a curve with a one-in-a-billion weakness.

Not "verifiable" at all!

ANSSI response: use our "random" curve instead.

Rigidity limits numerated that can be generated by a curve-generated

Brainpool, somew b is some sort of h of digits of  $\pi$  and

inst

ated

NIST curves claim to be "verifiably random":  $y^2 = x^3 - 3x + b$  where b is derived from SHA-1 hash of a public seed.

But is the seed actually random?

Attacker could have tried many seeds to find a curve with a one-in-a-billion weakness.

Not "verifiable" at all!

ANSSI response: use our "random" curve instead.

**Rigidity** limits number of cuthat can be generated by a curve-generation process

Brainpool, somewhat rigid: b is some sort of hash of digits of  $\pi$  and e.

NIST curves claim to be "verifiably random":  $y^2 = x^3 - 3x + b$  where b is derived from SHA-1 hash of a public seed.

But is the seed actually random?

Attacker could have tried many seeds to find a curve with a one-in-a-billion weakness.

Not "verifiable" at all!

ANSSI response: use our "random" curve instead.

**Rigidity** limits number of curves that can be generated by a curve-generation process.

Brainpool, somewhat rigid: b is some sort of hash of digits of  $\pi$  and e.

NIST curves claim to be "verifiably random":  $y^2 = x^3 - 3x + b$  where b is derived from SHA-1 hash of a public seed.

But is the seed actually random?

Attacker could have tried many seeds to find a curve with a one-in-a-billion weakness.

Not "verifiable" at all!

ANSSI response: use our "random" curve instead.

**Rigidity** limits number of curves that can be generated by a curve-generation process.

Brainpool, somewhat rigid: b is some sort of hash of digits of  $\pi$  and e.

Not completely explained: why this particular hash? why  $\pi$  and not  $\sqrt{2}$ ? etc. But not much flexibility.

NIST curves claim to be "verifiably random":  $y^2 = x^3 - 3x + b$  where b is derived from SHA-1 hash of a public seed.

But is the seed actually random?

Attacker could have tried many seeds to find a curve with a one-in-a-billion weakness.

Not "verifiable" at all!

ANSSI response: use our "random" curve instead.

**Rigidity** limits number of curves that can be generated by a curve-generation process.

Brainpool, somewhat rigid: b is some sort of hash of digits of  $\pi$  and e.

Not completely explained: why this particular hash? why  $\pi$  and not  $\sqrt{2}$ ? etc. But not much flexibility.

Our recommendation, fully rigid: b is smallest positive integer passing explained criteria.

rves claim to be ly random":

-3x + b where

ved from

nash of a public seed.

ne seed actually random?

could have tried

eds to find a curve with

-a-billion weakness.

rifiable" at all!

esponse: use our

" curve instead.

**Rigidity** limits number of curves that can be generated by a curve-generation process.

Brainpool, somewhat rigid: b is some sort of hash of digits of  $\pi$  and e.

Not completely explained: why this particular hash? why  $\pi$  and not  $\sqrt{2}$ ? etc. But not much flexibility.

Our recommendation, fully rigid: b is smallest positive integer passing explained criteria.

#### ECC sec

Covered hard to secret ke

But realis still be

ECC imp

- productionfor sor
- leak setfor inp
- leak set through

etc. Att

to be

where

oublic seed.

tually random?

ve tried d a curve with veakness.

t all!

use our

istead.

**Rigidity** limits number of curves that can be generated by a curve-generation process.

Brainpool, somewhat rigid: b is some sort of hash of digits of  $\pi$  and e.

Not completely explained: why this particular hash? why  $\pi$  and not  $\sqrt{2}$ ? etc. But not much flexibility.

Our recommendation, fully rigid: b is smallest positive integer passing explained criteria.

# ECC security

Covered so far:
hard to compute E
secret key from pu

But real-world EC is still being broke

ECC implementati

- produce incorrection
   for some rare in
- leak secret data for input points
- leak secret data through timing;
   etc. Attackers exp

**Rigidity** limits number of curves that can be generated by a curve-generation process.

Brainpool, somewhat rigid: b is some sort of hash of digits of  $\pi$  and e.

Not completely explained: why this particular hash? why  $\pi$  and not  $\sqrt{2}$ ? etc. But not much flexibility.

Our recommendation, fully rigid: b is smallest positive integer passing explained criteria.

# ECC security

Covered so far:
hard to compute ECC user's secret key from public key.

But real-world ECC is still being broken!

ECC implementations

- produce incorrect results for some rare inputs;
- leak secret data for input points off curve;
- leak secret data
   through timing;
   etc. Attackers exploit this.

l .

dom?

with

**Rigidity** limits number of curves that can be generated by a curve-generation process.

Brainpool, somewhat rigid: b is some sort of hash of digits of  $\pi$  and e.

Not completely explained: why this particular hash? why  $\pi$  and not  $\sqrt{2}$ ? etc. But not much flexibility.

Our recommendation, fully rigid: b is smallest positive integer passing explained criteria.

# **ECC** security

Covered so far: hard to compute ECC user's secret key from public key.

But real-world ECC is still being broken!

**ECC** implementations

- produce incorrect results for some rare inputs;
- leak secret data
   for input points off curve;
- leak secret data through timing;
   etc. Attackers exploit this.

limits number of curves be generated ve-generation process.

ol, somewhat rigid: e sort of hash of  $\pi$  and e.

pletely explained: particular hash?

nd not  $\sqrt{2}$ ? etc. much flexibility.

ommendation, fully rigid:

\*\*Illest positive integer\*\*

explained criteria.

# **ECC** security

Covered so far:
hard to compute ECC user's
secret key from public key.

But real-world ECC is still being broken!

**ECC** implementations

- produce incorrect results for some rare inputs;
- leak secret data
   for input points off curve;
- leak secret data through timing;
   etc. Attackers exploit this.

Better c allow **sir** to be **se** 

This is t motivati mber of curves ated ated atom process.

hat rigid:

ash

е.

plained:

hash?

2? etc.

ibility.

ion, fully rigid:

ive integer

criteria.

# **ECC** security

Covered so far: hard to compute ECC user's secret key from public key.

But real-world ECC is still being broken!

**ECC** implementations

- produce incorrect results for some rare inputs;
- leak secret data
   for input points off curve;
- leak secret data through timing;
   etc. Attackers exploit this.

Better choices of allow **simple** imple to be **secure** imple

This is the primary motivation for Saf

ırves

SS.

**ECC** security

Covered so far:

hard to compute ECC user's secret key from public key.

But real-world ECC is still being broken!

**ECC** implementations

- produce incorrect results for some rare inputs;
- leak secret data
   for input points off curve;
- leak secret data
   through timing;
   etc. Attackers exploit this.

Better choices of curves allow **simple** implementation to be **secure** implementation

This is the primary motivation for SafeCurves.

rigid:

# ECC security

Covered so far: hard to compute ECC user's secret key from public key.

But real-world ECC is still being broken!

#### **ECC** implementations

- produce incorrect results for some rare inputs;
- leak secret data
   for input points off curve;
- leak secret data through timing;
   etc. Attackers exploit this.

Better choices of curves allow **simple** implementations to be **secure** implementations.

This is the primary motivation for SafeCurves.

# **ECC** security

Covered so far: hard to compute ECC user's secret key from public key.

But real-world ECC is still being broken!

# **ECC** implementations

- produce incorrect results for some rare inputs;
- leak secret data
   for input points off curve;
- leak secret data through timing;
   etc. Attackers exploit this.

Better choices of curves allow **simple** implementations to be **secure** implementations.

This is the primary motivation for SafeCurves.

Example of new requirement: **twist security**.

# urity

so far:
compute ECC user's
ey from public key.

-world ECC eing broken!

clementations
ce incorrect results
ne rare inputs;
ecret data
out points off curve;
ecret data
sh timing;

ackers exploit this.

Better choices of curves allow **simple** implementations to be **secure** implementations.

This is the primary motivation for SafeCurves.

Example of new requirement: twist security.

If curve isn't twist-secure:
Twist attacks break
ladder implementations
that don't check whether
input point is on curve.
Security-simplicity conflict.

#### Curve

Anomalous

M-221

E-222

NIST P-224

Curve1174

Curve25519

BN(2,254)

brainpoolP2

ANSSI FRP2

NIST P-256

secp256k1

E-382

M-383

Curve38318

brainpoolP3

NIST P-384

Curve3617

ECC user's ablic key.

n!

ons t results outs;

off curve;

loit this.

Better choices of curves allow **simple** implementations to be **secure** implementations.

This is the primary motivation for SafeCurves.

Example of new requirement: twist security.

| Curve           | Safe?  |
|-----------------|--------|
| Anomalous       | False  |
| M-221           | True 🗸 |
| E-222           | True 🗸 |
| NIST P-224      | False  |
| Curve1174       | True 🗸 |
| Curve25519      | True 🗸 |
| BN(2,254)       | False  |
| brainpoolP256t1 | False  |
| ANSSI FRP256v1  | False  |
| NIST P-256      | False  |
| secp256k1       | False  |
| E-382           | True 🗸 |
| M-383           | True 🗸 |
| Curve383187     | True 🗸 |
| brainpoolP384t1 | False  |
| NIST P-384      | False  |
| Curve3617       | True 🗸 |

Better choices of curves allow **simple** implementations to be **secure** implementations.

This is the primary motivation for SafeCurves.

Example of new requirement: twist security.

| Safe?  | field                                                                                                    | ogustie:                                                                                                    |
|--------|----------------------------------------------------------------------------------------------------|----------------------------------------------------------------------------------------------------|
|        |                                                                                                    | equation                                                                                                    |
| False  | True 🗸                                                                                                    | True 🗸                                                                                                    |
| True 🗸 | True 🗸                                                                                                    | True 🗸                                                                                                    |
| True 🗸 | True 🗸                                                                                                    | True 🗸                                                                                                    |
| False  | True 🗸                                                                                                    | True 🗸                                                                                                    |
| True 🗸 | True 🗸                                                                                                    | True 🗸                                                                                                    |
| True 🗸 | True 🗸                                                                                                    | True 🗸                                                                                                    |
| False  | True 🗸                                                                                                    | True 🗸                                                                                                    |
| False  | True 🗸                                                                                                    | True 🗸                                                                                                    |
| False  | True 🗸                                                                                                    | True 🗸                                                                                                    |
| False  | True 🗸                                                                                                    | True 🗸                                                                                                    |
| False  | True 🗸                                                                                                    | True 🗸                                                                                                    |
| True 🗸 | True 🗸                                                                                                    | True 🗸                                                                                                    |
| True 🗸 | True 🗸                                                                                                    | True 🗸                                                                                                    |
| True 🗸 | True 🗸                                                                                                    | True 🗸                                                                                                    |
| False  | True 🗸                                                                                                    | True 🗸                                                                                                    |
| False  | True 🗸                                                                                                    | True 🗸                                                                                                    |
| True 🗸 | True 🗸                                                                                                    | True 🗸                                                                                                    |
|        | True  False  False  False  False  True  True  True  True  True  True  True  True  True  True  True  True  True  True  True  True  True  True  True  True  True  True  True  True  True  True  True  True  True  True  True  True  True  True  True  True  True | True I True I False True I True I True I True I True I False True I False True I False True I False True I True I |

Better choices of curves allow **simple** implementations to be **secure** implementations.

This is the primary motivation for SafeCurves.

Example of new requirement: twist security.

|                 |        | F      |          |        |        |
|-----------------|--------|--------|----------|--------|--------|
| Curve           | Safe?  | field  | equation | base   | rho    |
| Anomalous       | False  | True 🗸 | True 🗸   | True 🗸 | True 🗸 |
| M-221           | True 🗸 | True 🗸 | True 🗸   | True 🗸 | True 💆 |
| E-222           | True 🗸 | True 🗸 | True 🗸   | True 🗸 | True 💆 |
| NIST P-224      | False  | True 🗸 | True 🗸   | True 🗸 | True V |
| Curve1174       | True 🗸 | True 🗸 | True 🗸   | True 🗸 | True 🗸 |
| Curve25519      | True 🗸 | True 🗸 | True 🗸   | True 🗸 | True • |
| BN(2,254)       | False  | True 🗸 | True 🗸   | True 🗸 | True * |
| brainpoolP256t1 | False  | True 🗸 | True 🗸   | True 🗸 | True * |
| ANSSI FRP256v1  | False  | True 🗸 | True 🗸   | True 🗸 | True • |
| NIST P-256      | False  | True 🗸 | True 🗸   | True 🗸 | True • |
| secp256k1       | False  | True 🗸 | True 🗸   | True 🗸 | True • |
| E-382           | True 🗸 | True 🗸 | True 🗸   | True 🗸 | True • |
| M-383           | True 🗸 | True 🗸 | True 🗸   | True 🗸 | True • |
| Curve383187     | True 🗸 | True 🗸 | True 🗸   | True 🗸 | True • |
| brainpoolP384t1 | False  | True 🗸 | True 🗸   | True 🗸 | True • |
| NIST P-384      | False  | True 🗸 | True 🗸   | True 🗸 | True • |
| Curve3617       | True 🗸 | True 🗸 | True 🗸   | True 🗸 | True • |

hoices of curves

nple implementations

cure implementations.

he primary on for SafeCurves.

of new requirement: **curity**.

isn't twist-secure:

tacks break

nplementations

't check whether

int is on curve.

-simplicity conflict.

|                 |        | F      | arameter: | ECDLP secur |        |          |      |  |
|-----------------|--------|--------|-----------|-------------|--------|----------|------|--|
| Curve           | Safe?  | field  | equation  | base        | rho    | transfer | di   |  |
| Anomalous       | False  | True 🗸 | True 🗸    | True 🗸      | True 🗸 | False    | Fal  |  |
| M-221           | True 🗸 | True 🗸 | True 🗸    | True 🗸      | True 🗸 | True 🗸   | True |  |
| E-222           | True 🗸 | True 🗸 | True 🗸    | True 🗸      | True 🗸 | True 🗸   | True |  |
| NIST P-224      | False  | True 🗸 | True 🗸    | True 🗸      | True 🗸 | True 🗸   | True |  |
| Curve1174       | True 🗸 | True 🗸 | True 🗸    | True 🗸      | True 🗸 | True 🗸   | True |  |
| Curve25519      | True 🗸 | True 🗸 | True 🗸    | True 🗸      | True 🗸 | True 🗸   | True |  |
| BN(2,254)       | False  | True 🗸 | True 🗸    | True 🗸      | True 🗸 | False    | Fals |  |
| brainpoolP256t1 | False  | True 🗸 | True 🗸    | True 🗸      | True 🗸 | True 🗸   | True |  |
| ANSSI FRP256v1  | False  | True 🗸 | True 🗸    | True 🗸      | True 🗸 | True 🗸   | True |  |
| NIST P-256      | False  | True 🗸 | True 🗸    | True 🗸      | True 🗸 | True 🗸   | True |  |
| secp256k1       | False  | True 🗸 | True 🗸    | True 🗸      | True 🗸 | True 🗸   | Fals |  |
| E-382           | True 🗸 | True 🗸 | True 🗸    | True 🗸      | True 🗸 | True 🗸   | True |  |
| M-383           | True 🗸 | True 🗸 | True 🗸    | True 🗸      | True 🗸 | True 🗸   | True |  |
| Curve383187     | True 🗸 | True 🗸 | True 🗸    | True 🗸      | True 🗸 | True 🗸   | True |  |
| brainpoolP384t1 | False  | True 🗸 | True 🗸    | True 🗸      | True 🗸 | True 🗸   | True |  |
| NIST P-384      | False  | True 🗸 | True 🗸    | True 🗸      | True 🗸 | True 🗸   | True |  |
| Curve3617       | True 🗸 | True 🗸 | True 🗸    | True 🗸      | True 🗸 | True 🗸   | True |  |

ementations.

eCurves.

equirement:

-secure:

k itions

vhether

curve.

conflict.

|                 |        | P      | arameter | 5:     | ECDLP security: |          |        |        |     |  |
|-----------------|--------|--------|----------|--------|-----------------|----------|--------|--------|-----|--|
| Curve           | Safe?  | field  | equation | base   | rho             | transfer | disc   | rigid  | lac |  |
| Anomalous       | False  | True 🗸 | True 🗸   | True 🗸 | True 🗸          | False    | False  | True 🗸 | Fa  |  |
| M-221           | True 🗸 | True 🗸 | True 🗸   | True 🗸 | True 🗸          | True 🗸   | True 🗸 | True 🗸 | Tru |  |
| E-222           | True 🗸 | True 🗸 | True 🗸   | True 🗸 | True 🗸          | True 🗸   | True 🗸 | True 🗸 | Tru |  |
| NIST P-224      | False  | True 🗸 | True 🗸   | True 🗸 | True 🗸          | True 🗸   | True 🗸 | False  | Fal |  |
| Curve1174       | True 🗸 | True 🗸 | True 🗸   | True 🗸 | True 🗸          | True 🗸   | True 🗸 | True 🗸 | Tru |  |
| Curve25519      | True 🗸 | True 🗸 | True 🗸   | True 🗸 | True 🗸          | True 🗸   | True 🗸 | True 🗸 | Tru |  |
| BN(2,254)       | False  | True 🗸 | True 🗸   | True 🗸 | True 🗸          | False    | False  | True 🗸 | Fal |  |
| brainpoolP256t1 | False  | True 🗸 | True 🗸   | True 🗸 | True 🗸          | True 🗸   | True 🗸 | True 🗸 | Fa  |  |
| ANSSI FRP256v1  | False  | True 🗸 | True 🗸   | True 🗸 | True 🗸          | True 🗸   | True 🗸 | False  | Fai |  |
| NIST P-256      | False  | True 🗸 | True 🗸   | True 🗸 | True 🗸          | True 🗸   | True 🗸 | False  | Fal |  |
| secp256k1       | False  | True 🗸 | True 🗸   | True 🗸 | True 🗸          | True 🗸   | False  | True 🗸 | Fal |  |
| E-382           | True 🗸 | True 🗸 | True 🗸   | True 🗸 | True 🗸          | True 🗸   | True 🗸 | True 🗸 | Tru |  |
| M-383           | True 🗸 | True 🗸 | True 🗸   | True 🗸 | True 🗸          | True 🗸   | True 🗸 | True 🗸 | Tru |  |
| Curve383187     | True 🗸 | True 🗸 | True 🗸   | True 🗸 | True 🗸          | True 🗸   | True 🗸 | True 🗸 | Tru |  |
| brainpoolP384t1 | False  | True 🗸 | True 🗸   | True 🗸 | True 🗸          | True 🗸   | True 🗸 | True 🗸 | Fa  |  |
| NIST P-384      | False  | True 🗸 | True 🗸   | True 🗸 | True 🗸          | True 🗸   | True 🗸 | False  | Fal |  |
| Curve3617       | True 🗸 | True 🗸 | True 🗸   | True 🗸 | True 🗸          | True 🗸   | True 🗸 | True 🗸 | Tru |  |

ns ns.

**-** .

|                 |        | P      | arameter | 5:     |        | ECDLP se | ECC sec |        |        |        |     |
|-----------------|--------|--------|----------|--------|--------|----------|---------|--------|--------|--------|-----|
| Curve           | Safe?  | field  | equation | base   | rho    | transfer | disc    | rigid  | ladder | twist  | co  |
| Anomalous       | False  | True 🗸 | True 🗸   | True 🗸 | True 🗸 | False    | False   | True 🗸 | False  | False  | Fa  |
| M-221           | True 🗸 | True 🗸 | True 🗸   | True 🗸 | True 🗸 | True 🗸   | True 🗸  | True 🗸 | True 🗸 | True 🗸 | Tru |
| E-222           | True 🗸 | True 🗸 | True 🗸   | True 🗸 | True 🗸 | True 🗸   | True 🗸  | True 🗸 | True 🗸 | True 🗸 | Tru |
| NIST P-224      | False  | True 🗸 | True 🗸   | True 🗸 | True 🗸 | True 🗸   | True 🗸  | False  | False  | False  | Fa  |
| Curve1174       | True 🗸 | True 🗸 | True 🗸   | True 🗸 | True 🗸 | True 🗸   | True 🗸  | True 🗸 | True 🗸 | True 🗸 | Tru |
| Curve25519      | True 🗸 | True 🗸 | True 🗸   | True 🗸 | True 🗸 | True 🗸   | True 🗸  | True 🗸 | True 🗸 | True 🗸 | Tru |
| BN(2,254)       | False  | True 🗸 | True 🗸   | True 🗸 | True 🗸 | False    | False   | True 🗸 | False  | False  | Fa  |
| brainpoolP256t1 | False  | True 🗸 | True 🗸   | True 🗸 | True 🗸 | True 🗸   | True 🗸  | True 🗸 | False  | False  | Fa  |
| ANSSI FRP256v1  | False  | True 🗸 | True 🗸   | True 🗸 | True 🗸 | True 🗸   | True 🗸  | False  | False  | False  | Fa  |
| NIST P-256      | False  | True 🗸 | True 🗸   | True 🗸 | True 🗸 | True 🗸   | True 🗸  | False  | False  | True 🗸 | Fa  |
| secp256k1       | False  | True 🗸 | True 🗸   | True 🗸 | True 🗸 | True 🗸   | False   | True 🗸 | False  | True 🗸 | Fa  |
| E-382           | True 🗸 | True 🗸 | True 🗸   | True 🗸 | True 🗸 | True 🗸   | True 🗸  | True 🗸 | True 🗸 | True 🗸 | Tru |
| M-383           | True 🗸 | True 🗸 | True 🗸   | True 🗸 | True 🗸 | True 🗸   | True 🗸  | True 🗸 | True 🗸 | True 🗸 | Tru |
| Curve383187     | True 🗸 | True 🗸 | True 🗸   | True 🗸 | True 🗸 | True 🗸   | True 🗸  | True 🗸 | True 🗸 | True 🗸 | Tru |
| brainpoolP384t1 | False  | True 🗸 | True 🗸   | True 🗸 | True 🗸 | True 🗸   | True 🗸  | True 🗸 | False  | True 🗸 | Fa  |
| NIST P-384      | False  | True 🗸 | True 🗸   | True 🗸 | True 🗸 | True 🗸   | True 🗸  | False  | False  | True 🗸 | Fa  |
| Curve3617       | True 🗸 | True 🗸 | True 🗸   | True 🗸 | True 🗸 | True 🗸   | True 🗸  | True 🗸 | True 🗸 | True 🗸 | Tru |

|                 |        | Parameters: |          |        |        | ECDLP se | ecurity: |        | ECC security: |        |          |        |  |
|-----------------|--------|-------------|----------|--------|--------|----------|----------|--------|---------------|--------|----------|--------|--|
| Curve           | Safe?  | field       | equation | base   | rho    | transfer | disc     | rigid  | ladder        | twist  | complete | ind    |  |
| Anomalous       | False  | True 🗸      | True 🗸   | True 🗸 | True 🗸 | False    | False    | True 🗸 | False         | False  | False    | False  |  |
| M-221           | True 🗸 | True 🗸      | True 🗸   | True 🗸 | True 🗸 | True 🗸   | True 🗸   | True 🗸 | True 🗸        | True 🗸 | True 🗸   | True 🗸 |  |
| E-222           | True 🗸 | True 🗸      | True 🗸   | True 🗸 | True 🗸 | True 🗸   | True 🗸   | True 🗸 | True 🗸        | True 🗸 | True 🗸   | True 🗸 |  |
| NIST P-224      | False  | True 🗸      | True 🗸   | True 🗸 | True 🗸 | True 🗸   | True 🗸   | False  | False         | False  | False    | False  |  |
| Curve1174       | True 🗸 | True 🗸      | True 🗸   | True 🗸 | True 🗸 | True 🗸   | True 🗸   | True 🗸 | True 🗸        | True 🗸 | True 🗸   | True 🗸 |  |
| Curve25519      | True 🗸 | True 🗸      | True 🗸   | True 🗸 | True 🗸 | True 🗸   | True 🗸   | True 🗸 | True 🗸        | True 🗸 | True 🗸   | True 🗸 |  |
| BN(2,254)       | False  | True 🗸      | True 🗸   | True 🗸 | True 🗸 | False    | False    | True 🗸 | False         | False  | False    | False  |  |
| brainpoolP256t1 | False  | True 🗸      | True 🗸   | True 🗸 | True 🗸 | True 🗸   | True 🗸   | True 🗸 | False         | False  | False    | False  |  |
| ANSSI FRP256v1  | False  | True 🗸      | True 🗸   | True 🗸 | True 🗸 | True 🗸   | True 🗸   | False  | False         | False  | False    | False  |  |
| NIST P-256      | False  | True 🗸      | True 🗸   | True 🗸 | True 🗸 | True 🗸   | True 🗸   | False  | False         | True 🗸 | False    | False  |  |
| secp256k1       | False  | True 🗸      | True 🗸   | True 🗸 | True 🗸 | True 🗸   | False    | True 🗸 | False         | True 🗸 | False    | False  |  |
| E-382           | True 🗸 | True 🗸      | True 🗸   | True 🗸 | True 🗸 | True 🗸   | True 🗸   | True 🗸 | True 🗸        | True 🗸 | True 🗸   | True 🗸 |  |
| M-383           | True 🗸 | True 🗸      | True 🗸   | True 🗸 | True 🗸 | True 🗸   | True 🗸   | True 🗸 | True 🗸        | True 🗸 | True 🗸   | True 🗸 |  |
| Curve383187     | True 🗸 | True 🗸      | True 🗸   | True 🗸 | True 🗸 | True 🗸   | True 🗸   | True 🗸 | True 🗸        | True 🗸 | True 🗸   | True 🗸 |  |
| brainpoolP384t1 | False  | True 🗸      | True 🗸   | True 🗸 | True 🗸 | True 🗸   | True 🗸   | True 🗸 | False         | True 🗸 | False    | False  |  |
| NIST P-384      | False  | True 🗸      | True 🗸   | True 🗸 | True 🗸 | True 🗸   | True 🗸   | False  | False         | True 🗸 | False    | False  |  |
| Curve3617       | True 🗸 | True 🗸      | True 🗸   | True 🗸 | True 🗸 | True 🗸   | True 🗸   | True 🗸 | True 🗸        | True 🗸 | True 🗸   | True 🗸 |  |